# **DLR-IB-AS-GO-2023-62**

# **Effizienzsteigerung im Flugbetrieb unter Berücksichtigung des Umweltschutzes und der Wirtschaftlichkeit**

Jason Blinstrub, Henri Siller, Ullrich Isermann, Rainer Schmid

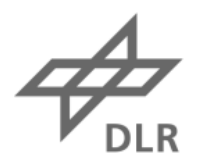

**Deutsches Zentrum** für Luft- und Raumfahrt

# Berichts.-Nr.: **DLR-IB-AS-GO-2023-62**

Verfasser: Jason Blinstrub, Henri Siller, Ullrich Isermann, Rainer Schmid

### Titel: **Effizienzsteigerung im Flugbetrieb unter Berücksichtigung des Umweltschutzes und der Wirtschaftlichkeit**

Datum: Juni 2023

Auftraggeber:

Auftrags-Nr.:

Vorgesehen für:

#### **Der Bericht umfaßt:**

48 Seiten einschl.

- 8 Tabellen
- 32 Bilder
- 32 Literaturstellen

Vervielfältigung und Weitergabe dieser Unterlagen sowie Mitteilung ihres Inhalts an Dritte, auch auszugsweise, nur mit Genehmigung  $X$  des DLR des Auftraggebers.

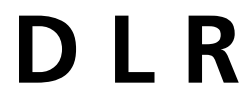

**Institut für Aerodynamik und Strömungstechnik Bunsenstraße 10 37073 Göttingen Deutschland**

**Abteilung AS-HEL**

#### Titel: Effizienzsteigerung im Flugbetrieb unter Berücksichtigung des Umweltschutzes und der Wirtschaftlichkeit

#### Übersicht/Abstract:

Das direkte Bedürfnis der Flughafen-Anwohner nach Schutz vor Fluglärm wird den wirtschaftlichen Interessen sowie dem allgemeinen Bedürfnis nach Mobilität stets gegenüberstehen. Um eine effizientere Planung des Flugbetriebs unter Berücksichtigung der Lärmimmission zu ermöglichen wurden daher zwei Workflows entwickelt. Die Workflows kombinieren die Daten und Software der beteiligten Projektpartner miteinander, wodurch nicht nur die Leistungsfähigkeit der Einzelkomponenten erhöht, sondern auch das gesamte Anwendbarkeitsspektrum gesteigert wurde.

Der Workflow zur Immissionsberechnung baut auf detaillierten Flugbahnberechnungen mit den Hersteller-Tools WinPEP (Airbus) und BCOP (Boeing) auf. Solche Flugbahnen werden im Rahmen des Workflows auf die entsprechende Route unter Berücksichtigung einer lateralen Streuung projiziert. Die anschließende Lärmberechnung erfolgt basierend auf DIN 45689, wobei die Zusatzpegel basierend auf dem druckkorrigierten Schub bestimmt werden. Für die Lärmberechnung eines Verkehrsszenarios werden die berechneten Einzelflug-Immissionsgitter entsprechend der Bewegungszahlen superponiert. Optional können auch bestehende AzB/DIN-Datensätze berücksichtigt werden.

Der Workflow zur Schallquellenanalyse ermöglicht eine Detektion von störenden Geräuschen bzw. Tönen aus den komprimierten Audiodaten der Lärmmessstellen der Flughäfen. Diese Detektion ist Grundvoraussetzung, um technische Lösungen zu deren Vermeidung zu entwickeln. Die Anwendbarkeit des Workflows und der darin entwickelten Methoden wurde anhand des Problems von Heultönen an einer Gruppe von modernen Triebwerken demonstriert.

#### **DEUTSCHES ZENTRUM FÜR LUFT-UND RAUMFAHRT E.V.**

#### Institut für Aerodynamik und Strömungstechnik

Institutsleiter: Verfasser: Jacon 156 (Dr. Jason Blinstrub) (Prof. Dr. Andreas Dillmann) (Dr. Henri Šiller) Abteilungsleiter: (Dr. Ullrich Isermann) ainer Schmie (Prof. Dr. Markus Raffel) (Dr. Rainer Schmid) Datum: **Juni 2023** Abteilung: **Bericht: Bearbeitet:** IB-AS-GO-2023-62 Jason Blinstrub AS-HEL

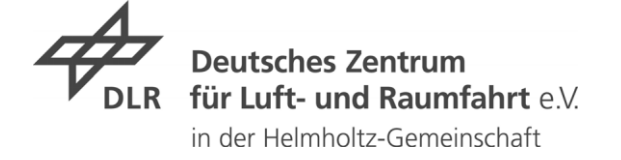

# Schlussbericht des Vorhabens

# **Effizienzsteigerung im Flugbetrieb unter Berücksichtigung des Umweltschutzes und der Wirtschaftlichkeit (EffFlug)**

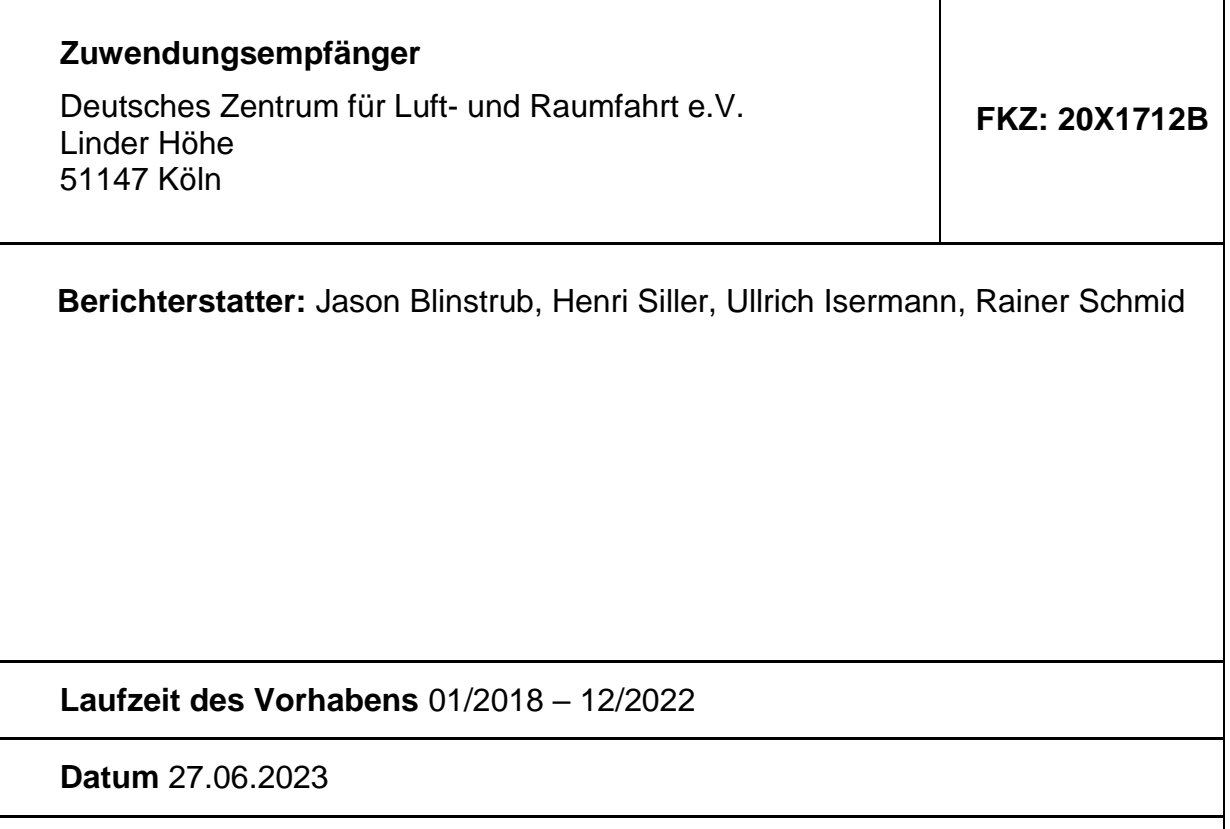

#### **Verbundführer:** Gerd Saueressig, Deutsche Lufthansa AG

Gefördert durch:

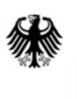

Bundesministerium für Wirtschaft und Klimaschutz

aufgrund eines Beschlusses des Deutschen Bundestages Das diesem Schlussbericht zugrunde liegende Forschungsvorhaben wurde mit Mitteln des Bundesministeriums für Wirtschaft und Klimaschutz (BMWK) unter dem Förderkennzeichen 20X1712B gefördert. Die Verantwortung für den Inhalt dieser Veröffentlichung liegt bei den Autoren. Die Form des Berichtes entspricht den Nebenbestimmungen für Zuwendungen auf Kostenbasis des Bundesministeriums für Bildung und Forschung an Unternehmen der gewerblichen Wirtschaft für Forschungs- und Entwicklungsvorhaben (NKBF98).

# <span id="page-4-0"></span>**Abkürzungsverzeichnis**

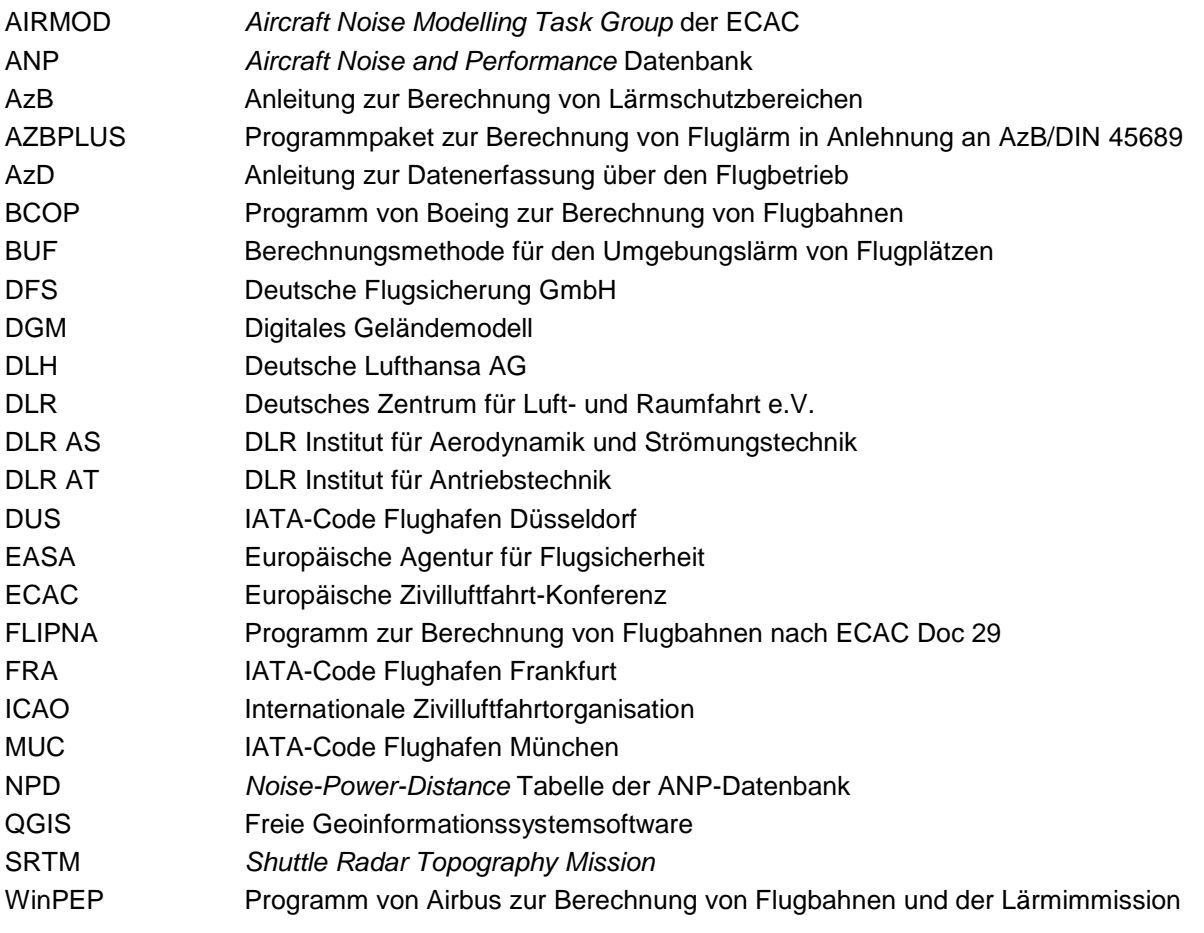

# **Inhaltsverzeichnis**

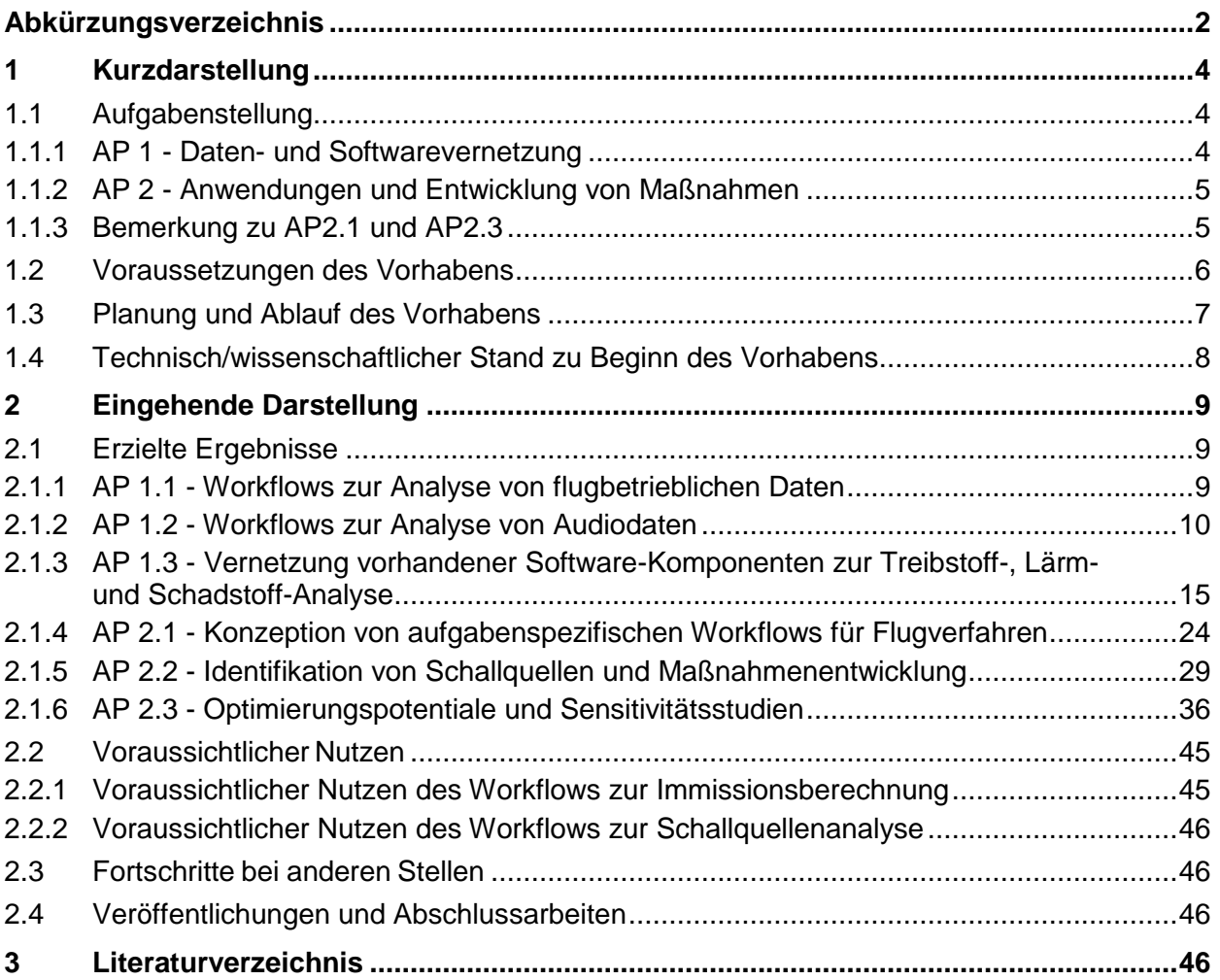

# <span id="page-6-0"></span>**1 Kurzdarstellung**

# <span id="page-6-1"></span>**1.1 Aufgabenstellung**

Das Forschungsvorhaben EffFlug machte den Antritt, praktisch umsetzbare Konzepte und Workflows zu erarbeiten, welche den Airlines, den Flughäfen und der Flugsicherung eine effizientere Planung des Flugbetriebs unter Berücksichtigung von Aspekten sowohl des Umweltschutzes (Lärm, Schadstoffe) als auch der Wirtschaftlichkeit ermöglichen.

Folgende zwei Ziele werden durch das Forschungsvorhaben EffFlug verfolgt:

- (1) Kombination der bei den verschiedenen Beteiligten verfügbaren Daten und Software mittels geeigneter Workflows und standardisierter Schnittstellen mit dem Plan, sowohl die Leistungsfähigkeit der Einzelkomponenten zu steigern als auch das gesamte Anwendbarkeitsspektrum zu erweitern
- (2) Anwendung und Demonstration der erarbeiteten Workflows

Damit soll das Forschungsvorhaben einen Beitrag zur zukünftigen Reduktion der Lärmimmission bei gleichzeitiger Erhöhung der Wirtschaftlichkeit leisten. Dies soll sowohl langfristig den wirtschaftlichen Erfolg der deutschen Flugverkehrsindustrie sichern helfen als auch das Vertrauen der von Fluglärm betroffenen Bevölkerung in die von der Industrie getroffenen Maßnahmen erhöhen.

Das Forschungsvorhaben EffFlug gliedert sich in zwei Arbeitspakete (AP), welche jeweils drei Unterarbeitspakete enthalten. Diese werden in den folgenden Abschnitten beschrieben.

# <span id="page-6-2"></span>**1.1.1 AP 1 - Daten- und Softwarevernetzung**

#### **AP 1.1 - Workflows zur Analyse von flugbetrieblichen Daten**

Verfügbare flugbetriebliche Daten, ihre Verknüpfungsmöglichkeiten und Auswerteinstrumente werden gesichtet und analysiert. Mit Blick auf spätere Anwendungen folgt im nächsten Schritt die Formulierung von Anforderungen an flugbetriebliche Daten und erweiterte Auswerteinstrumente. Erste Workflows "Analyse Anflüge" und "Analyse Abflüge" werden anhand einer DLH-Teilflotte entwickelt und die Herangehensweise, Bearbeitung und Auswertung dieser Daten beschrieben. Es folgen die Anwendung des Workflows auf weitere Teilflotten und die Übergabe an AP 2.1.

#### **AP 1.2 - Workflows zur Analyse von Audiodaten**

Die akustische Analyse von Messdaten der Fluglärmüberwachungsanlagen der Flughäfen in Kombination mit flugbetrieblichen Daten erlaubt eine genauere Identifizierung der dominanten Schallquellen in einzelnen Flugsegmenten. Durch eine spektrale Analyse können tonale Schallquellen vom Triebwerk, Fahrwerk und Hochauftriebssystem gefunden werden und auch die Breitbandlärmanteile abgeschätzt werden. Die Daten werden an AP 1.3 und 2.2 übergeben.

#### **AP 1.3 - Vernetzung vorhandener Software-Komponenten zur Treibstoff-, Lärmund Schadstoff-Analyse**

Für verschiedene Berechnungswerkzeuge (Airbus WinPEP, Boeing BCOP, FAA AEDT, DLR-SIMUL/PANAM) werden der Nutzungsrahmen und die internen Datenstrukturen analysiert. Dies umfasst auch die Integration der Ergebnisse aus AP 1.2, mit denen die Qualität der akustischen Rechenmodelle erhöht werden kann. Danach erfolgen die Bewertung und Auswahl der geeignetsten Werkzeuge. Die hierfür nötige Definition von Schnittstellen und aufgabenspezifischen Workflows bereiten die in AP 2.1 vorgesehenen Arbeiten entsprechend vor.

### <span id="page-7-0"></span>**1.1.2 AP 2 - Anwendungen und Entwicklung von Maßnahmen**

#### **AP 2.1 - Konzeption von aufgabenspezifischen Workflows für Flugverfahren**

Die Zusammenführung der charakteristischen Flugverfahren für die verschiedenen Teilflotten aus AP 1.1 und der Werkzeuge aus AP 1.3 ermöglicht die Konzeption von aufgabenspezifischen Workflows "Modellierung von Flugverfahren". Dabei werden die Referenzflugverfahren aller Teilflotten hinsichtlich der Parameter Lärm, Kraftstoff, und Schadstoffe untersucht und für die Optimierungsaufgaben in AP 2.3 aufbereitet.

#### **AP 2.2 - Identifikation von Schallquellen und Maßnahmenentwicklung**

Aufbauend auf den Ergebnissen aus AP 1.2 werden die tonalen Schallquellen identifiziert und ihre möglichen Quellenmechanismen untersucht. Das geschieht auch durch eine genauere Betrachtung der Geometrien von überströmten Öffnungen und Zylindersegmenten an den Flugzeugen in den Lufthansa Werften. Mit diesem Wissen können Vorschläge für das weitere Vorgehen zur Entwicklung von Lärmminderungsmaßnahmen erarbeitet werden.

#### **AP 2.3 - Optimierungspotentiale und Sensitivitätsstudien**

Für die Referenzflugverfahren aus AP 2.1 werden die Verbesserungspotentiale bzgl. aller Emissionen ermittelt und darauf aufbauend Effizienzmaßnahmen je Teilflotte abgeleitet. Weitere Analysen und Sensitivitätsstudien ergänzen die Arbeiten. Sie sollen zeigen, wie weit einzelne Parameter variiert werden können, ohne sich signifikant vom Optimum zu entfernen. Im Rahmen dieser Analysen werden auch die Ergebnisse des LuFo-Projekts MODAL [1] mit den neuen Workflows einer validierenden Neuanalyse unterzogen.

Unter Berücksichtigung der teilflottenspezifischen Umsetzbarkeit der Effizienzmaßnahmen wird dann ein Maßnahmenportfolio erstellt. Außerdem wird die Möglichkeit der Erstellung geeigneter Business Intelligence Anwendungen analysiert, die prädiktive Ansätze in zukünftigen flugbetrieblichen Optimierungsprojekten und in der Verfahrensplanung ermöglichen sollen.

### <span id="page-7-1"></span>**1.1.3 Bemerkung zu AP2.1 und AP2.3**

Im Gegensatz zur Planung lagen zum Projektstart bei DLH eine Reihe konkreter Anwendungsfällen vor, die einer vergleichenden Bewertung von Lärm sowie anderer Umweltauswirkungen als unterstützende Informationen bedürfen. Dies betraf insbesondere die Unterstützung von Umsetzungsaktivitäten im Rahmen des SESAR-Deployments, als auch konkrete Lärmthemen einzelner Flotten, die als Beispielfälle zum Aufbau einer allgemeiner gültigen Analysesystematik und der Entwicklung von Untersuchungswerkzeugen dienen.

Im Bereich Lärm hat sich herausgestellt, dass vor allem die Fähigkeit, umfangreiche Flugbetriebsszenarien zumindest lokal realitätsnäher modellieren zu können, in den kommenden Jahren benötigt wird. Nur so kann gewährleistet werden, dass z.B. die Auswirkungen von Lärmminderungsmaßnahmen oder notwendigen Umstrukturierungen im Flugbetrieb belastbar zu Betreibern, Betroffenen und Aufsichtsbehörden kommuniziert werden können.

Die generisch geplante Entwicklung von Workflows wurde daher deutlich konkreter als ursprünglich geplant an Beispielen bearbeitet und vorangetrieben. Durch diese Konkretisierung kam es zu einer größeren Überlappung der Arbeitspakete 2.1 und 2.3. Auf Grund der konkreten Anwendungsfälle wurden im Rahmen von Lärmberechnungen nur Abflugverfahren untersucht.

# <span id="page-8-0"></span>**1.2 Voraussetzungen des Vorhabens**

Ein wesentlicher Grund für das Vorhaben ist die Tatsache, dass zwar eine Reihe von Datenquellen und Software-Produkten zur Verfügung stehen, diese jedoch bisher meist separat betrieben werden. Das hat zur Folge, dass z. B. bei der Entwicklung von Maßnahmen des Aktiven Schallschutzes zwar leistungsfähige Rechenmodelle und Daten sowohl für Flugleistungs- als auch Lärmberechnungen vorhanden sind, aber in der Praxis nicht miteinander verzahnt werden. Durch ein Nicht-Ausnutzen von möglichen Synergieeffekten wird so bei der Missionsauslegung bei den Airlines, der Festlegung von neuen Flugrouten durch die Deutsche Flugsicherung (DFS) oder bei der Entwicklung von Maßnahmen des Aktiven Schallschutzes in der Regel nicht das mögliche Optimum erreicht, da meist nur jeweils eine einzelne Komponente realitätsnah betrachtet wurden.

Die an den Lärmmessstellen der Flughäfen gemessenen Audiodaten wurden bisher nur von den Flughäfen ausgewertet, vor allem bezüglich der Schallpegel, aber auch im Falle von Auffälligkeiten spektral. Eine Analyse der Daten, um Rückschlüsse auf Schallquellen und Schallereignisse zu treffen, wurde in der der Regel bisher nicht durchgeführt. Da die Daten der Messstationen nur komprimiert im MP3 Format gespeichert werden, war zu Projektbeginn nicht klar, ob die Qualität der Audiodaten für weiterführende Analysen ausreicht. Eine Verknüpfung von Audiodaten mit Flugbahndaten und operationellen Daten der Flugzeuge wurde bisher nur im Rahmen dedizierten Überflugversuchen von Forschungseinrichtungen oder der Industrie durchgeführt.

# <span id="page-9-0"></span>**1.3 Planung und Ablauf des Vorhabens**

Der Projektstrukturplan mit den in den vorigen Abschnitten beschriebenen Arbeitspaketen ist in Abbildung 1 dargestellt. Die Leitung der Arbeitspakete ist jeweils unterstrichen. Als beratende Unterstützer waren Airbus Operations GmbH, Deutsche Flugsicherung GmbH und Rolls Royce Deutschland Ltd & Co KG tätig.

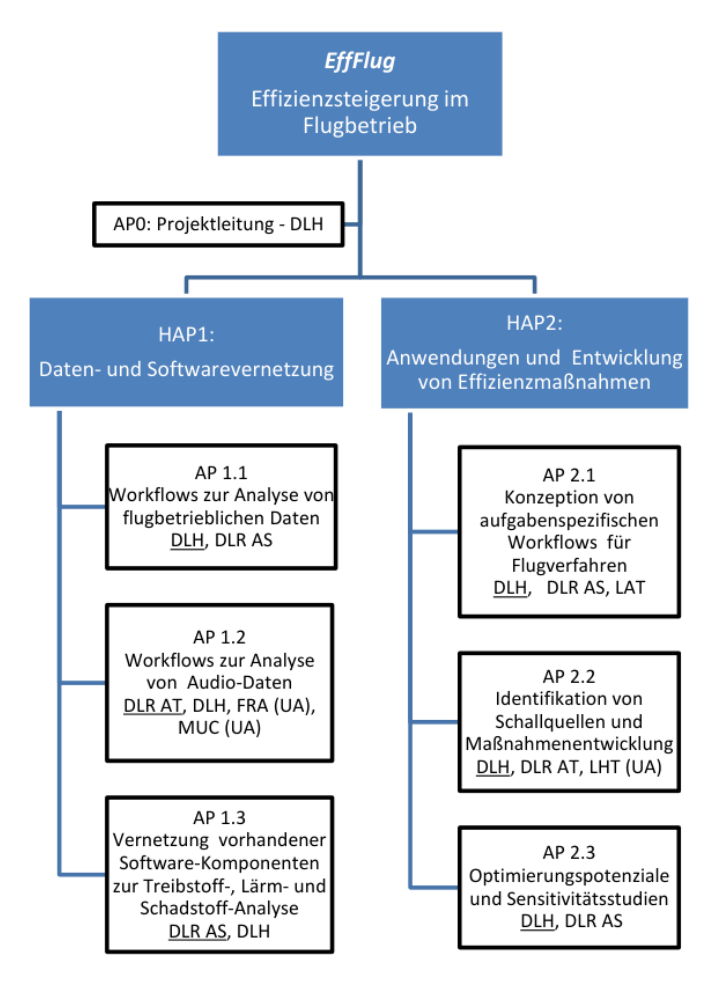

Abbildung 1: Projektstrukturplan (AP-Leiter sind unterstrichen)

Der geplante Arbeitsaufwand seitens DLR für das Arbeitspaket 1 und 2 war identisch. Das Vorhaben wurde für eine Laufzeit von 51 Monaten (01.01.2018 bis 31.03.2022) geplant. Auf Grund der Corona-Situation ist es bei der Lufthansa jedoch zu Verzögerungen in der Bearbeitung des Vorhabens gekommen, was sich auch auf den Arbeitsfortschritt beim DLR ausgewirkt hat. Eine Verlängerung des Vorhabens um 9 Monate (bis 31.12.2022) war notwendig. Zum einen hätte der in EffFlug erarbeitete Workflow zur Analyse von Audio-Daten nicht auf größere Datenmengen angewendet werden können. Zum anderen hätte kein Beispiel zur Anwendung des Lärmberechnungs-Workflows für Szenarien erarbeitet werden können. Einer kostenneutralen Verlängerung des Vorhabens wurde vom Projektträger genehmigt. Somit konnten die ausstehenden Arbeiten erledigt werden.

# <span id="page-10-0"></span>**1.4 Technisch/wissenschaftlicher Stand zu Beginn des Vorhabens**

Im LuFo-Projekt MODAL (Modelle und Daten zur Entwicklung von aktiven Schallschutzmaßnahmen im Luftverkehr) [1] wurden unter anderem Messungen von automatischen Fluglärmmessstationen ausgewertet. Bei dieser Auswertung wurden Messungen der Flughäfen Berlin-Schönefeld, Berlin-Tegel, Düsseldorf, Frankfurt/Main, Hannover, Köln/Bonn und München berücksichtigt. Des Weiteren wurden Radar-Aufzeichnungen, d.h. Flugverlaufsdaten, sowie umfangreiche Metadaten von den Flughäfen zur Verfügung gestellt.

Im Rahmen eines Auftrags des Umweltbundesamtes [2] erarbeitete das DLR basierend auf den Daten aus MODAL (sowie Nacherhebungen in geringem Ausmaß) einen Vorschlag für eine überarbeitete Datengrundlage der AzB (Anleitung zur Berechnung von Lärmschutzzonen) [3]. Bei dem Gruppierungsschema der AzB wird jedes Flugzeug entsprechend seiner Zertifizierung, Antriebsart, Flugzeugmasse, Anzahl Triebwerke und Nebenstromverhältnisses der Turbofantriebwerke einer Gruppe zugeordnet. Im Rahmen dieses Auftrages wurde auch eine feinere Gruppierung für die DIN 45689 [4] erarbeitet. Hierbei kann zusätzlich nach Flugzeugfamilie (z.B. A32X, B737\_NG) bzw. Flugzeugtyp (z.B. A319, A320, A321) unterschieden werden.

Beide Datengrundlagen wurden während deren Entwicklung bereits im DLR-Programm AZBPLUS [5] fortlaufend integriert. Eine vorläufige Version dieser Datengrundlagen konnte somit während der Laufzeit von EffFlug bereits verwendet werden.

Ein wichtiges Merkmal der Datengrundlagen in Bezug auf das Projekt EffFlug ist, dass die in der überarbeiteten Datengrundlage hinterlegten Fixpunktprofile an reale Flugverlaufsdaten angepasst wurden. Im Unterschied zur bestehenden Datengrundlage der AzB08 [3] kann das Flugprofil unter bestimmten Voraussetzungen nachträglich besser angepasst werden bzw. können damit operationelle Datensätze (z.B. aus einer Flugbahnsimulation) verarbeitet werden. Eine mögliche Vorgehensweise hierzu ist in der DIN 45689-1 [4] beschrieben.

Die Möglichkeit, operationelle Datensätze verarbeiten zu können, erlaubt eine deutlich engere Verzahnung von Tools zur Berechnung von Flugbahnen und Tools zur Berechnung der Lärmimmission nach AzB/DIN 45689. Durch eine solche Kombination der Tools können Änderungen der Lärmbelastung auf Grund einer Änderung im Flugbetrieb genauer und nachvollziehbarer als bisher quantifiziert werden. Das Projekt EffFlug stellt also eine konsequente und auch notwendige Fortsetzung von MODAL [1] dar.

Flugzeuggeräusche wurden im DLR schon ab Ende des 20. Jahrhunderts untersucht, vor allem verbunden mit der Technik der Lokalisierung von Schallquellen [6] an Flugzeugen im Überflug mit Mikrofonarrays [7], [8], [9] in EU-Projekten (Silence(r), AWIATOR, AFLoNext, …) und LuFo Projekten (Lexmos [10], Massif-EffekT, FREQUENZ [11], [12] und MODAL [1]) sowie in DLR internen Projekten mit Überflugmessungen am DLR Forschungsflugzeug ATRA [13], [14], [15], [16]. Dabei wurden und werden im ersten Analyseschritt auch immer die bezüglich der Doppler-Frequenzverschiebung korrigierten Frequenzspektren berechnet und analysiert. Hier, wie auch bei akustischen Messungen bei statischen Triebwerkstests, können aus den Spektren in Verbindung mit weiteren Informationen zu den Triebwerken Informationen zu Schallquellen an Triebwerken, Hochauftriebssystem und Fahrwerk gewonnen werden.

Die Daten der einzelnen Mikrofone der Stationen zur Überwachung des Fluglärms an den Verkehrsflughäfen wurden bisher nur quantitativ bezüglich der gemessenen Schallpegel untersucht. Eine Rückführung von Messungen auf Quellen am Flugzeug wurde bisher nicht systematisch durchgeführt.

# <span id="page-11-0"></span>**2 Eingehende Darstellung**

# <span id="page-11-1"></span>**2.1 Erzielte Ergebnisse**

### <span id="page-11-2"></span>**2.1.1 AP 1.1 - Workflows zur Analyse von flugbetrieblichen Daten**

In AP1.1 wurde zunächst die ANP-Datenbank (Aircraft Noise and Performance Database) [17] analysiert. Bei dieser Analyse wurden Inkonsistenzen und auch Fehler identifiziert. Diese konnten durch Zugriff auf Tools, welche bei der DLH verfügbar sind, zum großen Teil eliminiert werden. Ein Beispiel fehlerhafter Einträge zeigt die [Tabelle 1.](#page-11-3) Diese Tabelle enthält die Schubeinstellung (RATING) sowie die Konfiguration (FLAP\_ID) aus der prozeduralen Flugbahnbeschreibung einer B747-400 nach ICAO-B-Verfahren für verschiedene Flugzeugmassen. Konfigurationen mit ausgefahrenem Fahrwerk sind gelb markiert. Korrekterweise dürfte nur im ersten Schritt (TAKEOFF) das Fahrwerk ausgefahren sein. Jedoch ist das Fahrwerk teilweise zu lange im ausgefahrenen Zustand. Stellenweise ist das Fahrwerk sogar zu späterem Zeitpunkt im ausgefahrenen Zustand, obwohl es bereits zwischenzeitlich laut FLAP\_ID bereits eingefahren wurde. Alle gefundenen Inkonsistenzen und Fehler wurden über die ECAC-Arbeitsgruppe AIRMOD an die Verantwortlichen für die ANP-Wartung weitergeleitet.

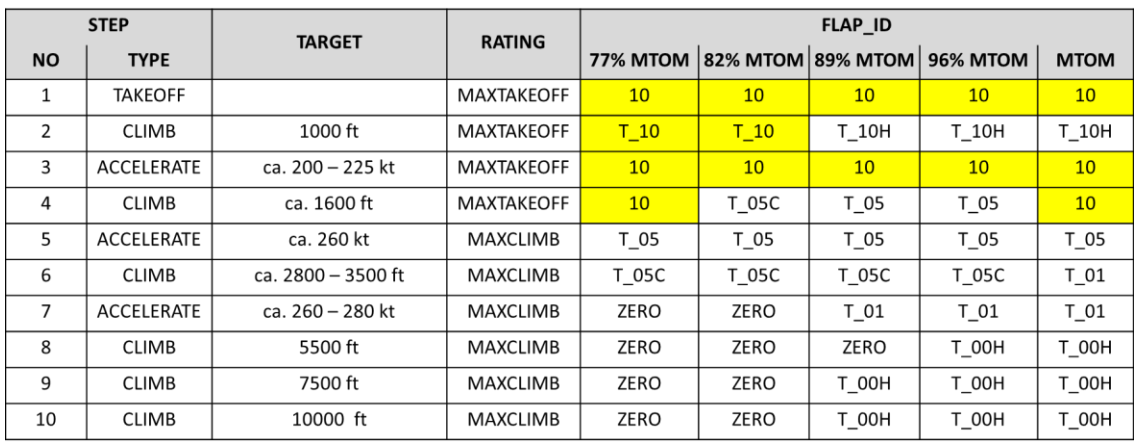

<span id="page-11-3"></span>Tabelle 1: Schub- und Klappenstellungen für Abflüge eine B747-400 nach ICAO-B-Verfahren. Gelb markiert sind Konfigurationen mit ausgefahrenem Fahrwerk.

Parallel zur Analyse der ANP-Daten wurden auch die Algorithmen des ECAC Doc 29 zur Flugbahnberechnung in dem beim DLR AS zur Verfügung stehenden Tool FLIPNA implementiert. Das Programm FLIPNA [18] (Flight Paths for Noise Analyses) wurde ursprünglich für die einfache und schnelle Berechnung von Flugbahnen im Bereich des lärmarmen Flugzeugvorentwurfs entwickelt. Die Vorgehensweise der ECAC Doc 29 [19] zur Berechnung des Flugprofils wurde mit der Vorgehensweise der DIN 45689-1 [4] verglichen. Bei Doc 29 basiert die Berechnung eines Profilsegments auf gemittelte Werte, insbesondere Schub. Werte zwischen zwei Profilpunkten werden interpoliert. Dabei wird bei der Flughöhe und dem Rollwinkel von einer linearen Abhängigkeit zur Flugstrecke und bei der Geschwindigkeit und dem Schub von einer linearen Abhängigkeit zur Flugzeit ausgegangen. Die Vorgehensweise bei der DIN 45689-1 basiert hingegen auf einem Zeitschrittverfahren mit konstanter Zeitschrittweite. Hierbei wird sukzessive basierend auf dem aktuellen Flugbahnpunkt der nächste Bahnpunkt berechnet, bis der vorgegebene Zielwert überschritten ist. Damit der exakte Zielwert erreicht wird, wird anschließend die Zeitschrittweite für den letzten Schritt angepasst. Die unterschiedlichen Modellierungsansätze sind in [Abbildung 2](#page-12-1) dargestellt. Die Differenzen, welche sich aus den beiden Modellierungsansätzen ergeben, sind insbesondere im Rahmen der Fluglärmberechnung vernachlässigbar.

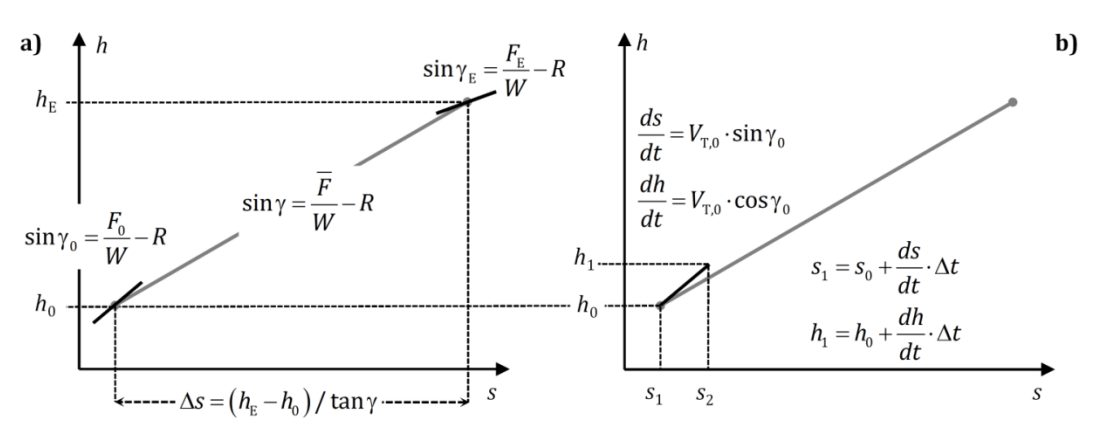

<span id="page-12-1"></span>Abbildung 2: Modellierungsansätze zur Berechnung prozeduraler Flugprofile: Mittelung über Segment wie in ECAC Doc 29 (a) oder Simulation wie in DIN 45689-1 (b).

#### <span id="page-12-0"></span>**2.1.2 AP 1.2 - Workflows zur Analyse von Audiodaten**

Das Ziel dieses Arbeitspakets war die Entwicklung einer Methode, eines Workflows, mit der aus den Audiodaten der Lärmmessstationen der Flughäfen Schallereignisse detektiert werden können, um in weiteren Analysen die Schallquellen zu identifizieren. Die Daten der Messstationen der Flughäfen liegen meist nur in MP3 komprimiert vor. Aus den komprimierten Audiodaten der Messstationen können aber in Kombination mit Flugbahndaten, sofern diese vorhanden sind, oder auch anhand von einfachen Annahmen und bekannten Informationen über die Positionen der Stationen und die typischen Flugbahnen, spektrale Informationen gewonnen werden [20].

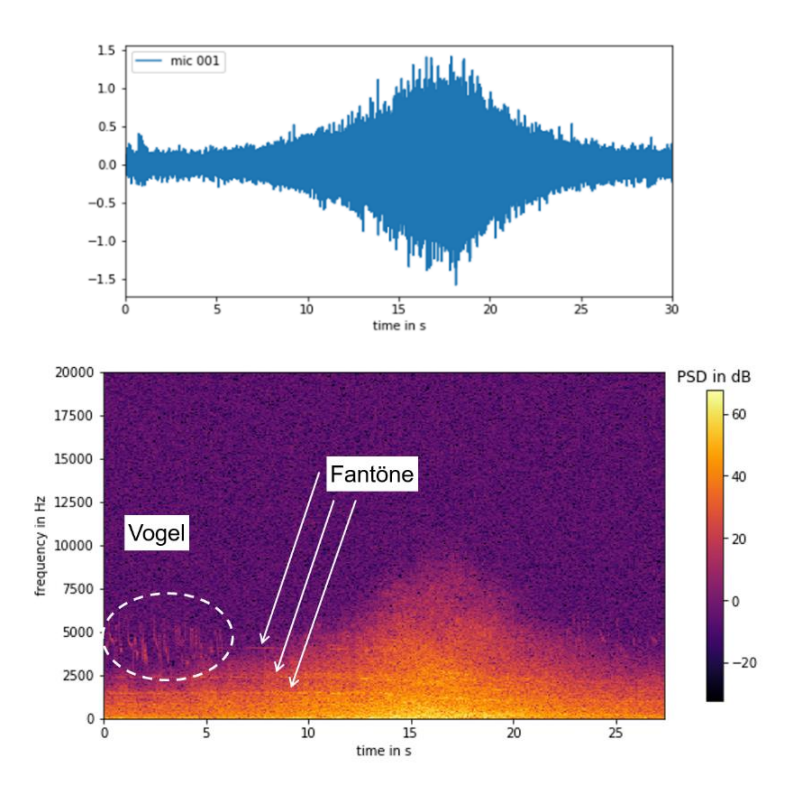

<span id="page-12-2"></span>Abbildung 3: Oben: Zeitverlauf der Amplitude an einem Mikrofon beim Überflug des DLR ATRA; unten: das Spektrogramm desselben Signals.

Die Idee war, eine Methode zur Analyse der Audiodaten anhand weniger, gut dokumentierter, Datensätze zu entwickeln und dann zu versuchen, die Anforderungen an zusätzliche Informationen zu reduzieren. Am Ende sollten nur die Audio Daten selbst und Angaben über den Standort der Station ausreichen, um Schallereignisse möglichst zuverlässig zu identifizieren.

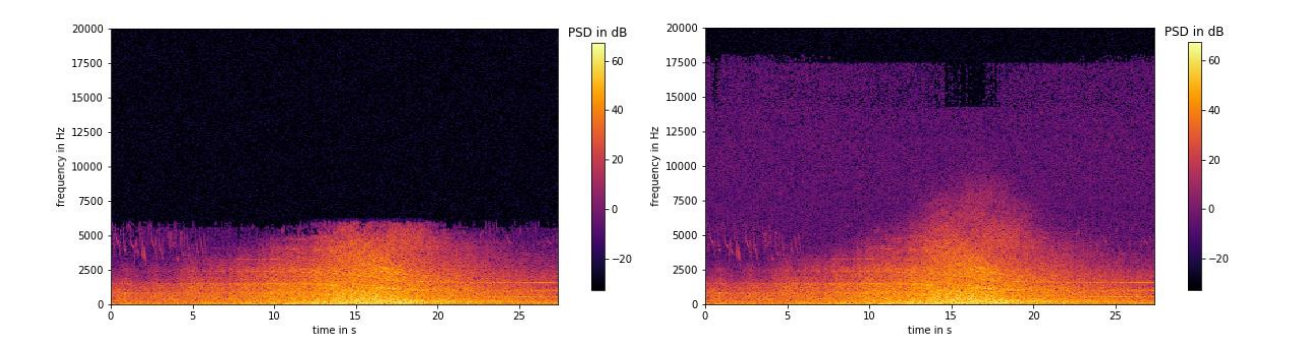

<span id="page-13-0"></span>Abbildung 4: Spektrogramme der mit MP3 komprimierten Daten aus [Abbildung 3:](#page-12-2) links mit einer Bitrate von 16 kBit, rechts mit 64 kBit.

[Abbildung 3](#page-12-2) zeigt den zeitlichen Verlauf der Amplitude und das Spektrogramm, also die zeitliche Entwicklung des Frequenzspektrums eines Mikrofonsignals, das während eines Überflugs im Rahmen eines Flugtests mit dem DLR Forschungsflugzeug ATRA aufgezeichnet wurd. Das Signal wurde mit dem Mess-System des DLR hochaufgelöst aufgezeichnet und mit einer Abtastfrequenz von 48 kHz ins WAV Format umgewandelt. Die Daten im WAV Format wurden dann mit verschiedenen Bitraten im MP3 Format komprimiert. Es zeigte sich, dass diese Art von Signalen selbst bei relativ niedrigen Bitraten von nur 16 kBit im wichtigen Frequenzbereich unterhalb von 5 kHz spektral analysiert werden kann, bei einer Bitrate von 64 kBit sogar bis zu 12.5 kHz (siehe [Abbildung 4\)](#page-13-0). Damit ist es möglich, die MP3 komprimierten Daten der Lärmmessstationen direkt für weitere Analysen zu verwenden.

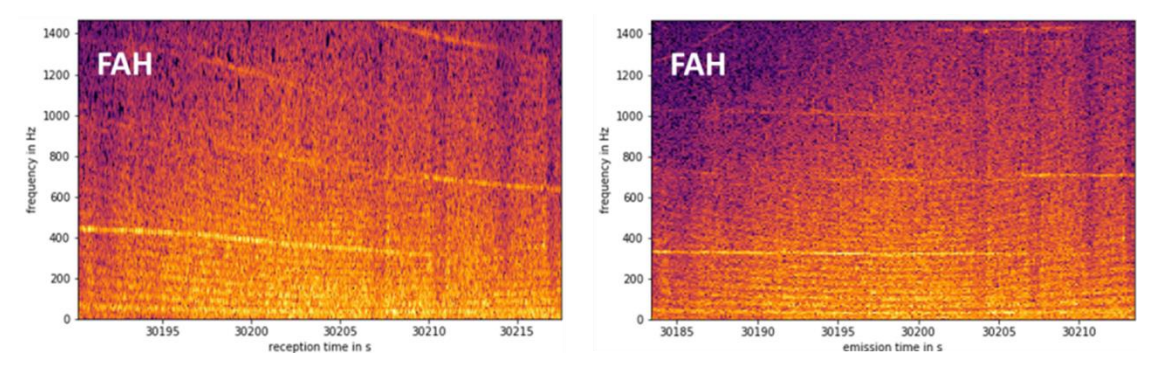

<span id="page-13-1"></span>Abbildung 5: Spektrogramme der Mikrofondaten der Station Fahrenzhausen bei München. Links die gemessenen Rohdaten, rechts ist das Spektrogramm mit den GPS Daten der Flugbahn synchronisiert und bezüglich der Doppler Frequenzverschiebung korrigiert.

Lufthansa konnte über die interne *flight-data-governance* Flugschreiberdaten für einige Anflüge auf München und Frankfurt bereitstellen. Diese Datensätze enthalten die Flugbahn in GPS Koordinaten und eine große Zahl von wichtigen Parametern der Triebwerke und des Flugzeugs. Diese Datensätze konnten mit den dazu gehörigen Audiodaten der Messstationen synchronisiert werden (wie in Absatz [2.1.5](#page-31-0) in [Abbildung 18](#page-33-0) beispielhaft für den Landeanflug einer Maschine auf München aus westlicher Richtung gezeigt wird). Eine genauere Beschreibung ist im Schlussbericht der Lufthansa enthalten.

Nach Synchronisierung der Audiodaten mit den GPS Daten der Flugbahn kann die Doppler Frequenzverschiebung in den gemessenen Audiodaten korrigiert werden, so dass die Frequenzen denen der Quelle am Flugzeug entsprechen, wie es in [Abbildung 5](#page-13-1) beispielhaft für Audiodaten der Station Fahrenzhausen bei München gezeigt ist. Die waagerechten Linien im Doppler korrigierten Spektrogramm entsprechen Tönen, die das Flugzeug emittiert. Im linken Bild sind sie durch den Doppler Effekt leicht gekrümmt, im rechten Bild verlaufen sie nach der Kompensation der Doppler Frequenzverschiebung annähernd waagerecht bei der von der Quelle abgestrahlten Frequenz.

Die Methoden der Auswertung von MP3 komprimierten Audio Daten in Kombination mit externen Flugbahndaten wurde im weiteren Verlauf auf die Untersuchung sogenannter Heultöne angewendet. Diese, oft als störend empfundenen, auffälligen kurzzeitigen Schallereignisse treten bei einer ganzen Reihe von modernen Flugzeugen auf und es gibt ein öffentliches Interesse an diesem akustischen Phänomen [21], [22], [23], [24]. Die Heultöne sind meist die lautesten Ereignisse in den Audioaufnahmen der Lärmmessstationen, aber nur von kurzer Dauer von 1 bis zwei Sekunden und in einem deutlich wahrnehmbaren Frequenzbereich zwischen 200 und 500 Hz. [Ab](#page-14-0)[bildung 6](#page-14-0) zeigt beispielhaft das Spektrogramm eines Heultons und wie es für eine weitere Analyse auf ein binäres Muster reduziert werden kann.

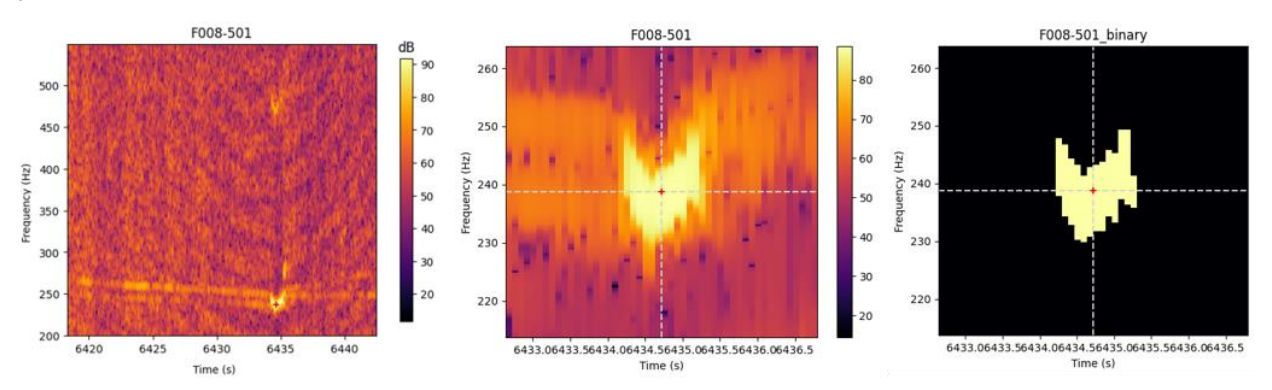

<span id="page-14-0"></span>Abbildung 6: Spektrogramme mit Heultönen von A320N Maschinen. Links: das gesamte Spektrogramm, Mitte: Vergrößerung des Bereichs um den Ton, rechts: binäres Muster des Heultons.

Für die Analyse wurde mit Unterstützung von Lufthansa und den Flughäfen Frankfurt und München ein Workflow entwickelt. Der Ablauf des Workflows ist in [Abbildung 7](#page-15-0) dargestellt: im ersten Schritt werden Audiodaten, die interessant oder auffällig sind, vom Flughafen bereit gestellt und im zweiten Schritt beschafft Lufthansa die zu den Aufnahmen passenden Flugdaten über die konzerninterne *flight-data-governance.* Diese Daten werden dann von Lufthansa mit den Audiodaten des Flughafens verknüpft und aus Datenschutzgründen anonymisiert. Das DLR erhält den Datensatz und kann dann die Audiodaten mit dem Flugpfad synchronisieren, um festzustellen wann und wo besondere Schallereignisse aufgetreten sind. In [Abbildung 7](#page-15-0) ist als Beispiel das Spektrogramm mit einem Heulton mit der Aufzeichnung des zeitlichen Verlaufs der Triebwerksdrehzahl synchronisiert dargestellt. Es zeigt sich, dass der Ton mit einer Erhöhung der Drehzahl zusammenfällt.

Der in [Abbildung 7](#page-15-0) skizzierte Workflow ist geeignet, um detaillierte Untersuchungen beispielhaft, an gut dokumentierten Datensätzen aus Audiodaten und Flugdaten durchzuführen. Dieser Ansatz ist aber nicht dazu geeignet, die Masse der täglich von den Fluglärm Messstellen der Flughäfen erfassten Audiodaten zu nutzen. Denn für diese Daten stehen in der Regel keine Bahndaten zur Verfügung und eine ausführliche Analyse, z. B. auf der Basis von Radardaten der Flughäfen, wäre viel zu aufwendig. Allerdings sind diese Daten sehr wertvoll, was es die Analysen zeigen, die von den Flughäfen selbst durchgeführt werden und die von ihnen im Rahmen des Projekts zur Verfügung gestellt wurden.

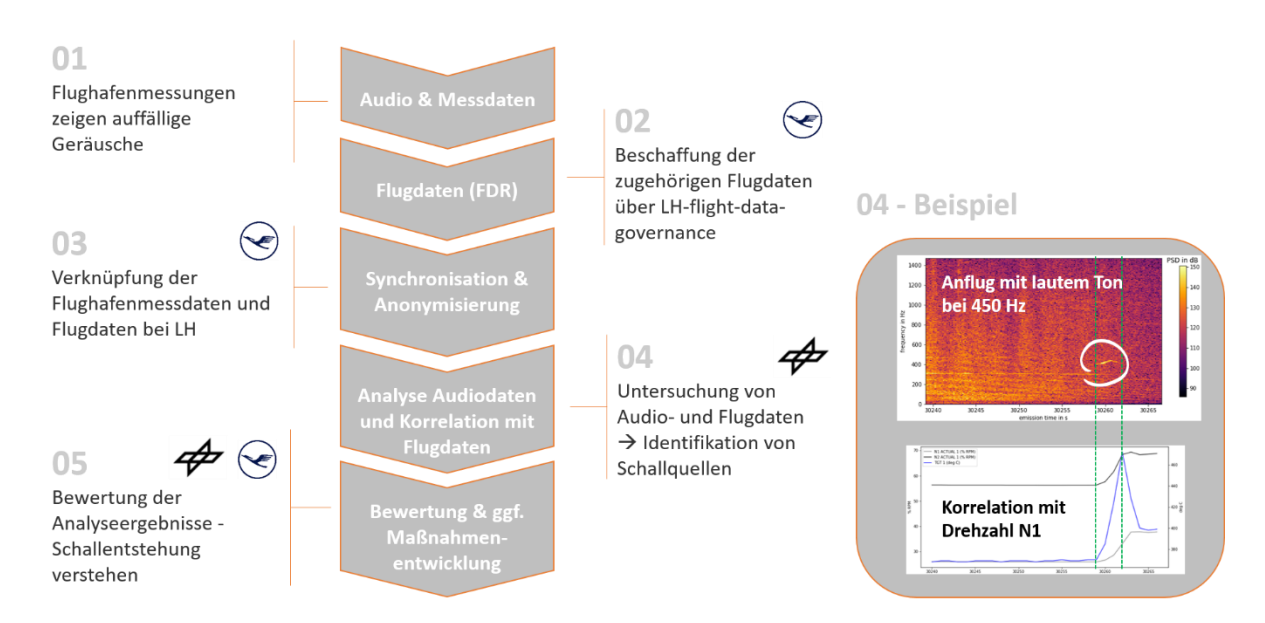

<span id="page-15-0"></span>Abbildung 7: Workflow zur Analyse von Audio- und Flugdaten zur Identifizierung von Schallquellen.

Im Rahmen der Projektarbeit entstand die Idee, diese Audiodaten ohne Informationen über die Flugbahn zu nutzen. Dabei wurden zwei Konzepte verfolgt: zum einen eine Kompensation des Doppler Effekts auf Basis von vereinfachten Annahmen über die Flugbahn und zum anderen die Erkennung von Mustern von Schallereignissen aus den Spektrogrammen der Audiodaten.

Die Kompensation des Doppler Effekts aus den Audio-Daten kann sinnvoll sein, wenn die emittierten Frequenzen von Signalen mit hohen tonalen Pegeln auftreten und die emittierte Frequenz gesucht wird. Auf der Basis vereinfachender Annahmen lassen sich Modelle für die Trajektorien im finalen Landeanflug definieren, die eine relativ gute Kompensation des Doppler Effekts ermöglichen. Die Doppler Kompensation erfolgt entweder im Frequenzspektrum durch Skalierung der Frequenz mit dem Doppler-Faktor oder durch eine erneute Abtastung, ein *resampling*, der Zeitreihe unter Berücksichtigung von Schallgeschwindigkeit und Abstand zwischen Messpunkt und angenommener Position des Flugzeugs. Die Position des Flugzeugs wird durch die bekannten Daten der Position der Messstation und der Landeschwelle und Annahmen über typische Anflugwinkel und Geschwindigkeiten abgeschätzt. Die Zeit wird durch einen Abgleich mit dem lautesten Pegel in den Aufnahmen synchronisiert, unter der vereinfachenden Annahme, dass der lauteste Pegel dann erreicht wird, wenn das Flugzeug der Station am nächsten ist.

Als sich herausstellte, dass die Heultöne verschiedener Flugzeugtypen relativ ähnliche Muster in den Spektrogrammen erzeugen, entstand die Idee, diese Muster automatisch in den Audiodaten zu suchen. [Abbildung 6](#page-14-0) zeigt beispielhaft Spektrogramme von Heultönen, die auf binäre Muster reduziert werden können. Daraus lassen sich dann schnell Eigenschaften wie der Frequenzbereich und die Zeitdauer bestimmen.

Das neu entwickelte Verfahren zur automatischen Suche nach Heultönen beruht darauf, dass aus vorhergehenden manuellen Auswertungen die Eigenschaften der Heultöne von verschiedenen Flugzeugtypen bekannt sind, also vor allem der Frequenzbereich und die Dauer. Dann wird das Spektrogramm der Audioaufnahme durchsucht und geprüft, ob dort vorhandene Pegelspitzen auf ein solches Muster passen.

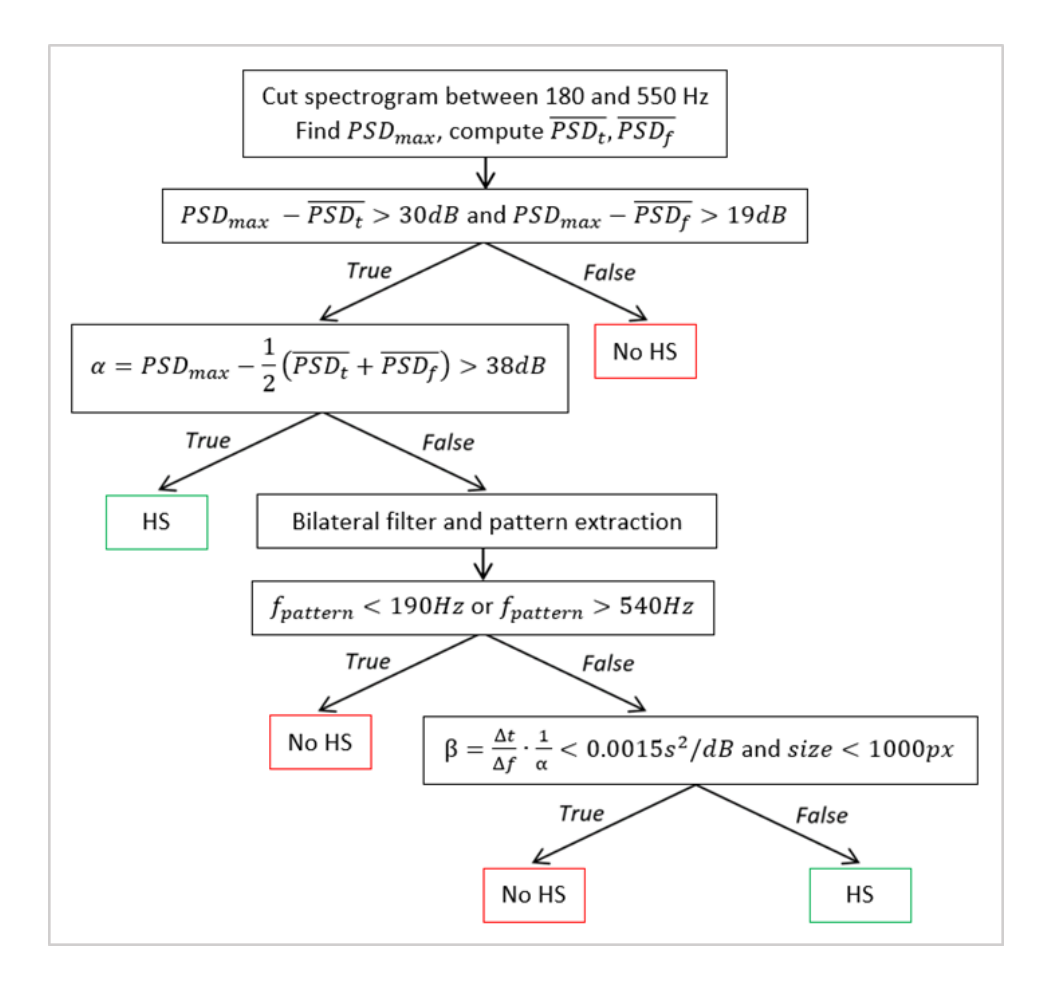

<span id="page-16-0"></span>Abbildung 8: Workflow zur automatisierten Mustererkennung in Audiodaten.

Der Ablauf des Verfahrens ist in [Abbildung 8](#page-16-0) skizziert: in den zeitlichen Verläufen der aus den Audiodaten berechneten Kurzzeit-Spektren wird zuerst der Frequenzbereich für die Suche auf den Bereich von 180 Hz bis 550 Hz begrenzt, in dem Heultöne auftreten. In diesem Frequenzbereich werden die Zeit  $t_{max}$  zu der das Maximum des Schalldruckpegels PSD $_{max}$  auftritt und der Wert des Maximums bestimmt. Danach werden Mittelwerte über Zeit und die Frequenz berechnet:

$$
\overline{PSD}_t = \frac{1}{f_+ - f_-} \frac{1}{\delta t} \int_{f_-}^{f_+} \int_{t_{\text{max}} - \delta_t/2}^{t_{\text{max}} + \delta_t/2} \text{PSD}(f, t) dt df
$$
  

$$
\overline{PSD}_f = \frac{1}{t_+ - t_-} \frac{1}{\delta f} \int_{t_-}^{t_+} \int_{f_{\text{max}} - \delta_f/2}^{f_{\text{max}} + \delta_f/2} \text{PSD}(f, t) df dt
$$

wobei f− = 0 Hz und f<sub>+</sub> = 3000 Hz. Die Zeiten t<sub>+</sub> und t− bezeichnen Anfang bzw. Ende der Audioaufnahme und die Werte von δt = 0.5 s und δf = 10 Hz um das Maximum PSD<sub>max</sub>. Wenn der Pegel von PSD<sub>max</sub> nicht signifikant über den beiden Mittelwerten liegt, dann liegt kein Heulton vor und die Suche wird abgebrochen.

Die zweite Bedingung für einen Heulton ist, dass der Pegel des Maximums 38 dB über den Mittelwerten  $\overline{PSD}_t$  und  $\overline{PSD}_f$  liegt. Wenn das nicht erfüllt ist, kann trotzdem noch ein Heulton vorliegen, deswegen wird der Ausschnitt aus dem Spektrogramm mit einem bilateralen Filter geglättet. Danach wird mit einem Schwellwert von 10 dB unterhalb des Maximums ein binäres Muster des Geräuschs im Zeit-Frequenzraum erzeugt. Für dieses Gebiet werden der Flächenschwerpunkt, die dazu gehörige Frequenz f<sub>pattern</sub>, zeitliche Dauer ∆t und die Ausdehnung im Frequenzbereich ∆f berechnet. Ein Heulton liegt vor, wenn das Gebiet weniger als 1000 Pixel enthält und der Wert

$$
\beta = \frac{\Delta_t}{\Delta_f} \frac{1}{\alpha} < 0.0015 \,\mathrm{s}^2.
$$

Dieses etwas komplizierte Vorgehen mit insgesamt vier Entscheidungsstufen wurde anhand von einigen gut dokumentierten Datensätze für mehrere Flugzeugtypen entwickelt. Die Erprobung erfolgte anhand von größeren Datensätzen von Audioaufnahmen, für die keine Flugdaten vorliegen und wird im Folgenden beschrieben. Allerdings sind die verwendeten Audioaufnahmen zum größten Teil von den Flughäfen zur Verfügung gestellt worden, weil sie Heultöne enthielten. Um fundierte Aussagen über die Häufigkeit von Heultonereignissen und ihr Auftreten bei verschiedenen Flugzeugtypen zu machen, müssen in Zukunft größere Datensätze analysiert werden, die nicht speziell anhand subjektiver Kriterien ausgewählt wurden.

In Abschnitt [2.1.5](#page-31-0) wird die Anwendung dieses Workflows auf die Analyse der sogenannten Heultöne im Landeanflug beschrieben, die wahrscheinlich aus einer Instabilität der Brennkammer moderner Triebwerke resultieren.

Mit dem Abschluss des Projekts steht jetzt ein grundsätzlicher Workflow zur Verfügung, mit dem die Daten der Lärmmesstationen von Flughäfen wesentlich intensiver ausgewertet werden können als das bisher der Fall war. Die Methode basiert auf der Verknüpfung der im MP3 Format vorliegenden Audiodaten der Lärmmessstationen, die spektral analysiert und mit Daten zum Flugpfad synchronisiert werden. Das kann auf der Basis von Flugschreiberdaten oder Radardaten der Flughäfen geschehen, oder anhand von einfachen Annahmen über den Flugpfad in Kombination mit den in den Protokollen der Flughäfen übermittelten Zeiten der Aufnahmen. Darüber hinaus kann die automatisierte Erkennung von Mustern von Schallereignissen in den Daten der Lärmmessstationen dazu dienen, in großen Datensätzen, potenziell allen von den Flughäfen gemessenen Daten, nach bestimmten Ereignissen zu suchen.

#### <span id="page-17-0"></span>**2.1.3 AP 1.3 - Vernetzung vorhandener Software-Komponenten zur Treibstoff-, Lärm- und Schadstoff-Analyse**

In AP1.3 wurde ein Workflow erarbeitet, der die Fluglärmberechnung eines Flughafenszenarios basierend auf von DLH bereitgestellten Daten erlaubt. Ziel war es, eine Effizienzsteigerung im Flugbetrieb hinsichtlich einer Minimierung der Lärmimmission zu ermöglichen. Denn erst durch die Verknüpfung der Tools und Daten der DLH und des DLR ist eine aussagekräftige Lärmberechnung von möglichen Aufgabenstellungen mit komplexeren Fragestellungen möglich, die auch Flugverfahren beinhalten.

Kern dieses Workflows zur Immissionsberechnung ist das DLR-Programmpaket AZBPLUS [5]. Dieses Programmpaket zur Berechnung von Fluglärm ermöglicht eine Berechnung in Anlehnung an die 1. Fluglärmschutzverordnung (AzB/AzD) aus dem Jahr 2008 [3]. Zusätzlich erlaubt AZBPLUS die Berücksichtigung der erweiterten Datengrundlage aus dem Jahr 2021 [2]. Diese erweiterte Datengrundlage ist noch nicht im Gesetz zum Schutz gegen Fluglärm festgeschrieben, findet jedoch bereits im Rahmen der BUF ("Berechnungsmethode für den Umgebungslärm von Flugplätzen"; nationale Umsetzung der EU-Umgebungslärmrichtline) [25] Verwendung. Des Weiteren bietet das Programmpaket auch eine erweiterte Berechnungsmöglichkeit die sich an der DIN 45689 [4] orientiert. Im Unterschied zur AzB basiert das Programmpaket nicht auf einem Segmentierungsverfahren, sondern auf einem Zeitschrittverfahren. Die sich ergebenden Differenzen der Immissionspegel sind jedoch vernachlässigbar [2].

#### **2.1.3.1 Aufbau des Workflows zur Immissionsberechnung**

Der in EffFlug zur Immissionsberechnung entwickelte Workflow ist i[n Abbildung 9](#page-19-0) dargestellt. Der Workflow ist wie folgt aufgebaut:

- Zunächst werden durch DLH Flugbahnberechnungen mit den Herstellertools WinPEP (Airbus) oder BCOP (Boeing) durchgeführt. Um die Flugbahn in das für AZBPLUS benötigte Format zu übertragen werden die Flugbahnen entsprechend konvertiert. Hierzu wurde eine entsprechende Funktion in das DLR-Flugbahnberechnungsprogramm FLIPNA2 implementiert. Zur Bestimmung eines Referenzschubes für die spätere Bestimmung des Zusatzpegels werden die Daten des entsprechenden Flugzeugtyps aus der ANP-Datenbank [17] eingearbeitet. Die eingelesenen und konvertierten Parameter aus WinPEP und BCOP sind im Abschnitt [2.1.3.2](#page-19-1) beschrieben.
- Anschließend werden die konvertierten Flugbahnen in AZBPLUS importiert. Kern des Import-Vorgangs ist die Bestimmung des sogenannten Zusatzpegels für jeden Flugpunkt. Im Rahmen der AzB modelliert dieser Zusatzpegel beim Abflug primär die Schallemission des Triebwerks. Der Zusatzpegel ist standardmäßig in den Fixpunktprofilen der in der AzB enthaltenen Datensätzen hinterlegt. Für externe operationelle Datensätze muss dieser Zusatzpegel jedoch separat bestimmt werden. Für die Bestimmung des Zusatzpegels werden ebenfalls ANP-Daten [17] herangezogen. Eine genauere Beschreibung zur Bestimmung des Zusatzpegels ist in Abschnitt [2.1.3.3](#page-20-0) enthalten.
- Kern der Berechnungen sind in einem nächsten Schritt flughafenspezifischen Einzelflugberechnungen mit AZBPLUS. Ergebnis sind Immissionsgitter mit berechneten Maximalund Effektivpegel an deren Knotenpunkten. Diese Gitter können über eine Datenbank adressiert werden. Bei der Lärmberechnung kann optional ein digitales Geländemodell (DGM) berücksichtigt werden. Für den Bereich des Immissionsgitters kann solch ein digitales Geländemodell auf Basis der Daten der *Shuttle Radar Topography Mission* (SRTM) [26] mit der bei DLR-AS vorhandenen Geo-Toolbox generiert werden. Ein Beispiel eines digitalen Geländemodelle ist in Abschnitt [2.1.3.4](#page-22-0) beschrieben.
- Anschließend werden die Immissionsgitter unter Berücksichtigung eines Flugbetriebsszenarios überlagert. Ergebnis sind spezifische Immissionsgitter für unterschiedliche Bewertungsmaße (Dauerschallpegel, Überschreitungshäufigkeiten von Maximalpegeln, Aufwachwahrscheinlichkeiten).
- Der letzte Schritt ist ein Post-Processing, bei dem die spezifischen Immissionsgitter weiter ausgewertet werden. Das umfasst die Ermittlung von Lärmkonturen sowie ggf. die Berechnung von wirkungsbasierten Lärmindizes auf der Basis einer vorgegebenen Bevölkerungsverteilung. Ein Beispiel einer Bevölkerungsverteilung ist in Abschnitt [2.1.3.4](#page-22-0) beschrieben.

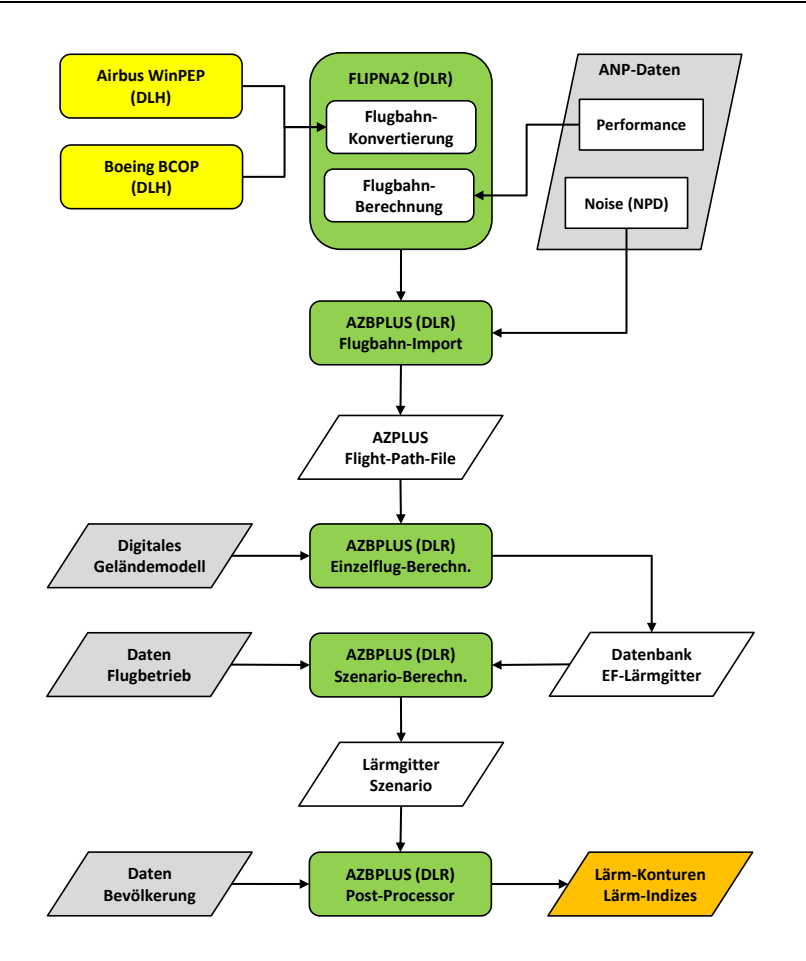

<span id="page-19-0"></span>Abbildung 9: Workflow zur Immissionsberechnung. Hierbei werden die Tools der DLH zur Profilberechnung (WinPEP/BCOP) mit dem Tool des DLR zur Lärmberechnung (AZBPLUS [5]) kombiniert.

Die einzelnen Schritte werden in den folgenden Abschnitten detaillierter beschrieben.

#### <span id="page-19-1"></span>**2.1.3.2 Konvertierung einer WinPEP- bzw. BCOP-Flugbahndatei**

Für die Konvertierung einer durch den Partner DLH gelieferten WinPEP- bzw. BCOP-Flugbahndatei wurde das Programm FLIPNA2 erweitert. Durch diese Erweiterung kann FLIPNA2 fehlende Parameter bestimmen, die ggf. für die spätere Lärmberechnung benötigt werden (z.B. meteorologische Parameter). Des Weiteren wird die Flugbahn in das für AZBPLUS erforderliche Format konvertiert.

Die Parameter, welche in einer von WinPEP bzw. BCOP erzeugten Flugbahndatei enthalten sind, sind in [Tabelle 2](#page-20-1) bzw. [Tabelle 3](#page-20-2) zusammengefasst. Auf Grund fehlender x/y-Koordinaten ist bei BCOP die Verarbeitung von Flugrouten mit Kurven nicht möglich.

<span id="page-20-1"></span>Tabelle 2: Parameter, die aus einer von WinPEP erzeugten otf-Datei übernommen werden. Die meteorologischen Parameter sind nur umständlich direkt auszulesen. Daher werden sie indirekt aus anderen eingelesenen Parametern bestimmt.

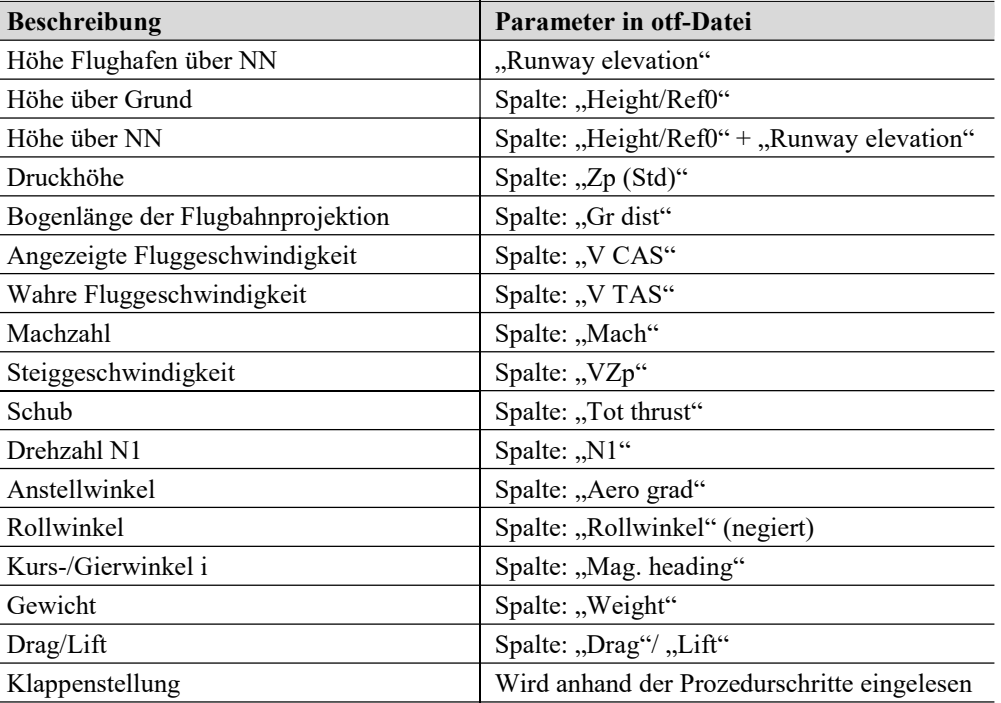

<span id="page-20-2"></span>Tabelle 3: Parameter, die aus einer von BCOP erzeugten txt-Datei übernommen werden. Außer der Flughafentemperatur sind die meteorologischen Parameter nicht direkt auslesbar. Daher werden sie indirekt aus anderen eingelesenen Parametern bestimmt.

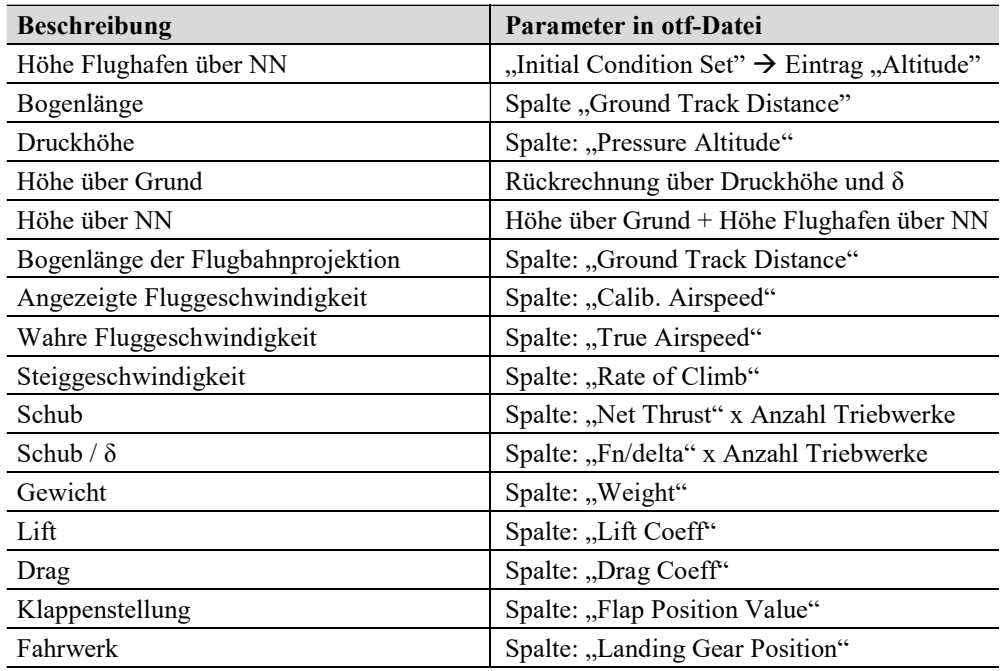

#### <span id="page-20-0"></span>**2.1.3.3 Bestimmung des Zusatzpegels beim Importieren einer Flugbahn**

Die Verfahren der AzB [3] und der DIN 45689 [4] basieren auf der Verwendung von Fixpunkt-Flugprofilen. Da jedes der Fixpunkt-Flugprofile stellvertretend für mehrere Luftfahrzeugtypen ist, wird jegliche Änderung der Schallemission durch einen sogenannten Zusatzpegel repräsentiert, der im Fixpunktprofil in Abhängigkeit der Bogenlänge angegeben ist.

Beim Abflug wird durch den Zusatzpegel fast ausschließlich die durch die Triebwerke verursachte Schallemission abgebildet. Beim Anflug werden damit zusätzlich auch aerodynamische Schallquellen abgebildet, dies gilt verstärkt für moderne Flugzeugtypen. Die Zusatzpegel sind anhand von Messungen der automatischen Fluglärmüberwachungsstationen kalibriert. Es handelt sich daher bei der AzB um ein Immissions-basiertes Rechenverfahren.

Da beim Abflug nur der Triebwerkslärm relevant ist, kann der Schub aus einem operationellen Datensatz unter bestimmten Bedingungen in einen Zusatzpegel umgerechnet werden. Diese Konvertierung von dem in der Flugbahn vorhandenen Schub in den für die Lärmberechnung benötigten Zusatzpegel basiert auf der *Noise-Power-Distance* (NPD) Tabelle der ANP-Datenbank [17]. In dieser Tabelle sind die (absoluten) Immissionspegel von verschiedenen Metriken in Abhängigkeit von korrigiertem Schub und Abstand für unterschiedliche Flugzeugtypen tabelliert. Für die Bestimmung des Zusatzpegels wird nur eine Abhängigkeit der relativen Pegeländerung (relativ zu einem gewählten Referenzpunkt) vom korrigierten Schub benötigt. Eine Abhängigkeit von der Metrik und dem Abstand wird nicht benötigt. Die Ermittlung der Abhängigkeit erfolgt in zwei Schritten. Im ersten Schritt erfolgt die Ermittlung der Abhängigkeit des absoluten Pegels vom korrigierten Schub. Im zweiten Schritt erfolgt dann die Normierung auf einen Referenzpunkt.

#### **1. Schritt**

Da in der NPD-Tabelle vier Metriken verfügbar sind muss zunächst eine Metrik ausgewählt werden. Um die Richtcharakteristik nicht in die Bestimmung des Zusatzpegels einfließen zu lassen, werden in der DIN 45689 generell die  $L_{AS,max}$ -Kurven verwendet. Von diesen Kurven werden die Pegel bei vier ausgewählten Entfernungen arithmetisch gemittelt. Für den Start werden die Entfernungen 1000 ft, 2000 ft, 4000 ft und 6300 ft verwendet, wohingegen bei der Landung die Entfernungen 630 ft, 1000 ft, 2000 ft und 4000 ft verwendet werden. Diese Vorgehensweise berücksichtigt die maßgeblichen Entfernungen für eine Fluglärmberechnung. Für den Abflug ergibt sich also

$$
Z_{1,Schrift}(F_n/\delta) = \frac{\sum_i^4 L_{AS,max,i}(F_n/\delta)}{4}
$$

wobei sich der Index i auf die vier zu berücksichtigenden Entfernungen 1000 ft, 2000 ft, 4000 ft und 6300 ft bezieht.

#### **2. Schritt**

Die im ersten Schritt bestimmte Abhängigkeit des Pegels vom korrigierten Schub muss basierend auf einen Referenzpunkt normiert werden. Als Referenzpunkt wird hier der Cutback-Punkt des hinterlegten Fixpunkt-Flugprofils verwendet. Der korrigierte Schub im Fixpunkt-Flugprofil entspricht dabei dem Schub der Referenzversion an diesem Punkt. Der korrigierte Schub für die Referenzversion (ref) ergibt sich entsprechend der in ECAC Doc 29 [19], Vol.2, Anhang B, enthaltenen Gleichung. Für Turbofan-Triebwerke lautet diese Gleichung

$$
F_n/\delta|_{ref, cutback} = E + F \cdot V_{I, cutback} + G_A \cdot h_{cutback} + G_B \cdot h_{cutback}^2 + H \cdot T_{cutback}
$$

Die Koeffizienten E, F,  $G_A$ ,  $G_B$  und H sind für einzelne Schubstellungen (Ratings) in der ANP-Datenbank abgelegt und beschreiben die Abhängigkeit des korrigierten Netto-Triebwerkschubes von der angezeigten Geschwindigkeit  $V_I$ , der Flughöhe  $h$  (pressure altitude) und der Temperatur . Die hier zu wählende Schubstellung ist der maximale Steigschub und der Betriebspunkt ist entsprechend des Fixpunkt-Flugprofils zu wählen. Ist im Fixpunkt-Flugprofil eine andere

Schubstellung als der maximale Steigschub oder nur ein prozentualer Teil des maximalen Steigschubs verwendet, so muss dies entsprechend berücksichtigt werden. Der Zusatzpegel für die verschiedenen Flugzeugtypen wird nun anhand dieses Schubes der Referenzversion kalibriert, d.h.

 $Z_{2.schrift}(F_n/\delta) = Z_{1.Schrift}(F_n/\delta) - Z_{1.Schrift, ref}(F_n/\delta)_{ref, cutback}) + Z_{Fixpunkt, ref}(\sigma' = \sigma'_{cutback})$ 

Damit ist ein Zusammenhang ermittelt, welcher es ermöglicht, zu jedem Schubwert in der Flugbahn einen entsprechenden Zusatzpegel zu bestimmen. Die beschriebene Vorgehensweise ist jedoch nicht allgemein für alle Flugzeugtypen gültig und erfordert eine manuelle Überprüfung auf Plausibilität. Weitere Herausforderungen dieser Vorgehensweise sind in Abschnitt [2.1.3.7](#page-25-0) beschrieben.

#### <span id="page-22-0"></span>**2.1.3.4 Beispiel eines digitalen Geländemodells und einer Bevölkerungsverteilung**

Wie Eingangs beschrieben erlaubt der Workflow zur Immissionsberechnung auch die Berücksichtigung eines digitalen Geländemodells (DGM) während der Berechnung bzw. einer Berücksichtigung einer Bevölkerungsverteilung im Post-Processing. [Abbildung](#page-22-1) 10 zeigt beispielhaft die Darstellung eines digitalen Geländemodells und einer Bevölkerungsverteilung um den Flughafen München.

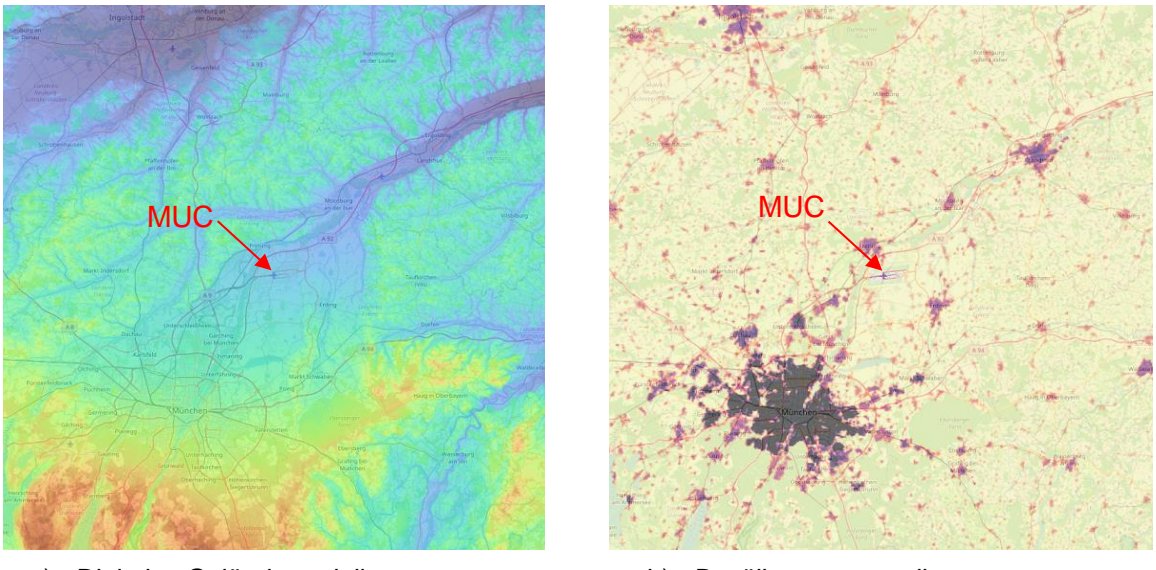

a) Digitales Geländemodell b) Bevölkerungsverteilung

<span id="page-22-1"></span>Abbildung 10: Beispielhafte Darstellung eines digitalen Geländemodells und einer Bevölkerungsverteilung um den Flughafen München (MUC)

#### **2.1.3.5 Übersicht und Darstellung verfügbarer Ausgabedaten**

Eine Übersicht über mögliche Ausgabedaten aus dem Workflow ist in [Tabelle 4](#page-23-0) dargestellt. Für das Post-Processing bzw. den verwendeten Datenformaten ist es wichtig, dass die Ergebnisse prinzipiell auch mit frei verfügbarer Software dargestellt werden können. Für die Darstellung werden die Programme NMPlot [27] und QGIS [28] empfohlen. Über das Programm NMPlot können die Lärmkonturen sachgerecht aufgearbeitet und als Shape-Datei exportiert werden. Im Anschluss lässt sich die Shape-Datei in QGIS importieren und geografisch darstellen, auch in Kombination mit anderen Daten.

<span id="page-23-0"></span>Tabelle 4: Übersicht über mögliche Ausgabedaten des Workflows

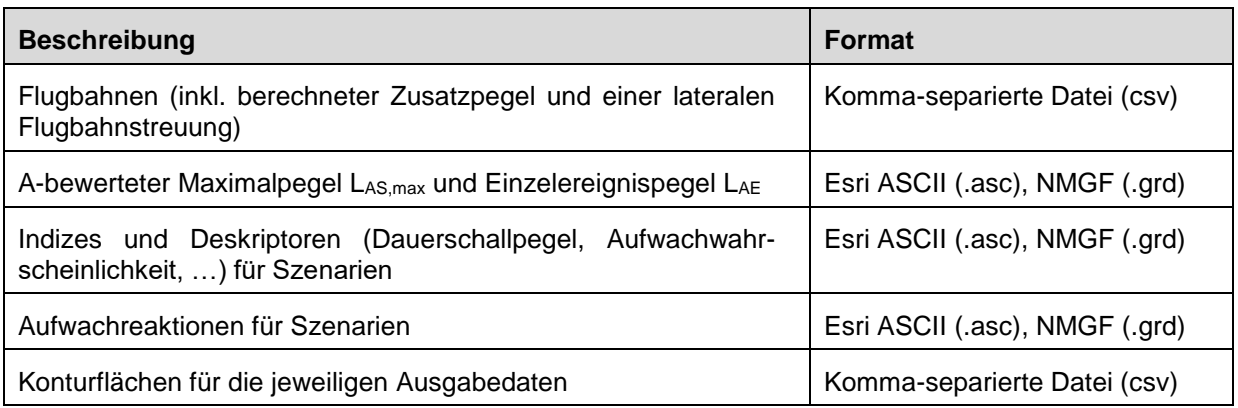

Eine beispielhafte Darstellung von Ausgangsdaten zeigt [Abbildung 11.](#page-23-1) Hierbei wurden fiktive Eingangsdaten, welche keinen direkten Bezug zur Realität aufweisen, verwendet. Für die Darstellung wurde eine bestimmte Anzahl an Flugbewegungen von einer Route Richtung Westen auf eine Route Richtung Süden verlegt. Die Einstellung für die Darstellung der Lärmimmission wurde zunächst mit NMPlot vorgenommen. Anschließend wurde wie oben beschrieben eine Shape-Datei für das Programm QGIS exportiert. Die finale Darstellung erfolgte entsprechend mit QGIS mit hinterlegtem Kartenmaterial von Open Streep Maps [29].

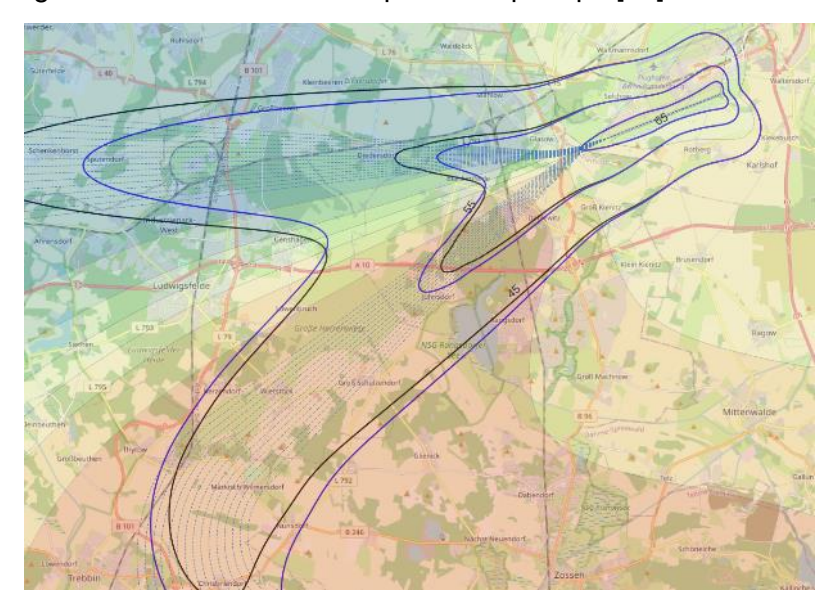

<span id="page-23-1"></span>Abbildung 11: Beispielhafte Darstellung der Auswirkung der Änderung einer Flugroutenbelegung (fiktives Szenario ohne direkten realen Bezug). Die zugrundeliegenden Flugbahnen sind als punktierte Linien und ausgewählte Konturen der beiden Berechnungsfälle sind als durchgezogene Linien dargestellt. Farbig hinterlegt von blau über grün nach rot sind die Pegelunterschiede, die sich aus den zwei Berechnungsfällen ergeben.

#### **2.1.3.6 Vorteile und Notwendigkeit des Workflows zur Immissionsberechnung**

Der vorgestellte Workflow zur Immissionsberechnung ist eine notwendige Fähigkeit, um detaillierte Auswertungen von Maßnahmen an einem Flughafen vornehmen zu können. Erst durch die Verknüpfung der Tools der DLH und des DLR ist eine aussagekräftige Lärmberechnung von möglichen Aufgabenstellungen mit komplexeren Fragestellungen möglich, die auch Flugverfahren beinhalten. Folgende Vorteile sind besonders hervorzuheben:

- **Dokumentation der Berechnungsverfahren:** Ein Problem bei der Lärmberechnung mit Herstellertools ist die oftmals fehlende Dokumentation bzgl. der genauen Vorgehensweise bei der Lärmberechnung. Somit sind die Ergebnisse in der Öffentlichkeit nur begrenzt verwertbar. Durch die Anwendung des Workflows wird diese Lücke geschlossen, da alle Teile des Workflows durch nationale und internationale Berechnungsmethoden dokumentiert sind. Zu nennen sind hier insbesondere die AzB [3] und die DIN 45689 [4].
- **Berücksichtigung detaillierter Flugverfahren:** Im Rahmen von Best-Practice Fluglärmberechnungen nach AzB [3] bzw. DIN 45689 [4] wird die Lärmimmission basierend auf sogenannten Fixpunkt-Profilen bestimmt. Eine Berücksichtigung lokaler Gegebenheiten, wie z.B. Geschwindigkeitslimitierungen oder die Verwendung angepasster Schubeinstellungen, wie z.B. reduzierter Start- und Steigschub, ist hierbei nicht ohne weiteres möglich. Auch bei der Anwendung des internationalen Rechenverfahrens nach ECAC Doc 29 [19], welches auf prozeduralen Profilen basiert, ist eine Umsetzung solcher Gegebenheiten kaum möglich. Diese Einschränkung wird durch den Workflow umgangen, indem detaillierte, qualitativ hochwertige, Flugbahnen mit allen relevanten Einstellungen mit Hilfe der Herstellertools WinPEP/BCOP berechnet und ggf. von einem Piloten überprüft werden. Die Lärmimmission kann dann im Rahmen des Workflows berechnet und bei Bedarf im Flughafenszenario integriert werden.
- **Modellierung einer lateralen Flugbahnstreuung:** Zur Modellierung einer lateralen Flugbahnstreuung werden typischerweise 15 sogenannte Subtracks verwendet. Solch eine Modellierung ist nicht ohne Weiteres mit Herstellertools umsetzbar, da jeder einzelne Subtrack separat konfiguriert werden müsste und die resultierenden Immissionsgitter aufwendig überlagert werden müssten. Dies stellt einen nicht praxistauglichen Arbeitsaufwand dar. Dieser Arbeitsaufwand wird durch den entwickelten Workflow umgangen, indem eine aus einem Herstellertool stammenden Flugbahn auf jeden der 15 Subtracks projiziert wird. Die nachgeschaltete Lärmberechnung erfolgt dann mit AZBPLUS. Weitere Details sowie die Pegeldifferenzen, die sich aus der Projektion im Vergleich zur Einzelmodellierung ergeben, sind in Abschnitt [2.1.4.1](#page-26-1) beschrieben.
- **Variation/Optimierung der Flugstrecke:** Die Projektion der Flugbahn auf unterschiedlichste Flugwege erlaubt unter anderem die Optimierung der Flugstrecke. Hierbei werden z.B. charakteristische Parameter einer Flugstrecke so lange iterativ angepasst, bis eine Zielgröße minimal ist. Eine Annahme hierbei ist, dass das vertikale Flugprofil annähernd gleichbleibend ist, was im Rahmen der horizontalen Optimierung eine akzeptable Annahme ist. Solch eine iterative Anpassung/Optimierung einer Flugstrecke ist mit dem Workflow möglich. Eine beispielhafte Anwendung ist in Abschnitt [2.1.6.1](#page-38-1) beschrieben.
- **Berechnung eines Flughafenszenarios:** Die Gesamtlärmimmission eines Flughafenszenarios wird bestimmt, indem zunächst Einzelgitter zu jedem Flugzeug auf jeder Flugstrecke berechnet wird. Im Anschluss daran werden die Einzelgitter entsprechend der Bewegungszahlen überlagert. Wie bereits bei der Modellierung einer lateralen Flugbahnstreuung erwähnt, ist jedoch die Überlagerung von Einzelgittern, welche direkt aus Herstellertools stammen, nur mit hohem und nicht praxistauglichem Aufwand möglich. Wenn absehbar ist, dass nur ein Teil eines Flughafenszenarios im Detail modelliert werden muss, dann kann die Modellierung der restlichen Flugbewegungen innerhalb des Workflows mit Standard-AzB-Klassen erfolgen. Die Modellierung eines Flughafenszenarios ist demzufolge mit dem Workflow sehr effektiv durchzuführen. Eine Beispiel-Anwendung ist in Abschnitt [2.1.6.2](#page-44-0) dokumentiert.
- **Berücksichtigung eines Geländemodells:** Die Herstellertools erlauben zurzeit keine Berücksichtigung eines digitalen Geländemodells. Durch Verwendung des Workflows können digitale Geländemodelle problemlos eingebunden werden.
- **Erweiterte Auswertung der Ergebnisse:** Für die Auswertung der Lärmimmission eines Einzelfluges ist vor allem der maximale Schalldruckpegel sowie der Schalldruckexpositionspegel relevant. Für die Auswertung eines Flughafenszenarios können viele weitere Größen relevant sein, z.B. äquivalenter Dauerschallpegel, Beurteilungspegel, mittlerer Maximalpegel, Überschreitungsanzahl (NAT), etc. Viele dieser Größen sind bereits in AZBPLUS implementiert und können im Rahmen des Workflows ausgewertet werden.
- **Berücksichtigung einer Bevölkerungsverteilung:** Bei der Auswertung eines Flughafenszenarios kann mit dem Workflow auch eine Bevölkerungsverteilung berücksichtigt werden. Dies ist insbesondere bei der Verwendung von Dosis-Wirkungsbeziehungen (z.B. Aufwachreaktionen) relevant.

#### <span id="page-25-0"></span>**2.1.3.7 Einschränkungen des Workflows zur Immissionsberechnung**

Trotz der Notwendigkeit und der vielen Vorteile des Workflows zur Immissionsberechnung hat sich im Laufe des Projektes herausgestellt, dass nicht alle Herausforderungen zufriedenstellend bearbeitet werden können und der Workflow in manchen Aufgabengebieten nur eingeschränkt nutzbar ist. Die Bearbeitung von folgenden Herausforderungen ist für die zukünftige Anwendung des Workflows wichtig:

- **Anflugverfahren:** Im Rahmen von EffFlug wurden insbesondere Abflugverfahren untersucht. Hier ist eine Anpassung des Zusatzpegels verhältnismäßig einfach möglich, da die Lärmimmission nur vom Triebwerk verursacht wird. Bei Anflugverfahren spielen jedoch auch aerodynamische Schallquellen eine Rolle, so dass ein Zusammenhang Schalldruckpegel zu Schub nicht ausreichend ist. Eine entsprechende Erweiterung der Methode zur Bestimmung des Zusatzpegels ist notwendig.
- **Fehlende Flugzeugtypen in der ANP-Datenbank:** Beim Abflug ist eine Anpassung des Zusatzpegels basierend auf dem Schubverlauf unter Verwendung der Noise-Power-Distance (NPD) Tabellen aus der ANP-Datenbank prinzipiell möglich. Dennoch gibt es einige Einschränkungen. Hierzu zählt insbesondere die fehlende Verfügbarkeit neuerer Flugzeugtypen mit modernen Triebwerken (z.B. Airbus neo-Varianten) in der aktuellen Version der von EUROCONTROL bereitgestellten ANP-Datenbank. Zwar sind neuere Datensätze bei einer von EASA bereitgestellten ANP-Datenbank teilweise bereits verfügbar, jedoch unterliegen diese Daten strengeren *Terms and Conditions* (Geschäftsbedingungen), siehe nachfolgender Punkt.
- **Strengere Geschäftsbedingungen für die zukünftige ANP-Datenbank:** Die gesamte ANP-Datenbank soll in naher Zukunft nur noch von der EASA bereitgestellt werden. In diesem Zusammenhang werden auch die im vorigen Punkt erwähnten strengeren Geschäftsbedingungen Anwendung finden. Diese strengeren Geschäftsbedingungen schränken die in Abschnitt [2.1.3.3](#page-20-0) vorgestellte Vorgehensweise zur Konvertierung des Schubes in einen Zusatzpegel eventuell ein. Es ist daher ratsam (voraussichtlich aber auch von großem Vorteil), wenn eine alternative Methode zur Bestimmung des Zusatzpegels erarbeitet wird um von der ANP-Datenbank unabhängig zu sein. Diese Methode könnte z.B. auf einer Nachmodellierung der AzB- oder DIN-Fixpunktprofile basieren.
- **Umgang mit Flugzeugtypen einer Flugzeugfamilie:** Es hat sich im Rahmen der Anwendung in EffFlug nicht klar herausgestellt, wie mit einem Flugzeugtyp (z.B. A319-100)

umzugehen ist, bei dem zwar die Flugzeugfamilie (z.B. A320) in der DIN 45689 verfügbar ist, der relevante untergeordnete Flugzeugtyp (z.B. A319) jedoch nur durch Addition eines Typen-spezifischen Pegelzuschlags modelliert wird. Zum Beispiel wird in der DIN 45689 die Lärmimmission einer A319 oder einer A321 berechnet, indem zunächst die Lärmimmission der Flugzeugfamilie A320 berechnet wird und im Anschluss ein konstanter Pegel addiert bzw. subtrahiert wird. Das heißt, eine von der DLH berechnete Flugbahn eines A319 kann nicht ohne Weiteres in den Workflow integriert werden. Eine Alternative ist der Umweg über die beschriebene Flugzeugfamilie. Dieser Nachteil könnte ggf. durch die im vorigen Punkt erwähnte (noch zu entwickelnden) Methode zur Bestimmung des Zusatzpegels umgangen werden.

• **Nicht verfügbarer Schub in WinPEP:** Es hat sich im Zuge der Anwendung des Workflows herausgestellt, dass es Flugzugtypen gibt, bei denen der benötigte Schub für die Bestimmung des Zusatzpegels in WinPEP nicht ausgegeben wird. In diesem Fall erfolgt eine Nachberechnung auf Grund der in der ANP-Datenbank verfügbaren Aerodynamik. Dieser ungeplante Arbeitsschritt ist bisher nicht im Workflow integriert und muss manuell erfolgen.

Die hier genannten Punkte, insbesondere die Bestimmung des Zusatzpegels betreffend, sind nicht nur im Rahmen des Workflows zwischen DLH und DLR relevant, sondern werden innerhalb der nationalen Fluglärm-Community diskutiert. Hintergrund ist, dass der Wunsch besteht, lokale Gegebenheiten mit der Datengrundlage der AzB [3, 2] abzubilden. Eine Bearbeitung dieser Punkte in zukünftigen Projekten ist daher empfehlenswert.

### <span id="page-26-0"></span>**2.1.4 AP 2.1 - Konzeption von aufgabenspezifischen Workflows für Flugverfahren**

In AP2.1 wurde der in AP 1.3 entwickelte Workflow zur Immissionsberechnung hinsichtlich seiner Anwendbarkeit überprüft und bei Bedarf weiterentwickelt. Zwei Arbeitspunkte haben sich als besonders relevant herausgestellt. Der erste Arbeitspunkt ist die belastbare Modellierung einer lateralen Flugbahnstreuung, welche zur Bildung sogenannter Flugkorridore führt. Dieser Arbeitspunkt wird im Abschnitt [2.1.4.1](#page-26-1) näher betrachtet. Der zweite Arbeitspunkt ist ein Vergleich der Pegeländerung berechnet mit dem Herstellertool WinPEP und dem Workflow. Dieser Arbeitspunkt wird in Abschnitt [2.1.4.2](#page-29-0) untersucht.

#### <span id="page-26-1"></span>**2.1.4.1 Modellierung einer lateralen Flugbahnstreuung**

Eine laterale Flugbahnstreuung, welche zur Bildung von Flugkorridoren führt, wird in der Regel durch einen idealisierten Streckenverlauf ("Backbone-Track") mit gleich viel Unterstrecken zur rechten bzw. linken Seite modelliert, sodass sich insgesamt eine ungrade Anzahl an Subtracks ergibt (siehe [Abbildung 12\)](#page-27-0). Für die Berechnung der Lärmimmission muss zunächst für jeden Subtrack eine eigene Flugbahn berechnet bzw. generiert werden.

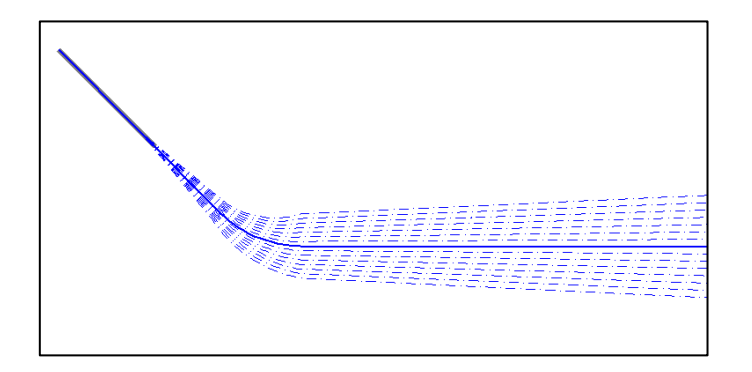

<span id="page-27-0"></span>Abbildung 12: Beispiel für die Modellierung eines Flugkorridors durch 15 Subtracks. Der Backbone-Track ist durchzogen dargestellt.

Im AZBPLUS-Formalismus werden Backbone-Tracks durch Geraden und Kreisbögen beschrieben, Subtracks durch Geraden und Spiralsegmente. Spiralsegmente können die Herstellertools allerdings nicht modellieren – sie eignen sich also nur zur Beschreibung von Backbone-Tracks. Aus diesem Grund bleibt als realisierbare Möglichkeit der Modellierung nur der Ansatz, einen geradlinig verlaufenden Backbone-Track auf die jeweiligen Subtracks zu projizieren. Dabei werden alle Flugbahnparameter als Funktion der ab Startrollpunkt zurückgelegten Bogenlänge (Flugbahnprojektion in die Horizontalebene) ermittelt und dann durch eine Projektion auf den Verlauf des zu modellierenden Subtracks abgebildet. Effekte des bei Kurvenflügen auftreten Lastvielfachen auf Flughöhe und Fluggeschwindigkeit werden bei dieser Projektion vernachlässigt. Um zu beurteilen, wie groß der Einfluss einer solchen Flugbahnprojektion ist bzw. die damit verbundene Vernachlässigung des Kurvenflugs auf die Performance, wurden folgende zwei Fälle miteinander verglichen:

- 1. WinPEP-Abflugbahn entlang einer gekrümmten Flugstrecke bestehend aus 4 Segmenten: (1) 10 km gerade, (2) 90°-Linkskurve mit 5 km Radius, (3) 90°-Rechtskurve mit 5 km Radius, (4) Reststrecke gerade).
- 2. WinPEP-Abflugbahn entlang einer geraden Flugstrecke, welche über das Programm FLIPNA2 auf die in Fall 1 genannte Flugstecke projiziert wird.

Die Lärmberechnung erfolgt für beide Fälle mit dem vorgestellten Workflow über AZBPLUS. In [Abbildung 13](#page-28-0) ist dieser Vergleich für den Abflug eins Airbus A320-211 in Form von Konturen konstanten Schalldruckexpositionspegels LAE dargestellt (Fall 1 in schwarz, Fall 2 in grün). Farblich hinterlegt sind die lokalen Pegeldifferenzen (Fall 2 – Fall 1). Es ist zu erkennen, dass die Berücksichtigung der Effekte des Kurvenflugs auf Flughöhe und Fluggeschwindigkeit zu geringfügig längeren Lärmkonturen führt. Insgesamt liegen die Pegeldifferenzen unter 0.3 dB. Auch für eine Boeing B747-400 wurde dieser Vergleich durchgeführt (nicht dargestellt). Hier fallen die maximalen Differenzen mit 0.5 dB etwas höher aus, liegen aber immer noch in einer Größenordnung, die für praktische Anwendungen keine signifikante Abweichung darstellt. Der gewählte Ansatz bietet also ein sehr einfach umzusetzendes Konzept zur Integration von mit Herstellersoftware ermittelten Flugprofilen in ein praxisorientiertes Modell zur Fluglärmberechnung.

Zu erwähnen ist an dieser Stelle, dass sich der Rollwinkel, welcher zur Kompensation des Lastvielfachen benötigt wird, aus Fluggeschwindigkeit und aktuellem Krümmungsradius des Flugweges nachträglich bestimmen lässt. Das ist insofern von Bedeutung, als dass sich der Rollwinkel auf die laterale Schallabstrahlung auswirkt. Untersuchungen hierzu finden sich in [2]. Eine laterale Schallabstrahlung wurde für den Vergleich in [Abbildung 13](#page-28-0) jedoch nicht berücksichtigt.

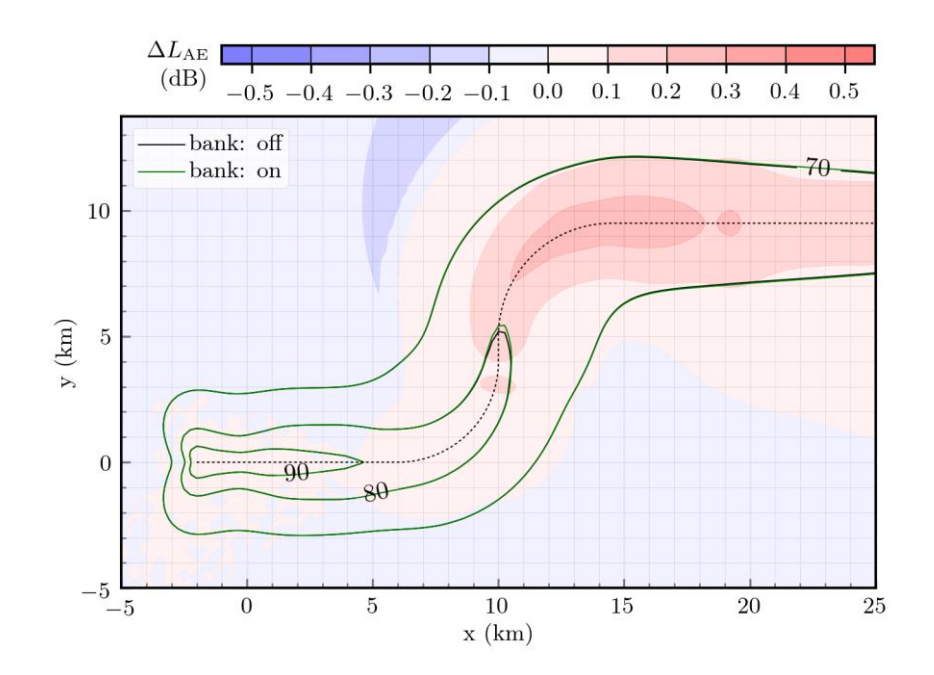

<span id="page-28-0"></span>Abbildung 13: Differenzen des Schalldruckexpositionspegel  $L_{AE}$  von einer gekrümmten Flugstrecke (d.h. Einfluss auf die Performance wird berücksichtigt; dargestellt als grüne Linie) zu einer projizierten Flugstrecke (d.h. Einfluss auf die Performance wird nicht berücksichtigt, dargestellt als schwarze Linie) einer Airbus A320.

Eine mögliche Anwendung ist in [Abbildung 14](#page-28-1) dargestellt. Hier wurde die Aufweitung entlang einer gekrümmten Flugstrecke von 20% auf 10% reduziert (A320-211, NADP1) und die Lärmimmission entsprechend berechnet. Deutlich zu erkennen ist, dass durch die Verringerung der Korridorbreite die Lärmimmission seitlich zum Backbonetrack reduziert wird, jedoch entlang des Backbonetracks erhöht wird. Des Weiteren werden die Lärmkonturen mit abnehmender Aufweitung länger und schmaler.

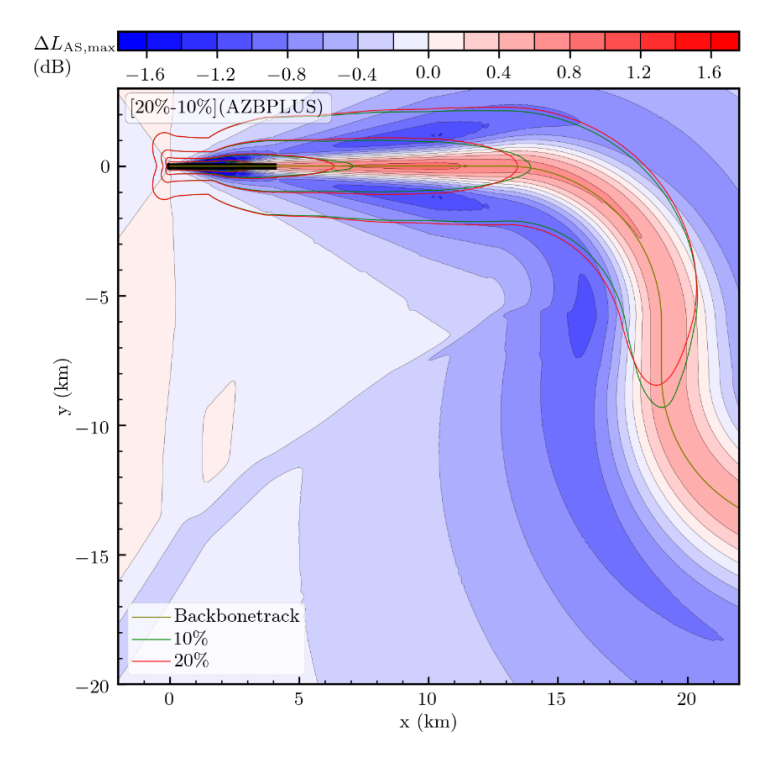

<span id="page-28-1"></span>Abbildung 14: Differenz im maximalen Schalldruckpegel LAS, max bei Reduktion der lateralen Flugbahnstreuung, wobei die Streckenaufweitung von 20% auf 10% reduziert wurde.

Dieser Fall verdeutlicht, dass die Modellierung einer lateralen Flugbahnstreuung unter vertretbarem Arbeitsaufwand mit dem in EffFlug entwickelten Workflow möglich ist. Dieser Aspekt ist bei der Behandlung von Verkehrsszenarien essentiell, da hier typischerweise für jede Abflugstrecke eine laterale Flugbahnstreuung berücksichtigt wird.

#### <span id="page-29-0"></span>**2.1.4.2 Vergleich von berechneten Pegeländerungen**

Um den entwickelten Workflow zu testen und mögliche Schwachstellen aufzuzeigen, wurden berechnete Immissionspegel aus dem Workflow mit Immissionspegeln des Herstellertools WinPEP verglichen. Da Abweichungen im absoluten Pegel zu erwarten sind und diese auf Grund fehlender Dokumentation von WinPEP nicht nachvollziehbar wären, werden im Folgenden nur Pegeländerungen betrachtet.

Zwei Fälle werden im Folgenden betrachtet. Beide Fälle können sowohl mit dem Workflow als auch mit dem Herstellertool WinPEP berechnet werden:

- Vergleich der Lärmimmission von zwei verschiedenen Abflugverfahren (NADP1 und NADP2) eines A320-211 entlang einer geraden Flugstrecke
- Vergleich der Lärmimmission von einem Abflugverfahren (NADP1) eines A320-211 entlang zwei verschiedener Abflugstrecken

#### **2.1.4.2.1 Vergleich der Lärmimmission von zwei verschiedenen Abflugverfahren**

Durch den Partner DLH wurde mit WinPEP jeweils eine Flugbahn für ein NADP1- und ein NADP2-Verfahren berechnet. Beim NADP2-Verfahren erfolgt nach dem initialen Steigsegment ab etwa x=4 km eine Beschleunigungsphase, wobei der Steigwinkel entsprechend reduziert wird. Bei etwa x=10.5 km ist die Zielgeschwindigkeit erreicht und es folgt ein weiteres Steigsegment. Beim NADP1-Verfahren wird hingegen das initiale Steigsegment bis zu einer Höhe von 3000 ft fortgesetzt, was einer Entfernung von etwa x=9.5 km entspricht. Erst dann wird zur Beschleunigung der Steigwinkel reduziert. Die Zielgeschwindigkeit ist hier bei etwa x=15 km erreicht. Für beide Flugbahnen wurde über den Workflow mit AZBPLUS die Lärmimmission bestimmt. [Abbil](#page-30-0)[dung 15](#page-30-0) a) zeigt die Differenz des maximalen Schalldruckpegels ΔL<sub>AS, max</sub> zwischen NADP2 und NADP1. Beide Verfahren sind bis etwa x=4 km identisch. Das NADP1-Verfahren ist im Bereich der Bodenspur zwischen x=4 km und x=15 km leiser, was auf die größere Flughöhe zurückzuführen ist. Hingegen ist das NADP2-Verfahren in größerer seitlicher Entfernung leiser, da das Flugzeug bis zu einer gewissen Entfernung tiefer fliegt und von einer größeren Bodenzusatzdämpfung profitiert. Ab x=15 km ist das NADP2-Verfahren ebenfalls leiser, da das Flugzeug hier von einer größeren Flughöhe profitiert.

Für eine Einschätzung der Lärmberechnungsfähigkeit wurde die gleiche Differenz auch mit dem Herstellertool WinPEP bestimmt. Diese Differenz ist in [Abbildung 15](#page-30-0) b) dargestellt. Diese Abbildung zeigt ähnliche Größenordnungen in der Lärmdifferenz wie die Ergebnisse aus AZBPLUS in [Abbildung 15](#page-30-0) a). Die jeweiligen Ausdehnungen sind nur geringfügig unterschiedlich.

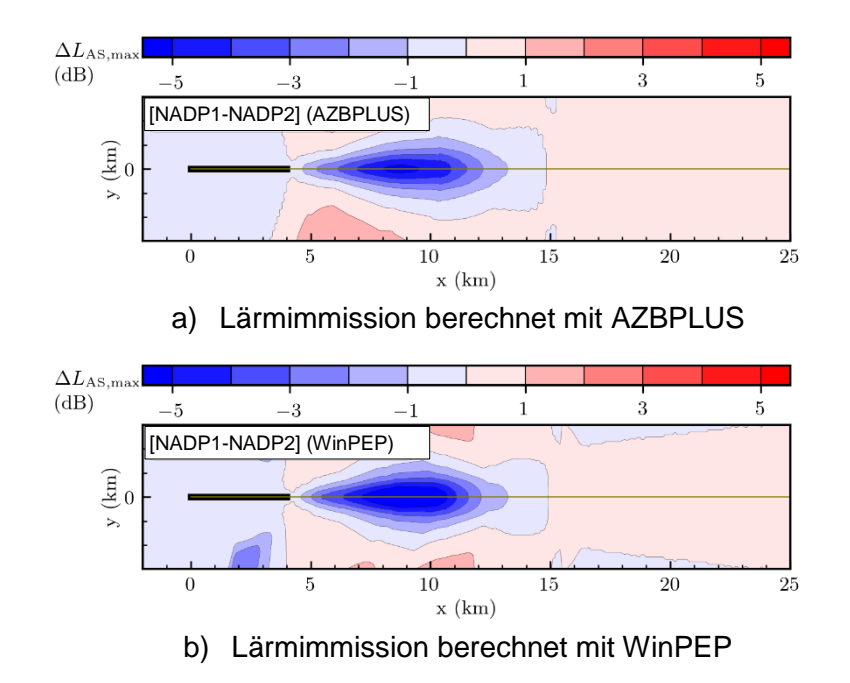

<span id="page-30-0"></span>Abbildung 15: Differenz im maximalen Schalldruckpegel L<sub>AS, max</sub> zwischen NADP2 und NADP1

Die Differenz zwischen [Abbildung 15](#page-30-0) a) und b), d.h. die Differenz zwischen WinPEP und AZBPLUS, ist in [Abbildung 16](#page-30-1) dargestellt. Die Differenzen sind für relevante Entfernungen größtenteils in einem akzeptablen Bereich von unter 1 dB.

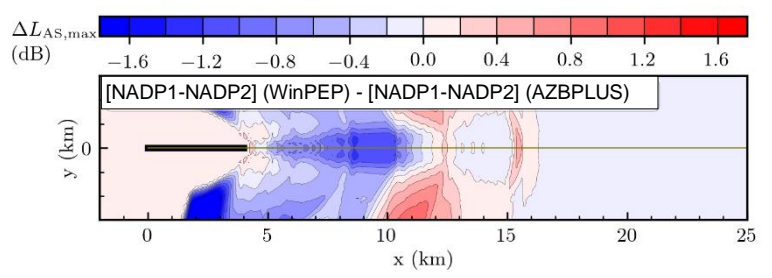

<span id="page-30-1"></span>Abbildung 16: Unterschiede in den Differenzen (NADP2 im Vergleich zu NADP1) zwischen den Programmen WinPEP [Abbildung 15](#page-30-0) b) und AZBPLUS [Abbildung 15](#page-30-0) a).

#### **2.1.4.2.2 Vergleich der Lärmimmission von zwei verschiedenen Abflugstrecken**

Im oben beschriebenen ersten Fall wurden die Auswirkungen eines geänderten Flugprofils beschrieben. In diesem zweiten Fall hingegen steht die Differenz aus unterschiedlichen Flugstrecken im Fokus. Es wurde hierbei ein und dasselbe Flugprofil auf zwei verschiedene Flugstrecken projiziert. Auch hier wurde die Lärmimmission nicht nur mit dem Workflow, sondern auch mit dem Herstellertool WinPEP berechnet. Aus Gründen der Übersichtlichkeit wird im Folgenden lediglich auf die Unterschiede zwischen den Berechnungsprogrammen (ähnlich [Abbildung 16\)](#page-30-1) in [Abbil](#page-31-1)[dung 17](#page-31-1) dargestellt. Auch in diesem Fall bleiben die Differenzen für relevante Entfernungen unter 1 dB. Erst in großen seitlichen Abständen zur Bodenspur bzw. in großer Entfernung zum Flughafen – also bei niedrigen Pegelwerten – wachsen die Differenzen an. Wie zuvor bleiben die Differenzen jedoch noch innerhalb der Erwartungen.

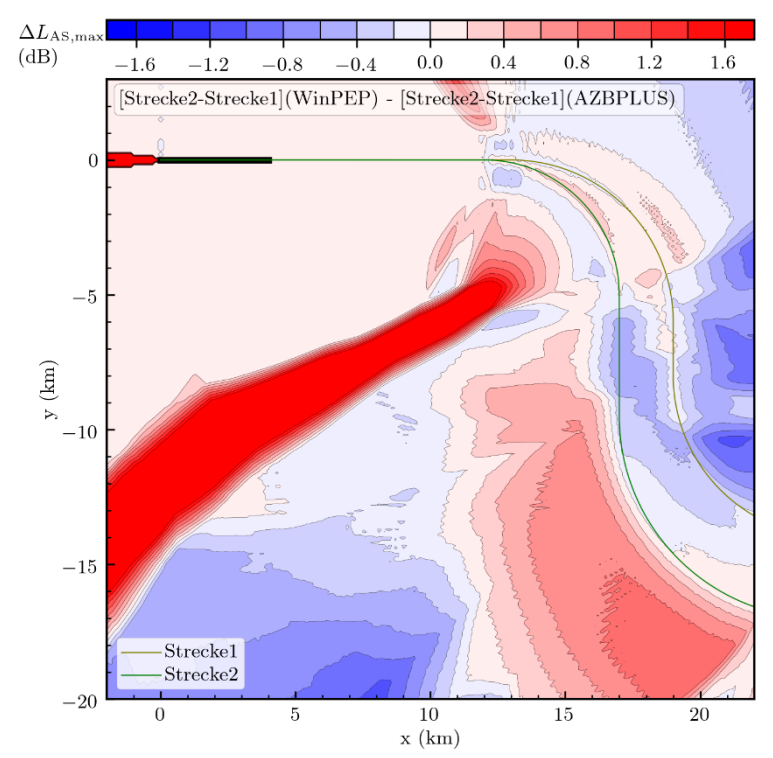

<span id="page-31-1"></span>Abbildung 17: Unterschiede in den Differenzen (Strecke 2 im Vergleich zu Strecke 1) zwischen den Programmen WinPEP und AZBPLUS

#### **2.1.4.2.3 Fazit**

Die beiden vorgestellten Fälle zeigen, dass für die Kommunikation mit Anwohnern, wo insbesondere Trends aufgezeigt werden sollen, die Anwendung der Herstellertools für Einzelflug-Maßnahmen durchaus anwendbar ist. Die Unterschiede zum Workflow bzw. AZBPLUS liegen im zu erwartenden Bereich, da sich die Modellierungsansätze voneinander unterscheiden.

### <span id="page-31-0"></span>**2.1.5 AP 2.2 - Identifikation von Schallquellen und Maßnahmenentwicklung**

Bei der Identifikation von Schallquellen aus den Daten der Lärmmessstationen der Flughäfen lag der Fokus auf der Analyse von transienten Tönen, sogenannten Heultönen, die mit hoher Wahrscheinlichkeit durch Brennkammerinstabilitäten ausgelöst werden. Die Konzentration auf dieses Thema wurde durch die Flughäfen angeregt, die immer mehr Meldungen über diese Art von Geräuschen erhalten. In diesem Zusammenhang gab es eine Anfrage im Bundestag, die durch Beschwerden über Heultöne bei Anflügen von Flugzeugen vom Typ A220 auf Düsseldorf motiviert war [22]. In seiner Antwort teilte der parlamentarische Staatssekretär Oliver Luksic beim Bundesminister für Digitales und Verkehr mit, dass das Thema auch in der Fluglärmkommission Frankfurt besprochen wurde und beim DLR bearbeitet wird.

Bei der Suche nach der Ursache der Heultöne wurde in den Audiodaten der Lärmmessstellen ein enger zeitlicher Zusammenhang mit schnellen Erhöhungen der Treibwerksschubs gefunden. Diese Beobachtung deckt sich mit Aussagen von Triebwerksherstellern, z. B. bestätigt Graham Webb von *Pratt and Whitney* in einem Interview [30], dass beim Triebwerk PW1500G bei niedriger Leistung sogenannte *transient tones* in der Brennkammer erzeugt werden, wenn der Autopilot den Schub erhöht, um die Fluglage zu stabilisieren. Diese Art von Heultönen konnte im Rahmen dieser Untersuchung allerdings nicht nur bei Maschinen vom Typ Airbus A220 mit PW1500G Triebwerken gefunden, sondern bei einer ganzen Reihe von anderen modernen Flugzeugen und Triebwerken.

<span id="page-32-0"></span>Tabelle 5: Übersicht der Audioaufnahmen mit Zahlen der Flüge, identifizierten Heultönen und den Flughäfen. Bei den A320N sind zwei Aufnahmen aus Düsseldorf und eine aus München enthalten.

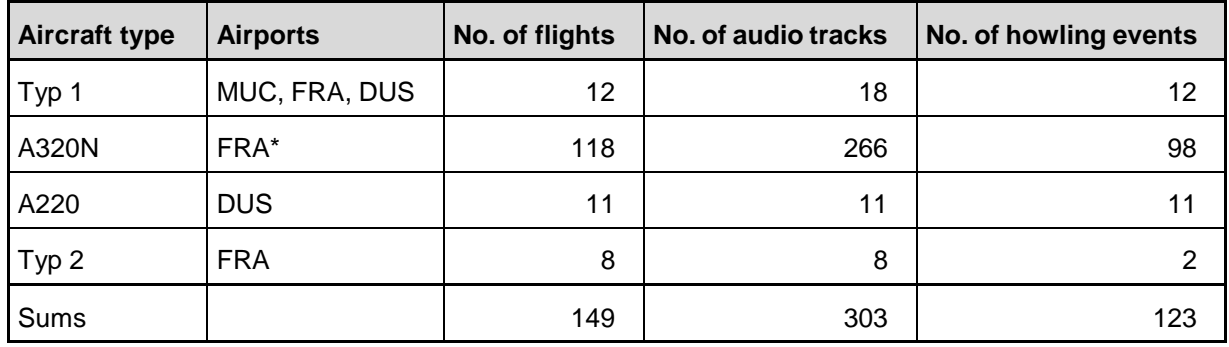

Der im Rahmen des Projekts EffFlug zusammengetragene Datensatz umfasst 304 Audioaufnahmen von Landeanflügen von Maschinen verschiedener Flugzeugtypen, darunter A220 und A320N, die von den Flughäfen Düsseldorf (DUS), Fraport Frankfurt (FRA) und München (MUC) zur Verfügung gestellt wurden und die in [Tabelle 5](#page-32-0) aufgelistet sind. Darin sind ein erster, anonymisierter, Datensatz von Anflügen eines Flugzeugtyps auf München und ein Datensatz von A320N Anflügen auf Frankfurt enthalten, für die von Lufthansa die Flugdaten zur Verfügung gestellt wurden. Für diese Datenätze war somit eine Analyse nach dem in Absatz [2.1.2](#page-12-0) vorgestellten Workflow zur Analyse von Audiodaten in Kombination mit Flugdaten möglich.

<span id="page-32-1"></span>Tabelle 6: Parameter der bei verschiedenen Flugzeugtypen auftretenden Heultöne. Es wurde nur ein Teil der Aufnahmen untersucht, bei dem die Heultöne klar erkennbar waren.

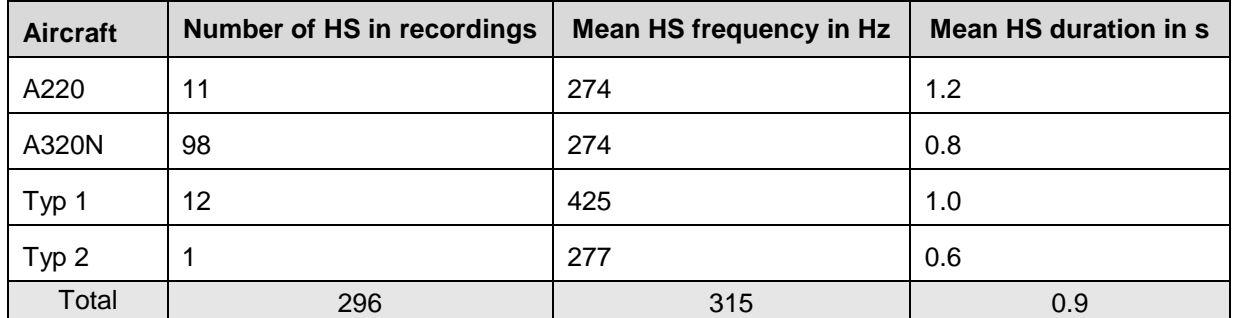

Für den größten Teil der Audiodaten in [Tabelle 5](#page-32-0) wurden die Aufnahmen mit Heultönen genauer analysiert und aus den Spektrogrammen, also der Auftragung der zeitlichen Entwicklung der Frequenzspektren, die mittlere Frequenz und die mittlere Dauer der Heultöne für die einzelnen Flugzeugtypen ermittelt. [Tabelle 6](#page-32-1) zeigt die Mittelwerte der fundamentalen Frequenzen (ohne höhere Harmonische) und der Dauer der Heultonereignisse aus Audioaufnahmen verschiedener Flugzeuge. Die Heultöne sind relativ kurzzeitige Ereignisse mit hohen Pegeln mit einer fundamentalen Frequenz im Bereich der Terzbänder von 200 Hz bis 400 Hz. Die mittlere Frequenz variiert je nach Flugzeug- bzw. eher nach Triebwerkstyp. Diese Ereignisse sind sehr gut wahrnehmbar und werden als störend empfunden, was die Meldungen und Anfragen bei den Flughäfen belegen.

Jeder Anflug wurde an bis zu vier Messstationen erfasst. Die Auswahl der Audio Daten erfolgte aber nicht zufällig, vielmehr haben die Flughäfen vor allem Datensätze zur Verfügung gestellt, bei denen sie in eigenen Analysen Heultöne gefunden hatten. Insofern ist die Zahl der Aufnahmen mit Heultönen überproportional vertreten und je nach Flugzeugtyp unterschiedlich groß.

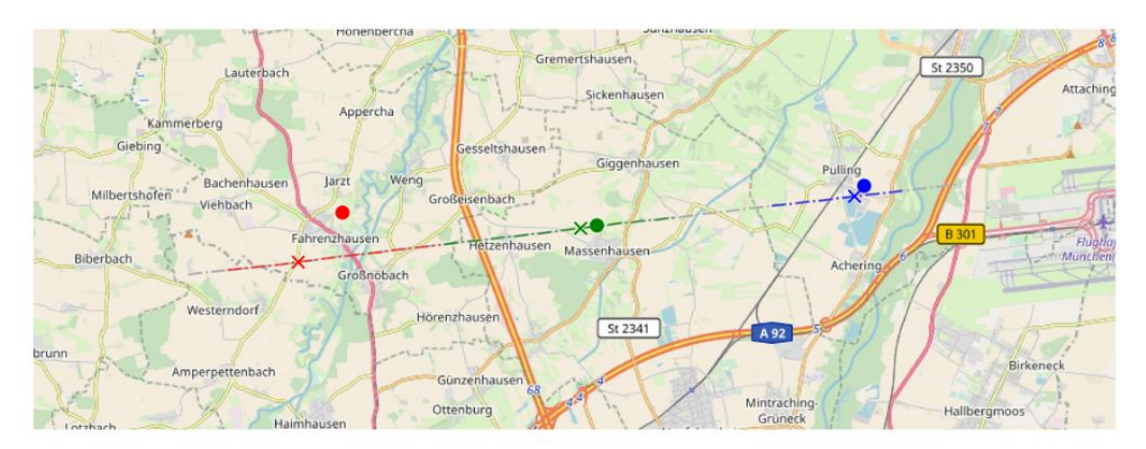

<span id="page-33-0"></span>Abbildung 18: Von den Audioaufnahmen erfasste Bereiche der Flugbahn eines Anflugs auf den Flughafen München aus westlicher Richtung (Karte aus [29]). Die von den Messstationen erfassten Segmente des Anflugs sind farblich gekennzeichnet. Die Messstationen sind mit Punkten, die Positionen der maximalen Schalldruckpegel mit Kreuzen markiert.

Der in Abschnitt [2.1.2](#page-12-0) vorgestellte Workflow zur Analyse der Audiodaten der Lärmmessstationen durch Korrelation mit Flugdaten wurde für den anonymisierten Datensatz der Anflüge auf München und Anflüge von A320N auf Frankfurt angewendet.

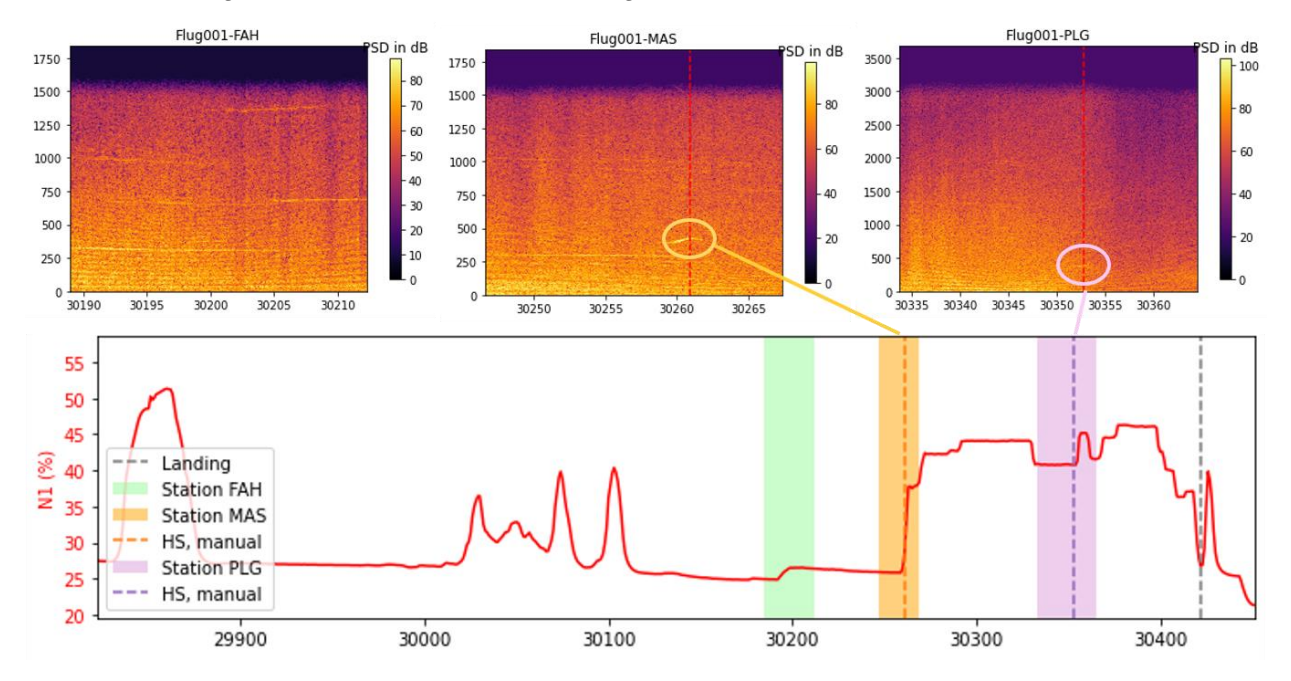

<span id="page-33-1"></span>Abbildung 19: Spektrogramme eines Landeanflugs auf München mit zwei Ereignissen mit Heultönen, die zeitlich mit kurzen Anstiegen der Triebwerksdrehzahlen korrelieren über dem Graphen mit dem zeitlichen Verlauf der Triebwerksdrehzahlen. Die vertikalen gestrichelten Linien kennzeichnen die Zeitpunkte, bei denen Heultöne auftreten.

Im Datensatz für den ersten Flugzeugtyp aus München liegen sieben Audioaufnahmen von insgesamt fünf Anflügen in Kombination mit Flugdaten vor. In [Abbildung 19](#page-33-1) ist zu sehen, dass für einen dieser Anflüge zwei Ereignisse mit Heultönen zeitlich mit kurzzeitigen Änderungen des Schubs korrelieren. Die Abbildung zeigt die Spektrogramme über dem zeitlichen Verlauf der Triebwerksdrehzahlen, die Zeitpunkte an denen Heultöne auftreten sind durch vertikale gestrichelte Linien markiert. Das Spektrogramm oben links, das keinen Heulton enthält, entspricht dem in [Abbildung 5](#page-13-1) gezeigten. In der Aufnahme der Station Massenhausen tritt in der Zeit, wo der Schub relativ schnell und stark erhöht wird, ein starker, leicht frequenzmodulierter Heulton auf. Der zweite Heulton bei der Station Pulling ist schwächer ausgeprägt und tritt zusammen mit einer kleineren Schuberhöhung auf.

Für Maschinen vom Typ A320N im Anflug auf Frankfurt stellte Lufthansa einen weiteren Datensatz von Flugdaten für insgesamt 12 Anflüge zur Verfügung. Diese Anflüge gingen über die Lärmmessstationen 5 (Opelbrücke), 6 (Raunheim) und 89 (Bischofsheim), so dass insgesamt 36 Audioaufnahmen zur Verfügung stehen, von denen acht Stück Heultöne enthalten.

[Abbildung 20](#page-34-0) zeigt die zeitlichen Verläufe der Triebwerksdrehzahlen (der linken Triebwerke) von acht Anflügen, bei denen im Bereich der Messstationen 5, 6 oder 89 entweder Heultöne oder Schuberhöhungen festgestellt wurden. Hier zeigt sich wie beim Datensatz aus München, dass Heultöne in einem engen zeitlichen Zusammenhang mit einer Erhöhung des Schubs auftreten, aber auch, dass eine Erhöhung des Schubs nicht zwangsläufig einen Heulton erzeugt. Der Mechanismus der Schallerzeugung scheint etwas komplexer zu sein. Allerdings ist die bisher vorhandene Datenbasis noch viel zu klein, um sichere Aussagen machen zu können.

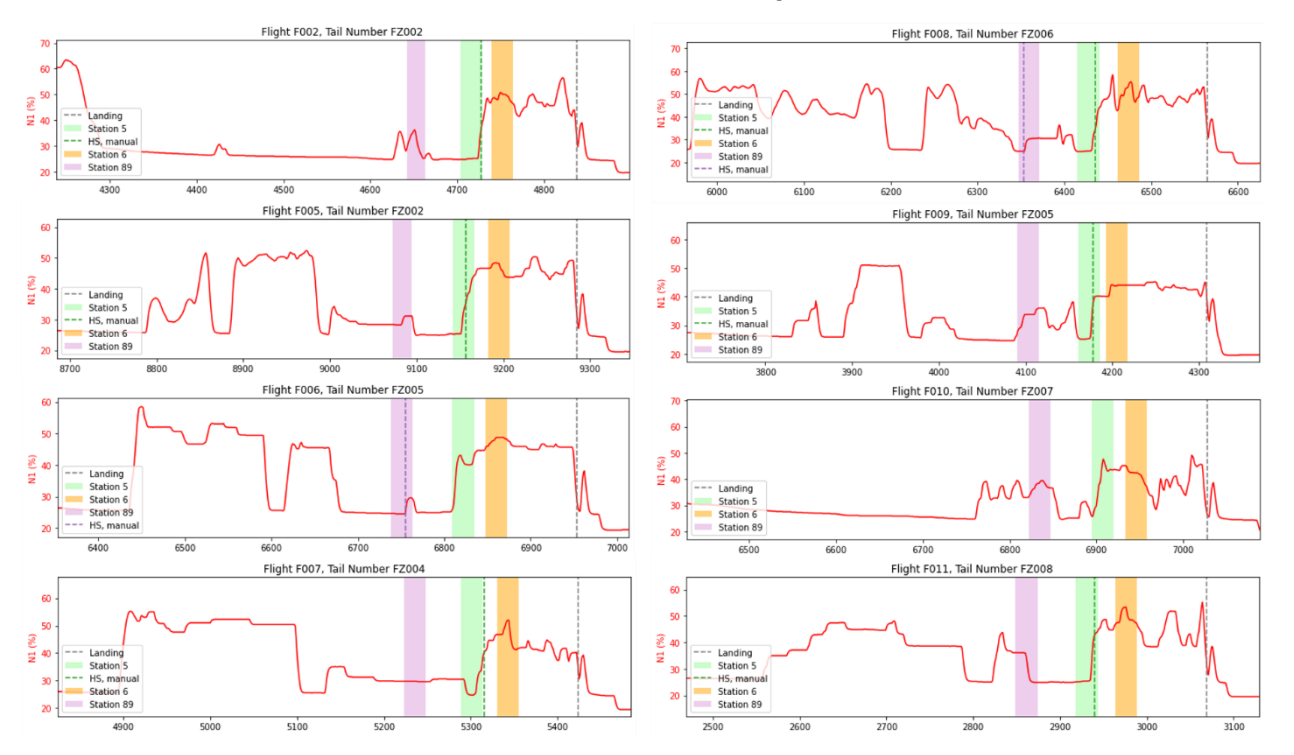

<span id="page-34-0"></span>Abbildung 20: Zeitliche Verläufe der Triebwerksdrehzahl N1 des linken Triebwerks für Anflüge von A320N auf Frankfurt. Die Zeitintervalle, die von den einzelnen Stationen erfasst wurden sind mit farbigen Balken markiert, Heultöne und der Aufsetzzeitpunkt sind mit vertikalen gestrichelten Linien gekennzeichnet.

Eine leicht andere Form der Darstellung dieser Daten ist in [Abbildung 20](#page-34-0) und [Abbildung 21](#page-35-0) zu sehen. Dort sind die zeitlichen Verläufe der Triebwerksdrehzahl im Bereich der Messstation 5 für alle Audiodaten mit und ohne Heulton übereinandergelegt worden. In [Abbildung 20](#page-34-0) ist für alle Audiodaten die Zeit relativ zum Einsetzen der Schuberhöhung normiert. In [Abbildung 21](#page-35-0) ist die Zeit - nur für die Audiodaten, die Heultöne enthalten - relativ zum Auftreten des Heultons normiert. Es zeigt sich, dass ein Heulton zwischen 5 und 10 Sekunden nach dem Beginn der Schuberhöhung auftritt, wobei bei dieser Analyse nur die Schallgeschwindigkeit nach aktueller Temperatur

am Boden berücksichtigt wurde. Eine genauere Analyse müsste noch den Einfluss von atmosphärischen Effekten durch Wind und Temperaturschichtung auf die Schalllaufzeiten berücksichtigen und korrigieren.

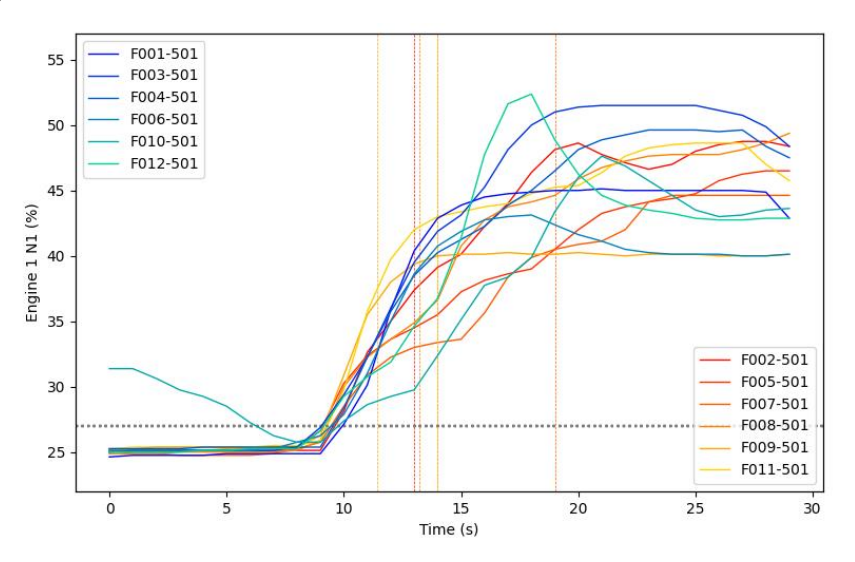

<span id="page-35-0"></span>Abbildung 21: Überlagerung der zeitlichen Verläufe der Triebwerksdrehzahl N1 von A320N Anflügen auf Frankfurt aus Audiodaten der Station Nummer 5, Opelbrücke Rüsselsheim. Daten mit Heultönen sind mit roten bis gelben Linien, Daten ohne Heultöne mit blauen bis türkisfarbenen Linien dargestellt. Die Zeit ist auf den jeweiligen Zeitpunkt des Beginns der Schuberhöhung synchronisiert. Die senkrechten gestrichelten Linien markieren die Zeitpunkte, bei denen Heultöne auftraten.

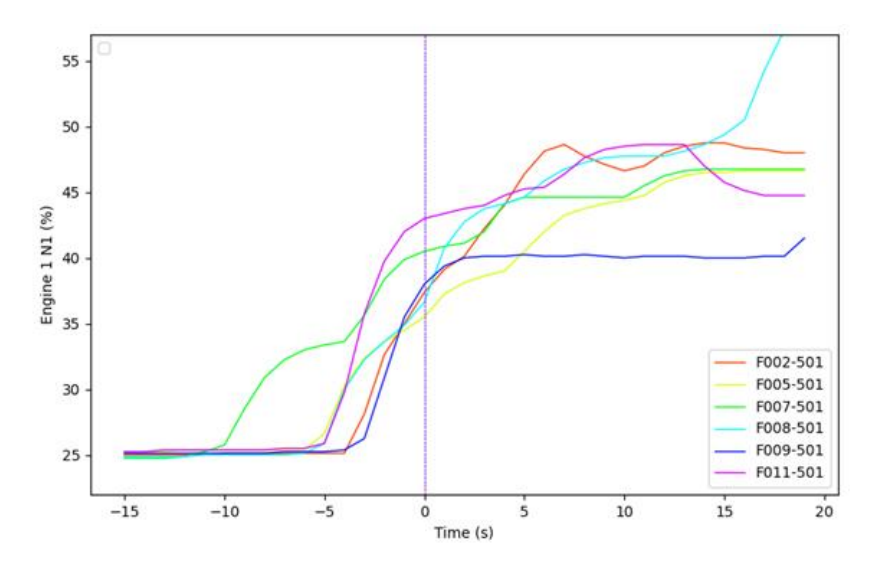

Abbildung 22: Daten der Anflüge mit Heultönen aus [Abbildung 21](#page-35-0) zentriert auf den Zeitpunkt, wo der Heulton den maximalen Pegel erreicht.

Ein enger zeitlicher Zusammenhang von Schuberhöhung und Heultönen konnte also in zwei Datensätzen für zwei unterschiedliche Flugzeugtypen festgestellt werden, für die Flugschreiberdaten zur Verfügung standen. Es kann mit großer Sicherheit davon ausgegangen werden, dass ein kausaler Zusammenhang zwischen der Erhöhung des Schubs und dem Auftreten eines Heultons besteht, was auch durch Aussagen eines Mitarbeiters des Triebwerksherstellers *Pratt and Whitney* bestätigt wird [30]. Der genaue Mechanismus ist aber noch unbekannt.

Weil die Beschaffung der Flugdaten aufwendig ist, wurden vereinfachte Ansätze zur Auswertung der Audiodaten untersucht. Dabei erfolgen die Kompensation der Doppler

Frequenzverschiebung und die zeitliche Synchronisation der Audiodaten mit dem Flugpfad durch vereinfachte Annahmen über den Verlauf des Flugpfads basierend auf den Zeitstempeln und den bekannten Positionen der Messstation und dem typischen Flugpfad in diesem Bereich. Das funktioniert für die relativ nah an der Landeschwelle gelegenen Messstationen recht gut, weil hier die Flugzeuge voll konfiguriert dem ILS Landepfad folgen.

Für Maschinen vom Typ A320N existiert ein größerer Datensatz mit insgesamt 266 Aufnahmen, von denen 64 Heulton-Ereignisse enthalten (siehe [Tabelle 7\)](#page-37-0). Den Kern dieses Datensatzes bilden Aufnahmen aus den Jahren 2020 bis 2022, die von der Fraport AG zur Verfügung gestellt wurden. Diese Datensätze wurden von der Fraport AG bewusst so zusammengestellt, dass sie Anflüge mit und ohne Heultöne enthalten, damit die automatische Suche nach Heultönen damit erprobt werden kann. Der Datensatz aus dem Jahr 2022 sollte genutzt werden, um zu überprüfen, ob eventuell eine Änderung der Häufigkeit der Heultöne durch technische Änderungen an den Maschinen nach mehreren Wartungszyklen feststellbar ist. Die Zahl der Ereignisse mit Heultönen in den Jahren von 2020 bis 2022 für die einzelnen Maschinen ist in [Tabelle 7](#page-37-0) aufgeführt. Es ist dort aber kein Trend über die Jahre zu erkennen. Allerdings ist die Zahl der Audioaufnahmen noch viel zu gering, um gesicherte Aussagen treffen zu können. Die erfolgreiche Erkennung von Heultönen setzt ja auch voraus, dass sie überhaupt innerhalb des von einer Messstation erfassten Bereichs auftreten (und nicht unerkannt im Bereich zwischen zwei Stationen).

Für die A320N sind Aufnahmen von insgesamt 21 verschiedenen Maschinen vorhanden, nur für eine ist die Registrierung nicht bekannt. Bei fast allen (bis auf drei) Exemplaren wurde mindestens in einer Aufnahme ein Heulton festgestellt. Für die drei Maschinen ohne Heultöne liegen aber nur zwei bis drei Audioaufnahmen für jeweils nur einen einzigen Anflug vor.

Die automatische Detektion von Heultönen wurde auch auf weitere Aufnahmen aus der Liste in [Tabelle 5](#page-32-0) angewendet. Für Maschinen vom Typ A220, der ehemaligen Bombardier C-Series, wurden 10 Aufnahmen aus Düsseldorf und eine aus München zur Verfügung gestellt, weil diese Heultöne enthielten. Daraus kann also nicht geschlossen werden, dass bei diesem Flugzeugtyp Heultöne häufiger auftreten als bei anderen Flugzeugtypen.

Die Aussagen der Flughäfen, dass Heultöne im Bereich von 10 bis 5 km vor der Landeschwelle auftreten, konnte bestätigt werden, ebenso die Aussagen zu den Frequenzbereichen der Töne, die bei jedem Flugzeugtyp leicht anders liegen.

Der in [Abbildung 8](#page-16-0) skizzierte Ablauf zur automatischen Erkennung von Heultönen in den Audiodaten wurde anhand von Daten in [Tabelle 5](#page-32-0) überprüft. Für alle Audioaufnahmen standen Ergebnisse von manuellen Untersuchungen zum Auftreten von Heultönen durch Anhören und die Analyse von Spektrogrammen zur Verfügung. Diese Ergebnisse wurden mit den Ergebnissen der automatischen Suche verglichen (bis auf die Daten von Flugzeug Typ 2, die nur manuell ausgewertet wurden) und in [Tabelle 8](#page-38-2) in Form einer Wahrheitsmatrix dargestellt. Die Wahrheitsmatrix dient zur Bewertung der Treffsicherheit der automatischen Detektion nach dem Verfahren, das in [Abbildung 8](#page-16-0) skizziert ist. Als Referenz dienen die Ergebnisse der direkten Auswertung durch Anhören und Betrachten der Spektrogramme.

<span id="page-37-0"></span>Tabelle 7: Detektion von Heultönen bei A320N für verschiedene individuelle Flugzeuge (FZ-1 bis FZ-21) in den Datensätzen aus den Jahren 2022-2022. FZ-21 wurde nur 2017 mit einem Heultonereignis erfasst. Die Spalten enthalten jeweils die Zahl N der Aufnahmen insgesamt, dann die Zahl der manuell und der automatisch detektierten Heultöne.

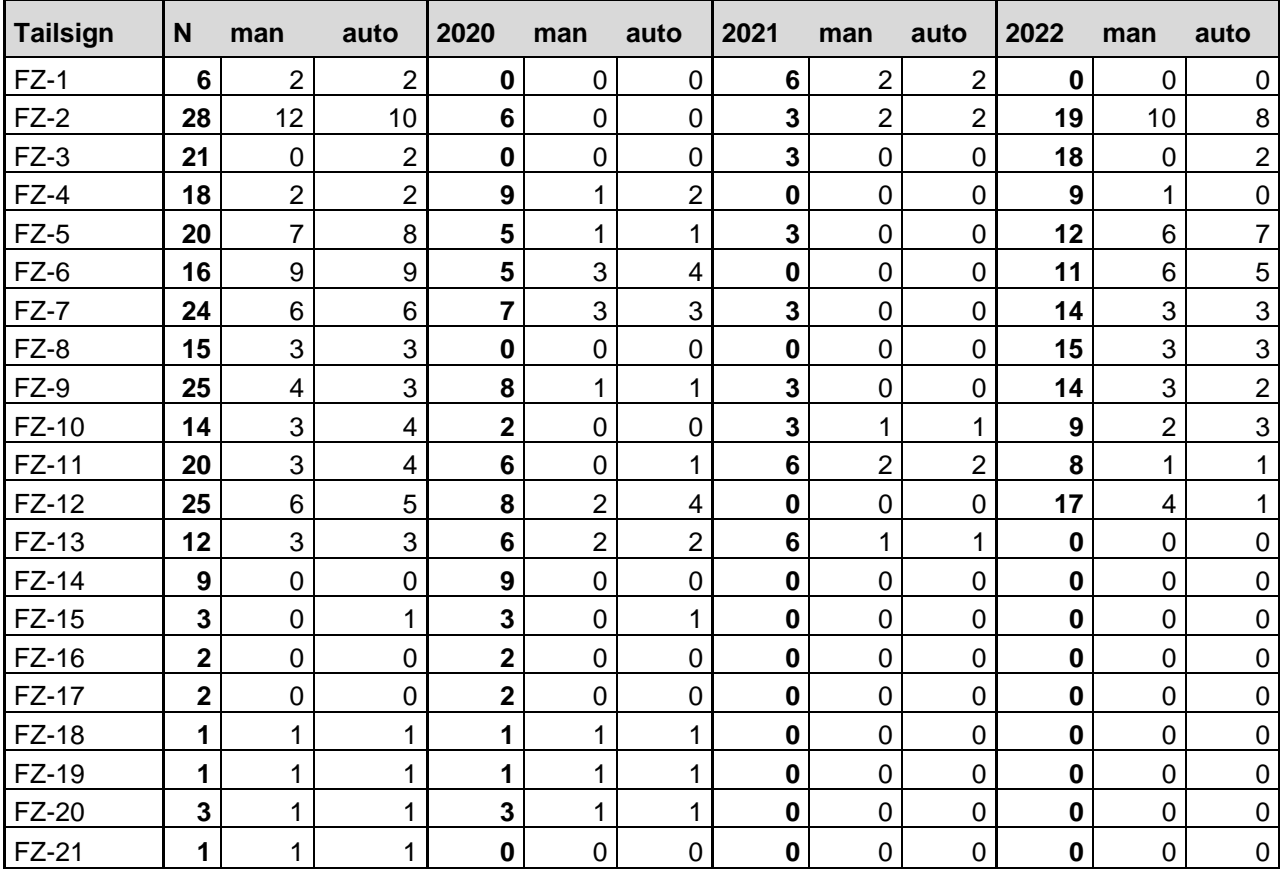

Der Vergleich der Ergebnisse der manuellen mit denen der automatischen Auswertung ergibt eine hohe Übereinstimmung beider Verfahren: nur in 15 von 296 Aufnahmen wurde ein Heulton falsch identifiziert, der manuell nicht gefunden wurde und umgekehrt wurden 16 Ereignisse von Heultönen nicht vom automatischen Verfahren gefunden. Das automatische Verfahren identifiziert das Auftreten bzw. nicht Auftreten von Heultönen zu 90 % korrekt. Die Präzision, das Verhältnis der Zahl der korrekt automatisch identifizierten Heultöne zur Summe der automatisch identifizierten Heultöne beträgt 83 %. Die Empfindlichkeit des Algorithmus, das Verhältnis der korrekt automatisch identifizierten Heultöne zur Gesamtzahl der aufgetretenen Ereignisse von Heultönen beträgt 82 %. Damit funktionier der Algorithmus zur automatischen Suche nach Heultönen, der auf relativ einfachen, empirisch ermittelten Parametern aufbaut, für diesen noch relativ kleinen Datensatz mit Aufnahmen von drei verschiedenen Flughäfen und vier verschiedenen Flugzeugtypen relativ erfolgreich.

Eine genauere Untersuchung der Daten zeigt, dass die stärkeren Ereignisse mit Heultönen, die relativ nah an den Messstationen auftraten (also nicht unmittelbar am Anfang oder am Ende der Tonaufnahme) gut erkannt wurden. Um die Trefferquote weiter zu erhöhen, sollten die Parameter des Algorithmus an spezielle Flugzeugtypen und Messstationen angepasst werden.

<span id="page-38-2"></span>Tabelle 8: Wahrheitsmatrix zur Bewertung der Treffsicherheit der automatischen Detektion von Heultönen (*Prediction*) im Vergleich zur manuellen Detektion durch Abhören der Tonaufnahmen und Betrachten der Spektrogramme (*Reference*).

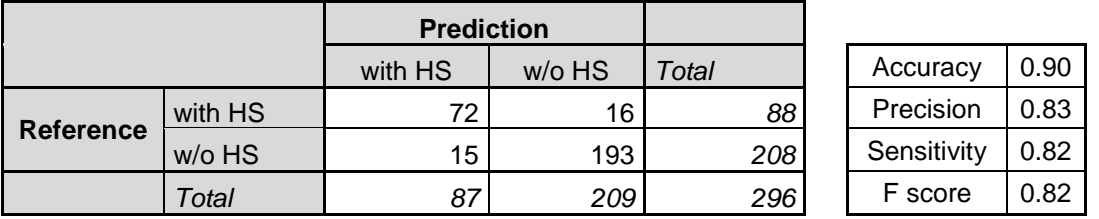

In Zukunft sollte die hier vorgestellte Methode auf größere Mengen von Audiodaten angewendet werden. Mit großen Mengen von Daten wären z. B. auch statistische Untersuchungen über die Häufigkeit und die Verteilung von Ereignissen mit Heultönen über die Flotten, Anflugrouten und verschiedene Wetterbedingungen oder Jahreszeiten möglich. Interessant wäre auch die Anwendung von Methoden aus der KI mit einem Anlernen des Algorithmus anhand ausgewählter Daten für bestimmte Flugzeugtypen und Messorte, anstatt wie hier fest eingestellte empirisch ermittelte Parameter zu verwenden.

### <span id="page-38-0"></span>**2.1.6 AP 2.3 - Optimierungspotentiale und Sensitivitätsstudien**

In diesem Arbeitspaket wurden zwei mögliche Anwendungsfälle des Workflows zur Immissionsberechnung untersucht. Der erste Beispielfall zielt auf eine Reduktion der Lärmimmission durch Anpassung einer Flugstrecke ab. Der zweite Beispielfall hingegen soll aufzeigen, wie spezifische Randbedingungen im Flughafenszenario berücksichtigt werden können.

#### <span id="page-38-1"></span>**2.1.6.1 Beispielfall 1 – Anpassung einer Flugstrecke**

In diesem Beispielfall wird demonstriert, dass der Workflow zur Immissionsberechnung auch für Optimierungsaufgaben genutzt werden kann. Für dieses Beispiel wurde die Ausgangssituation, d.h. die Flugstrecke und Randbedingungen, von DLH vorgegeben. Für die Anpassung der Flugstrecke wurden als Grundlage die beiden AzB21-Flugzeugklassen S3\_M130\_T2\_N7-SA und S3\_M500\_T4\_N7-SA [2] verwendet, wobei problemlos auch Flugbahnen aus WinPEP hätten verwendet werden können. Da bei Optimierung des Flugstreckenverlaufs die Flugperformance eine untergeordnete Rolle spielt, war das in diesem Fall nicht notwendig.

Die Ausgangssituation war, dass für den Flughafen BER eine Alternativroute für die Route "LUROS 1N" erarbeitet werden soll, die eine geringere Lärmimmission in ausgewählten Ortschaften aufweist. Die Originalroute aus dem Luftfahrthandbuch ist in [Abbildung 23](#page-39-0) als blau gestrichelte Linie dargestellt. Auf Grund der Skalierung ist nicht dargestellt, dass die Originalroute etwa 52 km nach dem Wegpunkt DB262 nach rechts in Richtung des Wegpunktes "LUROS" abdreht, welcher sich in südöstlicher Richtung befindet. Da davon ausgegangen werden kann, dass die vorgegebene Route bereits in der Kurve zwischen den Wegpunkten DB261 und DB262 durch Freigabe der Flugsicherung verlassen werden darf, wird für diese Untersuchung nicht die Originalroute als Referenz herangezogen, sondern eine Route, bei der die Kurve tangential in Richtung LUROS verlassen wird. Diese Referenzflugbahn ist als rote Linie in [Abbildung 23](#page-39-0) dargestellt.

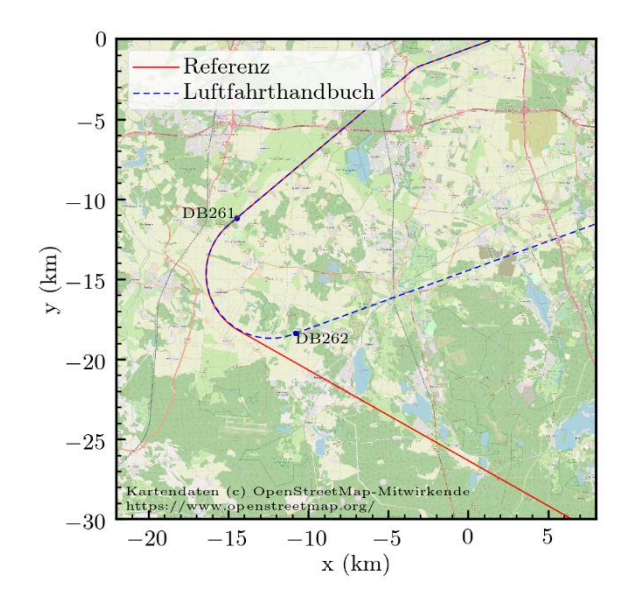

<span id="page-39-0"></span>Abbildung 23: "LUROS 1N" Route aus dem Luftfahrthandbuch und die darauf aufbauend gewählte Referenz-Route

Bei der Ermittlung einer alternativen Route sollte der Aufbau dieser neuen Route ähnlich zur Referenzroute sein, damit die Beschreibung der Flugroute im Sinne der Flugführung möglichst einfach bleibt. Insgesamt besteht die Route nach LUROS aus folgenden Segmenten:

- 1. "Start of roll" 100 m nach Beginn der Rollbahn in Richtung 250°
- 2. Geradeaus für 3900 m (Endpunkt dieses Segments entspricht dem Ende der 4000 m langen Rollbahn)
- 3. Geradeaus für 650 m
- 4. 20° linksschwenk in Richtung 230° (2000 m Radius)
- 5. Geradeaus bis Kurvenbeginn
- 6. Kurve in Richtung LUROS
- 7. Geradeaus bis LUROS

Für die Ermittlung einer Alternativroute werden in dieser Untersuchung zwei Parameter von Segment 6 variiert: der Kurvenbeginn und der Kurvenradius. Für die Parametervariation wird zunächst eine automatische Erstellung der Flugstrecke basierend auf der Vorgabe der einzelnen Segmente benötigt.

Für die automatische Erstellung der Flugstrecke wird entsprechend der Skizze in [Abbildung 24](#page-40-0) wie folgt vorgegangen. Zunächst wird ausgehend vom Anfangspunkt "A" (entspricht Ende Segment 4) und der Anfangsrichtung "α" (entspricht Richtung 230°) der Punkt "P" bestimmt, wobei die Strecke  $\overline{AP}$  variiert wird (entspricht der Länge von Segment 5). Anschließend erfolgt die Bestimmung des Schnittpunktes "S" zwischen der Richtung "α" und Endrichtung "ε", welche ebenfalls variiert wird. Dadurch, dass  $\overline{PS} = \overline{SQ}$ , ist nun auch die Position des Punktes "Q" bekannt, sodass durch Konstruktion der Senkrechten abschließend die Position des Kurvenmittelpunktes "M" ermittelt werden kann. Der Kurvenradius entspricht nun der Strecke  $\overline{MP}$  bzw.  $\overline{MQ}$  und die Länge von Segment 7 entspricht der Strecke  $\overline{QE}$ , wobei "E" in diesem Fall dem Wegpunkt LUROS entspricht.

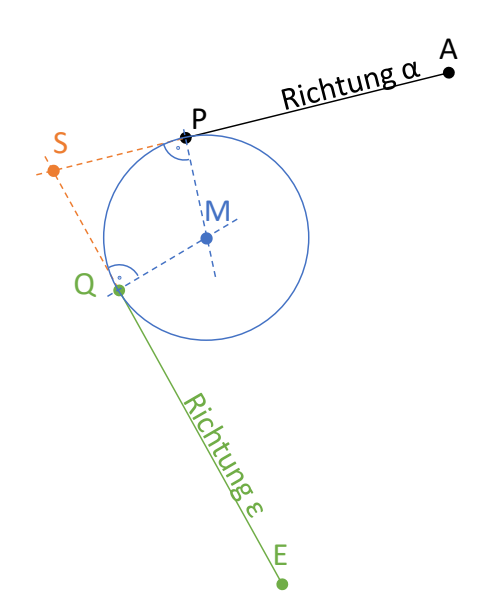

<span id="page-40-0"></span>Abbildung 24: Skizze zur Bestimmung der Segmente 5, 6 und 7. Vorgegeben werden vom Nutzer die Strecke  $\overline{AP}$  (entspricht Länge von Segment 5) und die Endrichtung "ε" (ergibt Kurvenradius von Segment 6). Der Punkt "E" entspricht dem Wegpunkt LUROS.

Im Zuge der Parametervariation werden die Parameter wie folgt variiert:

- Länge von Segment 5: von 1 km bis 11 km in 1 km-Schritten
- Endrichtung "ε": von 120° bis 130° in 1°-Schritten

wobei zu berücksichtigen ist, dass sich durch die Änderung der Endrichtung "ε" der Kurvenradius ändert.

Aus den sich ergebenden Routen werden nur diejenigen weiter berücksichtigt, bei denen der Kurvenradius mindestens 5 km beträgt. Damit ergeben sich insgesamt 112 Routen, welche als Alternativroute in Frage kommen. Diese sind in [Abbildung 25](#page-40-1) dargestellt. Für diese 112 Routen wird eine Bewertung der Lärmimmission vorgenommen.

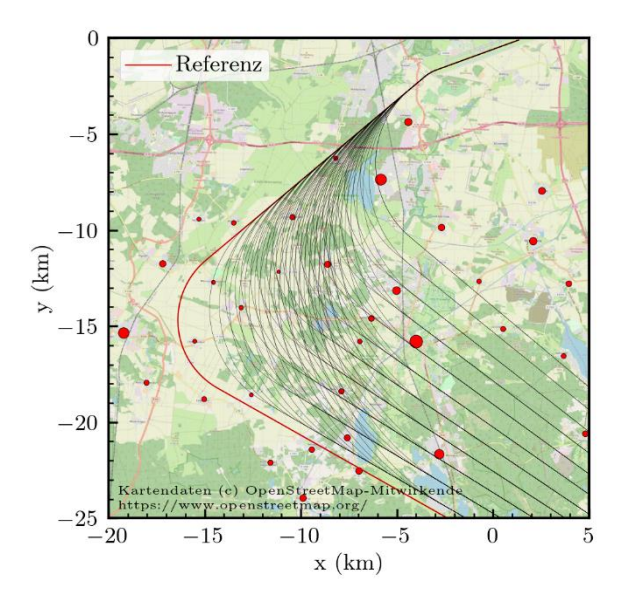

<span id="page-40-1"></span>Abbildung 25: Referenzroute und Alternativrouten. Die roten Punkte markieren die ausgewerteten Ortschaften, wobei die Größe der Punkte die repräsentative Anzahl der Einwohner widerspiegelt.

Die Bewertung der Lärmimmission erfolgt basierend auf zwei Dosis-Wirkungs-Beziehungen. Die Vorgehensweise wird hier lediglich demonstriert, da für eine realitätsnahe Bewertung weitere Daten benötigt würden (insbesondere Rasterdaten der Bevölkerungsverteilung). Für diese Demonstration wird die Lärmimmission an ausgewählten Ortschaften bestimmt. Dabei wird jede Ortschaft durch einen einzelnen Immissionsort mit einer bestimmten Anzahl an Einwohnern repräsentiert (siehe [Abbildung 25\)](#page-40-1). An diesen Immissionsorten werden sowohl die Aufwachreaktionen [31] als auch die Anzahl stark belästigter Personen [32] ausgewertet. Beide Dosis-Wirkungs-Beziehungen sind in [Abbildung 26](#page-41-0) dargestellt.

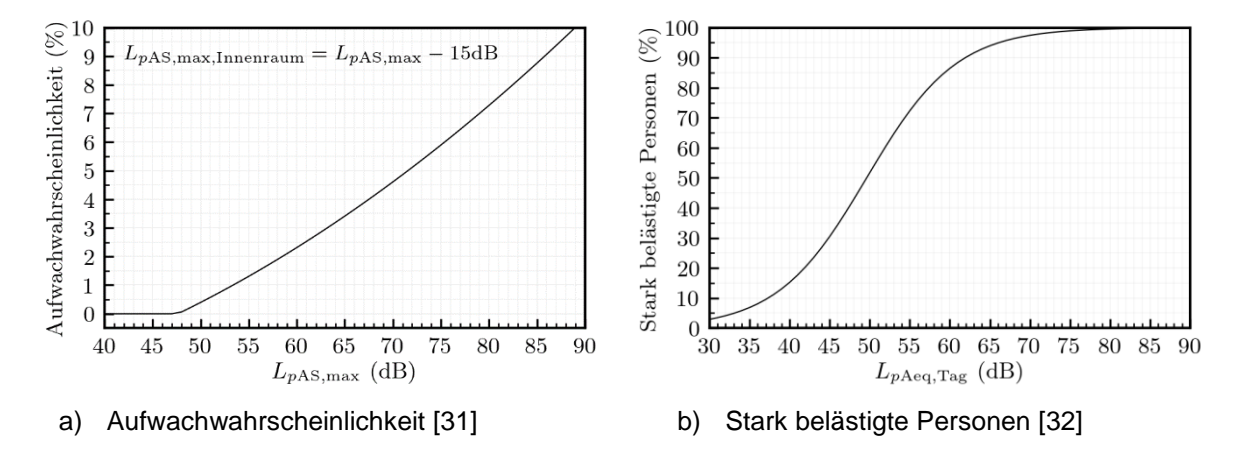

<span id="page-41-0"></span>Abbildung 26: Dosis-Wirkungs-Beziehungen

Folgende beiden Flugzeugklassen aus der aktuellen AzB-21 Datengrundlage [2] wurden betrachtet:

- S3\_M130\_T2\_N7-SA: mindestens nach Kapitel 3 zertifizierte Flugzeuge mit einer Höchstabflugmasse zwischen 70 t und 130 t und zwei Turbofantriebwerken mit Nebenstromverhältnis zwischen 2 und 7, z.B. A320-Familie. Aktuelle Startmasse bis 85% der Höchststartmasse (-SA).
- S3\_M500\_T4\_N7-SA: mindestens nach Kapitel 3 zertifizierte Flugzeuge mit einer Höchstabflugmasse zwischen 320 t und 500 t und vier Turbofantriebwerken mit Nebenstromverhältnis zwischen 2 und 7, z.B. B747-400. Aktuelle Startmasse bis 85% der Höchststartmasse (-SA).

[Abbildung](#page-42-0) 27 a) stellt die Summe aller Aufwachreaktionen pro Flugroute über der Gesamtstrecke bis LUROS für die Klasse "S3\_M130\_T2\_N7-SA" dar. Jeder Punkt entspricht hierbei dem Ergebnis einer Lärmberechnung für eine Route. In grün dargestellt sind diejenigen Ergebnisse, bei denen die Summe der Aufwachreaktionen bis zu 5% über der minimalen Anzahl an Aufwachreaktionen liegt. Der rote Punkt entspricht der Summe der Aufwachreaktionen bei Verwendung der Referenzroute. Die [Abbildung 27](#page-42-0) b) ist ähnlich aufgebaut, enthält jedoch die Summe der stark belästigten Personen. In beiden Abbildungen wurde auf numerische Werte an der vertikalen Achse bewusst verzichtet. Grund ist, dass für die Bestimmung absoluter Einheiten Bewegungszahlen nötig sind, die hier jedoch nicht verwendet wurden. Allerdings verändert die Berücksichtigung von Bewegungszahlen die qualitativen Ergebnisse kaum. Dies liegt daran, dass die Berücksichtigung von Bewegungszahlen bei der Auswertung der Aufwachreaktion nur zu einer Verschiebung der Ergebnisse führt, da bei diesem Dosis-Wirkungs-Modell die Anzahl der Bewegungen linear in die Anzahl der Aufwachreaktionen eingehen würde. Bei Auswertung der Anzahl stark belästiger Personen käme es hingegen zu einer (nichtlinearen) Streckung, da sich hier mit steigender Bewegungsanzahl ein höherer Dauerschallpegel ergeben würde.

Die Routen der in [Abbildung 27](#page-42-0) a) und b) in grün dargestellten Punkten sind entsprechend als grüne Linien in [Abbildung 27](#page-42-0) c) bzw. d) dargestellt.

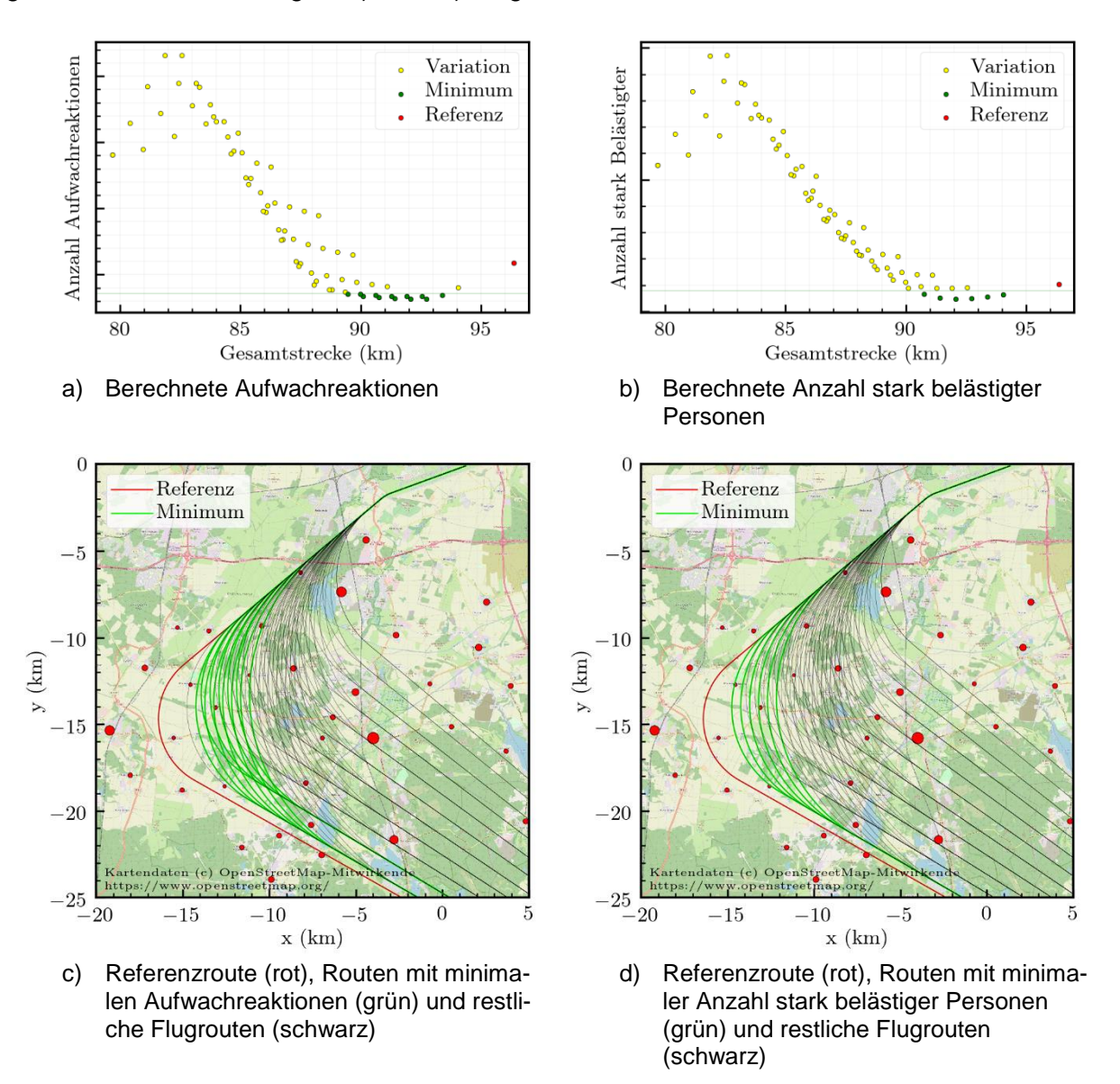

<span id="page-42-0"></span>Abbildung 27: Auswertung der Lärmimmission für die Flugzeugklasse "S3\_M130\_T2\_N7-SA" zur Optimierung einer Abflugstrecke

Aus der Abbildung ist zu erkennen, dass es mehrere mögliche Flugrouten gibt, die zu einer vergleichbaren Lärmimmission bzw. Belastung führen.

I[n Abbildung 28](#page-43-0) ist die gleiche Auswertung für die Klasse "S3\_M500\_T4\_N7-SA" dargestellt. Hier zeigen sich auf Grund der höheren Immissionspegel und der geringeren Flughöhe deutlichere Minima im Vergleich zur leichteren Flugzeugklasse.

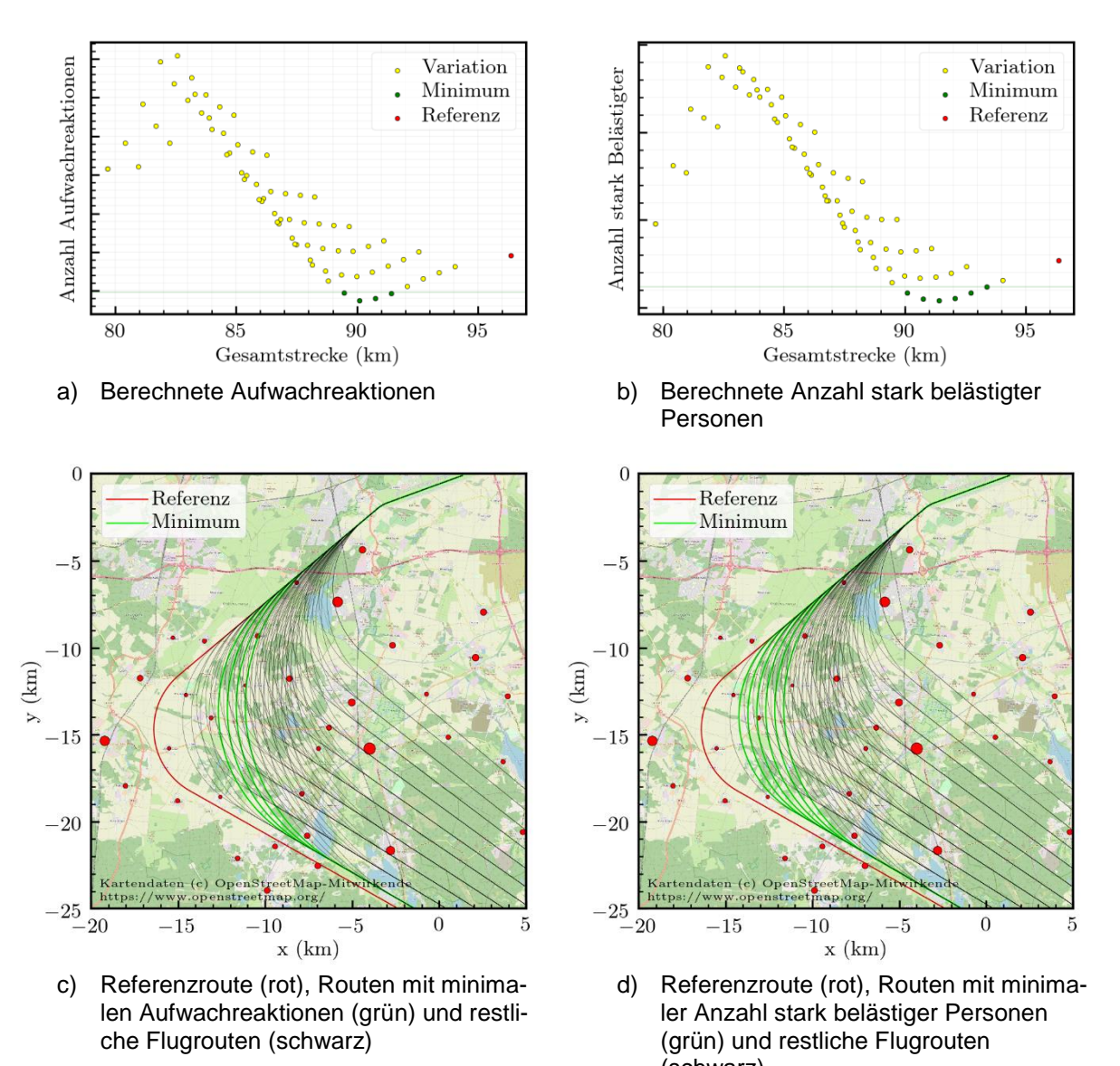

(schwarz) Abbildung 28: Auswertung der Lärmimmission für die Flugzeugklasse "S3\_M500\_T4\_N7-

<span id="page-43-0"></span>SA" zur Optimierung einer Abflugstrecke

In einem letzten Schritt werden diejenigen Routen extrahiert, welche sowohl für die leichte Klasse "S3\_M130\_T2\_N7-SA" als auch für die schwere Klasse "S3\_M500\_T4\_N7-SA" zu minimaler Lärmimmission führen. Diese Routen sind in [Abbildung 29](#page-44-1) dargestellt.

Insgesamt ergeben sich aus der Parametervariation damit zwei alternative Flugrouten die zu einer Verbesserung der Lärmimmission im Vergleich zur Referenzroute führen. Gemäß den vorgestellten Ergebnissen führt eine leichte laterale Abweichung von diesen Alternativrouten nur zu marginalen Änderungen in der Lärmimmission, so dass auf die Berücksichtigung einer eventuell vorhandenen lateralen Flugbahnstreuung verzichtet werden kann. Diese könnte jedoch bei Bedarf problemlos berücksichtigt werden.

Führen mehrere Routen zu vergleichbaren Ergebnissen bei der Lärmbelastung, sollten weitere Maße wie Treibstoffverbrauch zur Festlegung einer verbesserten Streckenführung hinzugezogen werden.

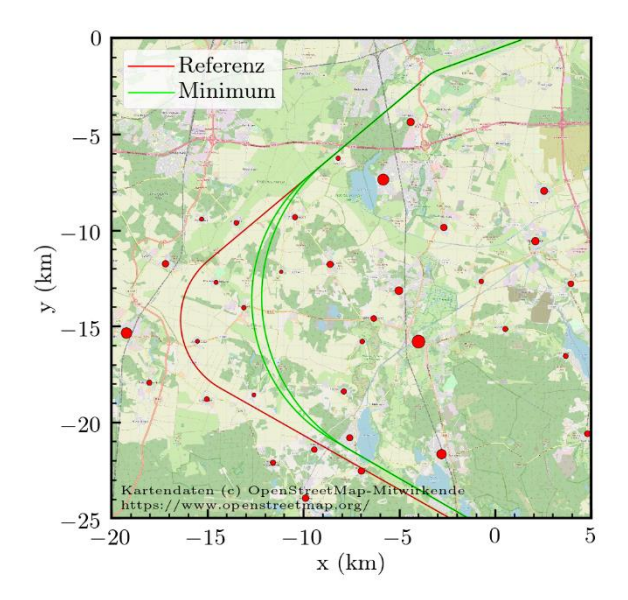

<span id="page-44-1"></span>Abbildung 29: Referenzroute (rot) und Auswahl an Routen (grün), welche für die Flugzeugklassen "S3\_M130\_T2\_N7-SA" und "S3\_M500\_T4\_N7-SA" zu minimaler Lärmimmission führen (d.h. geringsten Aufwachreaktionen und geringste Anzahl stark belästigter Personen)

#### <span id="page-44-0"></span>**2.1.6.2 Beispielfall 2 – Berücksichtigung spezifischer Randbedingungen im Flughafenszenario**

Dieser Beispielfall enthält ein Verkehrsszenario mit zwei möglichen Abflugrouten. Eine der Routen führt über dicht besiedeltes Gebiet ("City"), eine über wenig besiedeltes Gebiet ("Mountain"). Die Flugroute "City" ist auf Grund des Überfluges über dicht besiedeltem Gebiet problematisch. Die Flugroute "Mountain" kann aber nicht von allen Flugzeugmustern geflogen werden. Grund ist, dass auf der Flugroute "Mountain" eine Geschwindigkeits- und Höhenlimitierung angenommen wurde, welche z.B. durch eine A330 nicht eingehalten werden könnte. Die Flugrouten sind in [Abbildung 30](#page-44-2) dargestellt.

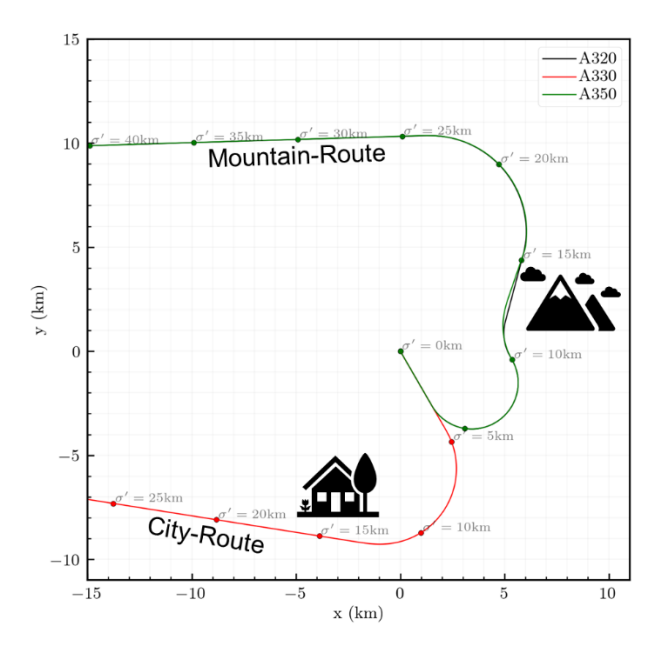

<span id="page-44-2"></span>Abbildung 30: City- und Mountain-Route im Beispiel-Verkehrsszenario

Im Folgenden soll mittels eines vereinfachten Verkehrsszenarios demonstriert werden, welche Auswirkungen die Einführung von neuem Fluggerät auf die Lärmimmission hat. Das hier untersuchte Verkehrsszenario geht davon aus, dass A320 und A330 die dominierenden Flugzeugtypen sind, wobei A330 die Flugroute "MOUNTAIN" nicht fliegen kann und daher die problematische Flugroute "CITY" nutzen muss. Erst die Ersetzung des A330 durch den A350 erlaubt die Nutzung der unproblematischen Flugroute "MOUNTAIN".

Das vertikale Flugprofil, das Geschwindigkeitsprofil, das Schubprofil und der Zusatzpegelverlauf der beteiligten Flugzeugtypen sind in [Abbildung 31](#page-45-0) dargestellt. Deutlich zu erkennen ist die Höhen- und Geschwindigkeitslimitierung für die A320 und A350 sowie der daraus resultierende geringere Schubbedarf bzw. Zusatzpegel entlang der Mountain-Route. Die A330 hingegen fliegt auf der City-Route ohne Limitierung. Wie bereits in Abschnitt [2.1.3.7](#page-25-0) erwähnt, hat sich bei dieser Anwendung des Workflows herausgestellt, dass der zur Bestimmung des Zusatzpegels erforderliche Schub bei der A330 und A350 nicht in WinPEP verfügbar ist. Daher erfolgte eine Nachberechnung des Schubes mittels eines vereinfachten Kräftegleichgewichts nach

$$
T = \left(\sin\gamma + \frac{\dot{v}}{g} + \frac{C_D}{C_L}\right) \cdot m \cdot g
$$

wobei das Verhältnis aus Widerstand und Auftrieb ( $\mathcal{C}_D/\mathcal{C}_L$ ) aus einem passenden Datensatz der ANP-Datenbank entnommen wird. Die Bestimmung des Zusatzpegels erfolgt wie in Abschnitt [2.1.3.3](#page-20-0) beschrieben.

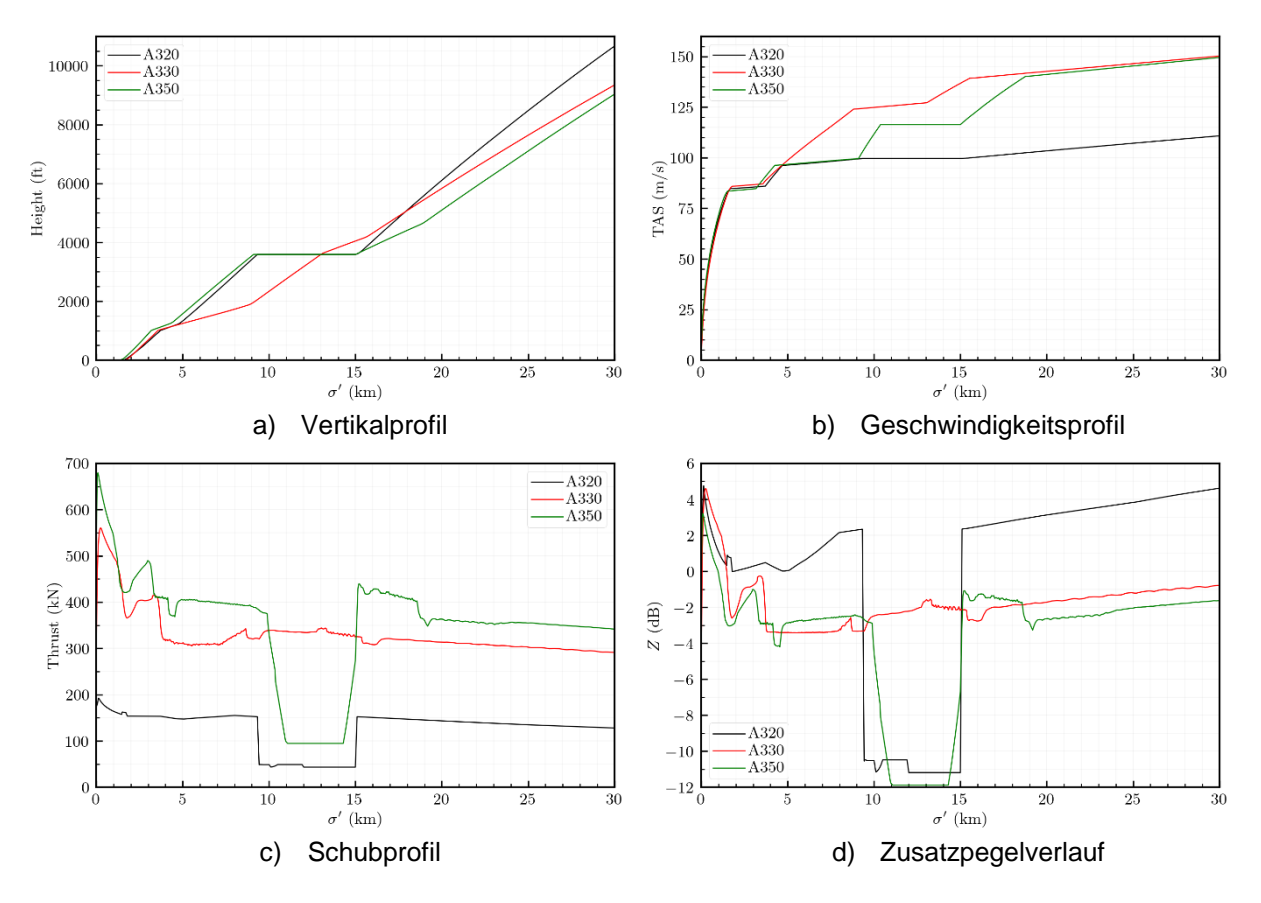

<span id="page-45-0"></span>Abbildung 31: Abflugprofile der A320, A330 und A350

Der Austausch der A330 durch den A350 erfolgt in zwei Schritten. Daraus ergeben sich insgesamt 3 Szenarien:

- 0. keine Bewegung der A350,
- 1. Austausch von 50% A330 durch A350 und
- 2. Austausch von 90% A330 durch A350.

Die Gesamtanzahl der Bewegungen liegt konstant bei 40000, welche auf Tag (70%), Abend (20%) und Nacht (10%) aufgeteilt werden.

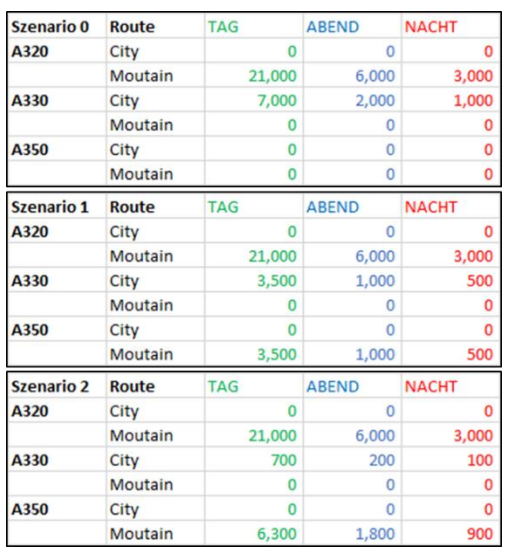

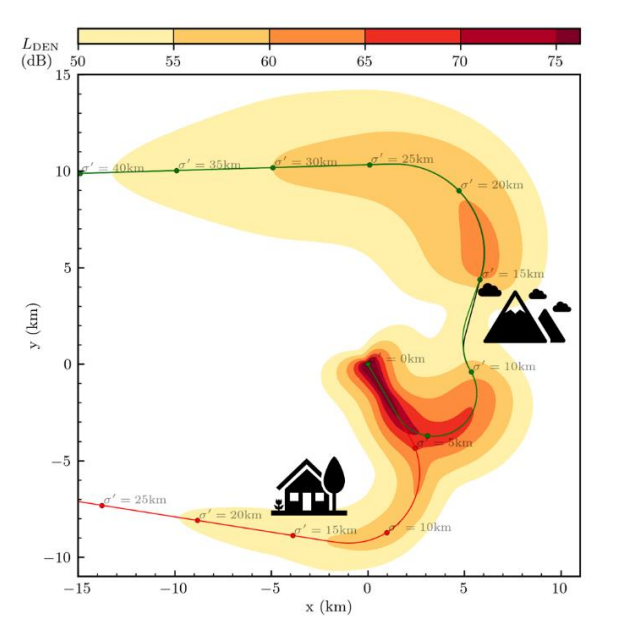

b) Szenario 0: Dauerschallpegel *LDEN* ohne

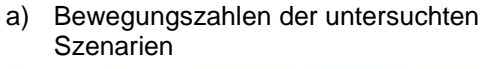

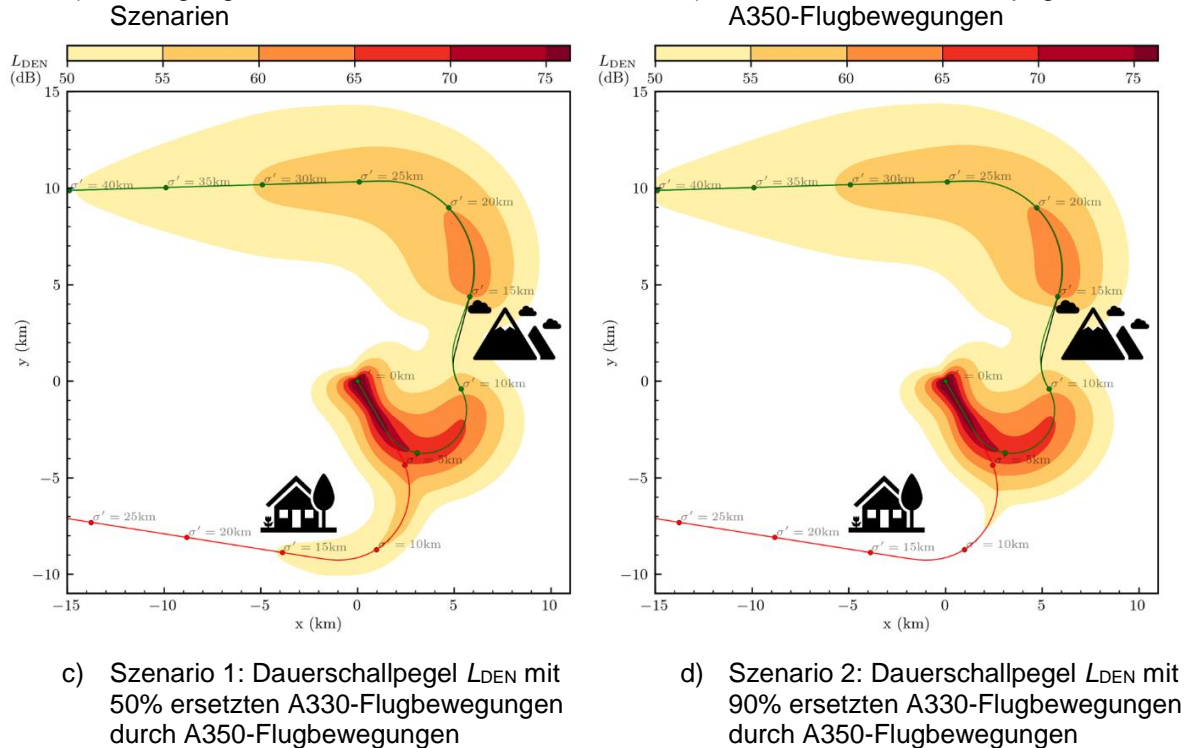

<span id="page-46-0"></span>Abbildung 32: Lärmimmission der drei definierten Szenarien

Die Bewegungszahlen der einzelnen Szenarien sind in [Abbildung 32](#page-46-0) a) dargestellt. Das Ausgangsszenario 0 ist in [Abbildung 32](#page-46-0) b) dargestellt und zeigt eine signifikante Lärmbelastung im Bereich des dicht bevölkerten Gebietes im Süden. Des Weiteren ist im Osten eine Einschnürung der Lärmkontur auf Grund des niedrigeren Schubs zu sehen, der aus der Höhen- und Geschwindigkeitsbeschränkung resultiert. [Abbildung 32](#page-46-0) c) und d) zeigen das Szenario 1 und das Szenario 2, bei dem zunächst 50% und dann 90% der A330-Flugbewegungen durch A350-Flugbewegungen ersetzt werden. Im Bereich des dicht besiedelten Gebietes ist eine deutliche Lärmentlastung zu erkennen.

Auch bei diesem konkreten Anwendungsbeispiel wird deutlich, dass solch eine Anwendung nur durch den in EffFlug entwickelten Workflow möglich ist, da sowohl die Tools der DLH zur Berechnung der Flugbahn als auch die Tools des DLR zur sachgerechten Lärmberechnung verwendet werden müssen.

# <span id="page-47-0"></span>**2.2 Voraussichtlicher Nutzen**

In Kooperation mit dem Partner DLH wurden im Rahmen von EffFlug folgende Workflows erarbeitet:

- Workflow zur Immissionsberechnung
- Workflow zur Schallquellenanalyse

Weitere Workflows wurden auf Seiten der DLH erarbeitet.

#### <span id="page-47-1"></span>**2.2.1 Voraussichtlicher Nutzen des Workflows zur Immissionsberechnung**

Die kombinierte Anwendung der Tools der DLH zur Berechnung der Flugbahn mit den Tools des DLR zur Lärmberechnung vereint die Expertisen der Partner und ermöglicht eine sachgerechte Lärmbewertung von Einzelflügen und Szenarien basierend auf Flugbahnen der Industrie. Der hierzu entwickelte Workflow erlaubt dem DLR zukünftig seine unterstützenden Arbeiten von Luftfahrtindustrie und Behörden zu Themen des Fluglärms effizienter und mit einem erweiterten Anwendungsspektrum durchführen zu können.

Der entwickelte Workflow zur Immissionsberechnung ist im Gegensatz zu Herstellertools gut dokumentiert. Weitere besonders hervorzuhebende Vorteile des Workflows gegenüber der reinen Verwendung von Herstellertools sind:

- Möglichkeit zur Berechnung eines Flughafenszenarios
- Möglichkeit zur Berücksichtigung einer lateralen Flugbahnstreuung
- Möglichkeit zur Berücksichtigung eines Geländemodells
- Möglichkeit zur Berücksichtigung einer Bevölkerungsverteilung
- Detaillierte Auswertung der Ergebnisse

Ein besonderer Vorteil gegenüber der reinen Verwendung von bestehenden Best-Practice Tools ist die Möglichkeit zur Berücksichtigung detaillierter Flugverfahren.

Auf Grund dieser Vorteile kann eine Änderung der Lärmbelastung auf Grund einer Änderung im Flugbetrieb genauer und nachvollziehbarer als bisher quantifiziert werden. Nur mit dieser erarbeiteten Fähigkeit kann gewährleistet werden, dass z.B. die Auswirkungen von Lärmminderungsmaßnahmen oder notwendigen Umstrukturierungen im Flugbetrieb belastbar zu Betreibern, Betroffenen und Aufsichtsbehörden kommuniziert werden können.

#### <span id="page-48-0"></span>**2.2.2 Voraussichtlicher Nutzen des Workflows zur Schallquellenanalyse**

Die neu entwickelten Verfahren zur approximierten Doppler Frequenzkorrektur und zur Mustererkennung bei Triebwerksgeräuschen können in zukünftigen Projekten angewendet und weiterentwickelt werden. Die Ergebnisse wurden bzw. werden in wissenschaftlichen Publikationen veröffentlicht. Sie bieten die grundlegenden Werkzeuge, mit denen Reihenuntersuchungen von Audiodaten der Fluglärm-Überwachungssysteme durchgeführt werden können, die dann Airlines, Flughäfen und Fluglärmkommissionen mit Daten zur Häufigkeit von Schallemissionen von Heultönen oder anderen charakteristischen Schallereignissen unterstützen.

# <span id="page-48-1"></span>**2.3 Fortschritte bei anderen Stellen**

Keine

# <span id="page-48-2"></span>**2.4 Veröffentlichungen und Abschlussarbeiten**

- H. Siller: Detektion von tonalen Geräuschen von Flugzeugen im Landeanflug. 49. Jahrestagung für Akustik (DAGA), 6.-9.03.2023, Hamburg.
- H. Siller, S. Kieffer: Detektion von tonalen Geräuschen von Flugzeugen im Landeanflug. Workshop Strömungsschall in Luftfahrt, Fahrzeug- und Anlagentechnik, 23.-24.11.2022, Braunschweig.
- H. Siller, L. Vaille, S. Legrand: Analyse von akustischen Daten von Lärmmessstationen an Flughäfen. 48. Jahrestagung für Akustik (DAGA), 21.-24.03.2022, Stuttgart.

# <span id="page-48-3"></span>**3 Literaturverzeichnis**

- [1] U. Isermann, R. König, M. Pott-Pollenske, R. Schmid und H. Siller, "Schlussbericht des Vorhabens Modelle und Daten zur Entwicklung von aktiven Schallschutzmaßnahmen im Luftverkehr (MODAL). Gefördert durch das Bundesministerium für Wirtschaft und Energie.," Deutsches Zentrum für Luft- und Raumfahrt, 2015.
- [2] J. Blinstrub, U. Isermann, T. Raitor und R. Schmid, "Überprüfung und Verbesserung der Berechnungsverfahren beim Fluglärm," Umweltbundesamt, 2021.
- [3] Der Bundesminister für Umwelt Naturschutz und Reaktorsicherheit, *Bekanntmachung der Anleitung zur Datenerfassung über den Flugbetrieb (AzD) und der Anleitung zur Berechnung von Lärmschutzbereichen (AzB) vom 19. November 2008, BAnz. Nr. 195a vom 23. Dezember 2008.*
- [4] Deutsches Institut für Normung (DIN), *Akustik - DIN 45689-1: Ermittlung von Fluggeräuschimmissionen an Flugplätzen - Teil 1: Berechnungsverfahren,* 2020.
- [5] U. Isermann, "Dokumentation zum Rechenprogramm AZBPLUS. Teil 1 Benutzeranleitung. Teil 2 - Technisch-wissenschaftliche Grundlagen. Teil 3 - Hinweise zur Programmierung," Deutsches Zentrum für Luft- und Raumfahrt, Institut für Aerodynamik und Strömungstechnik, Göttingen, 2019.
- [6] R. Merino-Martínez, P. Sijtsma, M. Snellen, T. Ahlefeldt, J. Antoni, C. J. Bahr, D. Blacodon, D. Ernst, A. Finez, S. Funke, T. F. Geyer, S. Haxter, G. Herold, X. Huang, W. M. Humphreys, Q. Leclére, A. Malgoezar, U. Michel, T. Padois, C. Picard, E. Sarradj, H. Siller, D. G. Simons und C. Spehr, "A review of acoustic imaging methods using phased microphone arrays," *CEAS Aeronautical Journal,* Bd. 10, p. 197 – 230, 2019.
- [7] H. Siller und M. Drescher, "Schallquellenlokalisierung mit Mikrofonarrays bei Überflugmessungen," in *37. Deutsche Jahrestagung für Akustik (DAGA) 2011*, 2011.
- [8] H. Siller, "Localisation of Sound Sources on Aircraft in Flight," in 4th Berlin Beamforming *Conference*, 2012.
- [9] H. A. Siller und T. Schumacher, "Lokalisierung und Analyse bewegter Schallquellen bei Uberflügen und Vorbeifahrten," in *DAGA 2021 - 47. JAHRESTAGUNG FÜR AKUSTIK*, 2021.
- [10] H. Siller und R. Ewert, "Schlussbericht LEXMOS AP5110 und AP5120: Leise Düsensysteme und moderne Schallquellenortung," Bundesministerium für Wirtschaft und Technologie, 2009.
- [11] R. Ewert, M. Pott-Pollenske, H. Siller und R. König, "Schlussbericht: Verbundprojekt: Forschung zur Reduktion und Ermittlung des QUelllärms mittels Experiment und Numerik bei Zivilverkehrsflugzeugen: FREQUENZ," Bundesministerium für Wirtschaft und Technologie, 2009.
- [12] G. Saueressig, W. Dobrzynski, S. Guérin, S. Fröhlich, J. Jaeglè, W. Jans, B. Kiefner, I. Köhler, M. Kutner, U. Michel, M. Pott-Pollenske, H. Siller, A. Uhl, J. Wiedau und K. Haag, "Forschungsverbung Leiser Verkehr - Projekt FREQUENZ - lärmarme Nachrüstmasßnahmen für existierende Flugzeuge," in *33. Jahrestagung für Akustik*, 2007.
- [13] H. Siller, "Lokalisierung von Schallquellen des ATRA mit einem Mikrofonarray," in *DGLR Kongress 2019*, 2019.
- [14] H. Siller, T. Schumacher und W. Hage, "Low Noise ATRA Phased Array Measurements of Jet Noise in Flight," in *AIAA AVIATION 2021 FORUM*, 2021.
- [15] H. Siller, W. Hage und T. Schumacher, "Source localisation on aircraft in flight new measurements with the DLR research aircraft Airbus 320 ATRA," in *7th Berlin Beamforming Conference (BeBeC), 5-6 March*, 2018.
- [16] H. Siller, T. Schumacher und W. Hage, "Analysis of the Jet Noise Emitted by an Aircraft During Take-Off," in *Berlin Beamforming Conference*, 2020.
- [17] Eurocontrol Experimental Centre, "The Aircraft Noise and Performance (ANP) Database: An international data resource for aircraft noise modellers - v2.3," https://www.aircraftnoisemodel.org/, 2020.
- [18] J. Blinstrub, "Immission-Based Noise Reduction within Conceptual Aircraft Design," Deutsches Zentrum für Luft- und Raumfahrt, Göttingen, 2019.
- [19] European Civil Aviation Conference (ECAC), "Methodology for Computing Noise Contours around Civil Airports. Volume 1: Applications Guide, Volume 2: Technical Guide, Volume 3: Part 1 - Reference cases and verification framework," 4, 2016.
- [20] H. A. Siller, L. Vaille und S. Legrand, "Analyse von akustischen Daten von Lärmmessstationen an Flughäfen," in *DAGA - Jahrestagung für Akustik*, 2022.
- [21] A. Müller, "Neuer Swiss-flieger nervt mit Killerwal Geräusch," *Aargauer Zeitung,* 28 Februar 2019.
- [22] Deutscher Bundestag (Hrsg.), "Antwort des Parlamentarischen Staatssekretärs Oliver Luksic vom 27. Juli 2022 auf die Frage Nr. 77 der Abgeordneten Susanne Menge. Drucksache 20/2931. 29. Juli 2022, ISSN 0722-8333, S. 57," Bundesanzeiger Verlag GmbH, Berlin, 2022.
- [23] R. Weiss, B. Katz und C. Gretler, "The Airbus 'Whisperjet' Is Too Loud for Zurich Residents," *Bloomberg,* 05 11 2018.
- [24] K. Staehelin, "Flüsterjet der Swiss heult wie ein brünftiger Wal," *Blick,* 07 11 2018.
- [25] Bundesministerium für Umwelt, Naturschutz und nukleare Sicherheit, Bundesministerium für Verkehr und digitale Infrastruktur, *Bekanntmachung der Berechnungsverfahren für den Umgebungslärm nach § 5 Absatz 1 der Verordnung über die Lärmkartierung (34. BlmSchV)),* Bonn, 2018.
- [26] T. G. Farr, P. A. Rosen, E. Caro und et al., "The Shuttle Radar Topography Mission," *Reviews of Geophysics,* Bd. 45, Nr. 2, 2007.
- [27] Wasmer Consulting, "NMPlot 4.967 User's Guide".
- [28] QGIS.org, "QGIS Geographic Information System," QGIS Association, www.qgis.org.
- [29] OpenStreetMap contributors, www.openstreetmap.org.
- [30] I. Petchenik, "AvTalk Episode 99: Solving the mystery of the whale song," *flightradar 24,*  2020.
- [31] Deutsches Zentrum für Luft- und Raumfahrt e.V. (DLR), "Leiser Flugverkehr zusammenfassender Projekt-Abschlussbericht," Göttingen, 2004.
- [32] AG Index des Forums Flughafen und Region Frankfurt, *Frankfurter Fluglärmindex 2.0 - Dokumentation,* Kelsterbach: Forum Flughafen und Region/Gemeinnützige Umwelthaus GmbH, 2019.